**Deutsche Naturstein Akademie e.V** 

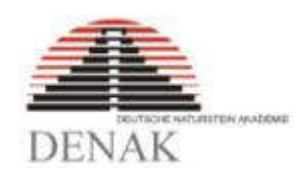

# Beispielsammlung

EXCEL-Programm

zur TA Grabmal 2019

Stand: Februar 2024

#### **Inhaltsverzeichnis**

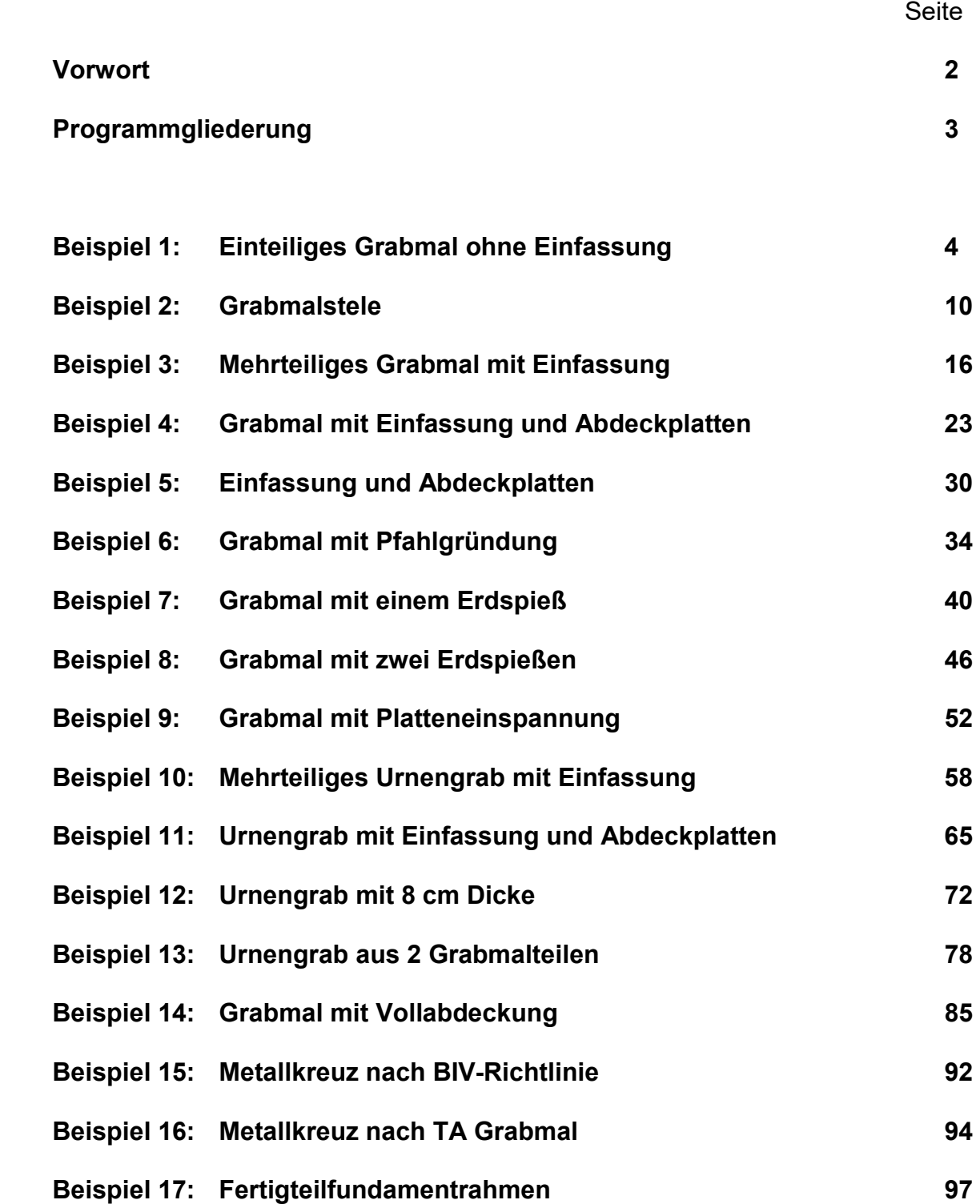

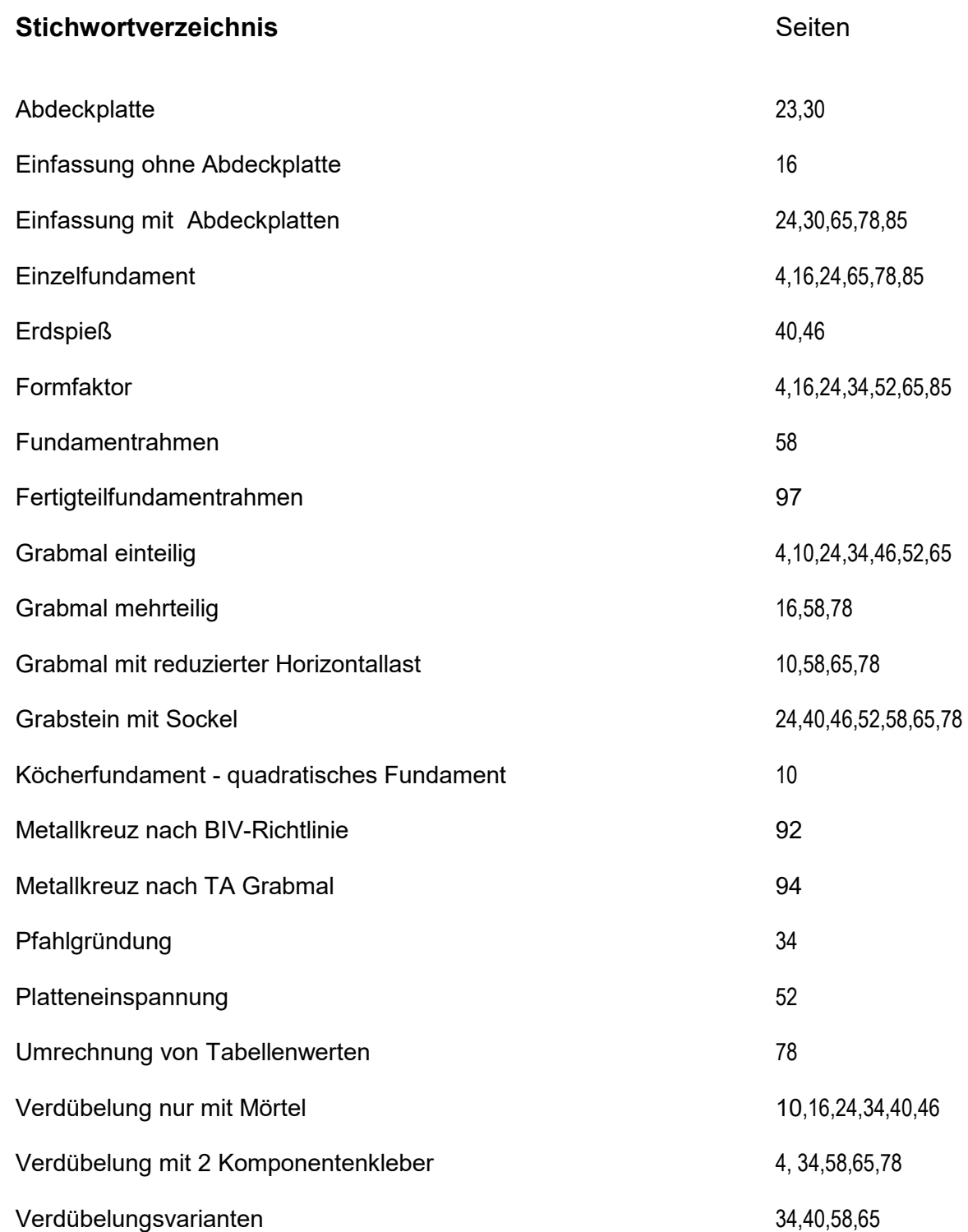

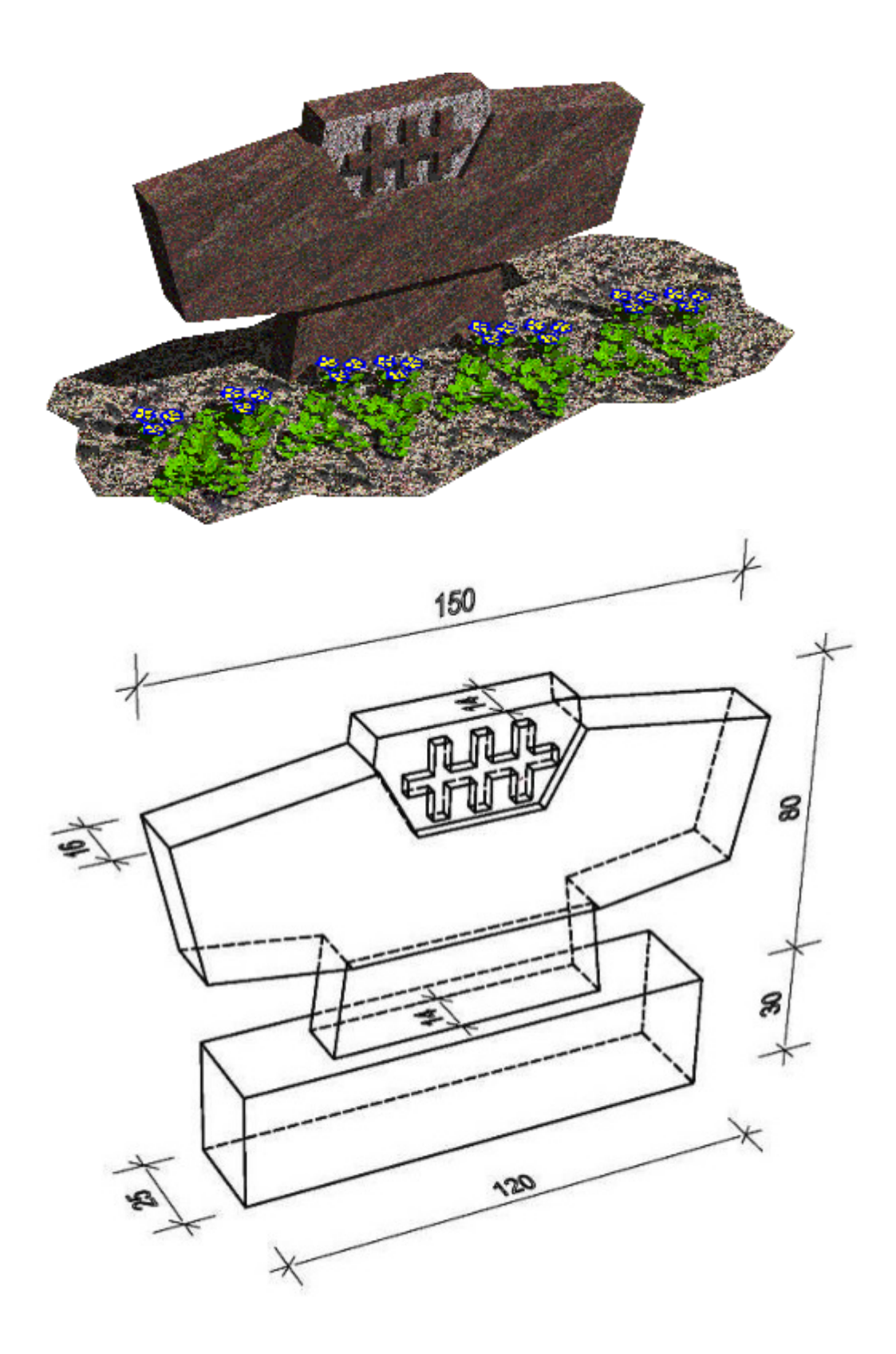

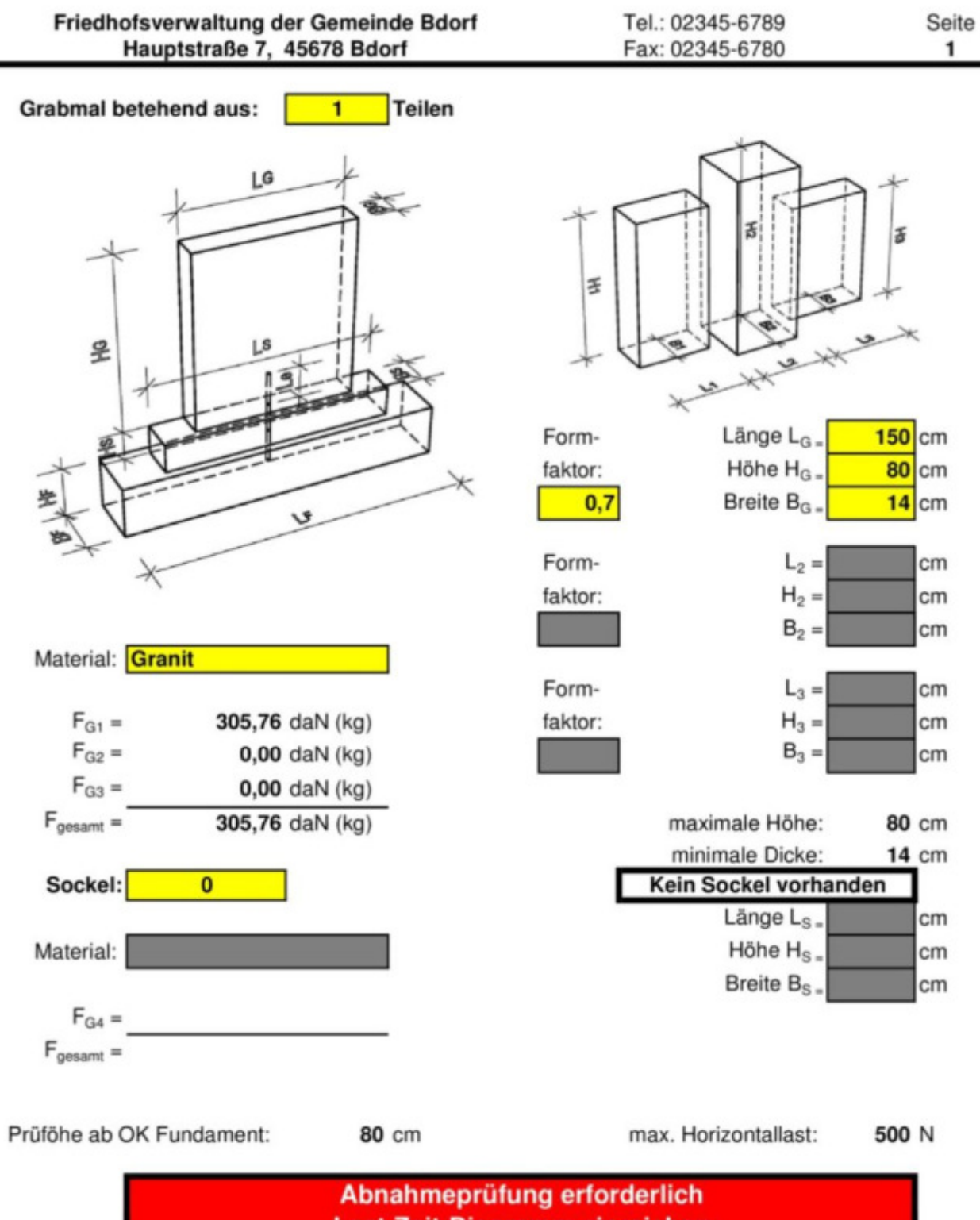

Last-Zeit-Diagramm einreichen

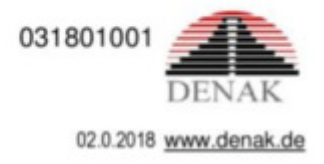

Le<sub>2</sub>

Le<sub>3</sub>

Friedhofsverwaltung der Gemeinde Bdorf Tel.: 02345-6789 Seite Hauptstraße 7, 45678 Bdorf Fax: 02345-6780  $\overline{2}$ Material: Dübelvariante: **Edelstahl** Variante 1: Grabstein Grabstein: 2 Komponentenkleber Mörtel Fundament: Zahl der Dübel pro Teil: 1 Stück Dübel  $\varnothing$  =  $16$  mm  $Let =$  $10,0$  cm  $Le2 =$  $10.0 \text{ cm}$ Ø Dube  $Lges =$ 20,0 cm  $gew. Lges =$  $20$  cm Fundament Variante 2: Grabstein Grabstein: Fundament: Sockel Zahl der Dübel pro Teil: **Stück** Dübel  $\varnothing$  = mm  $Le1 =$  $cm$  $Le2 =$ cm Ø Dübel  $Hs =$ cm Fundament  $gew. Lges =$  $\mathsf{I}$ cm  $Lges =$  $cm$ Variante 3: Grabstein/Sockel: Fundament: Grabstein Ø Dübel 1  $Hs =$ cm Zahl der Dübel pro Teil: Stück Sockel g  $\emptyset$  Dübel 1 = mm Te.  $Let =$ cm Dübel 1  $Lges =$  $cm$  $gew. Lges =$ cm Ø Dübel 2 Zahl der Dübel pro Teil: Stück Fundament  $Ø$  Dübel  $2 =$ mm  $Le2 =$ cm  $Le3 =$  $cm$ Dübel 2 gew. Lges =  $\Box$  $Lges =$  $cm$  $cm$ 

031801001

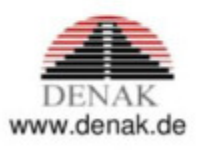

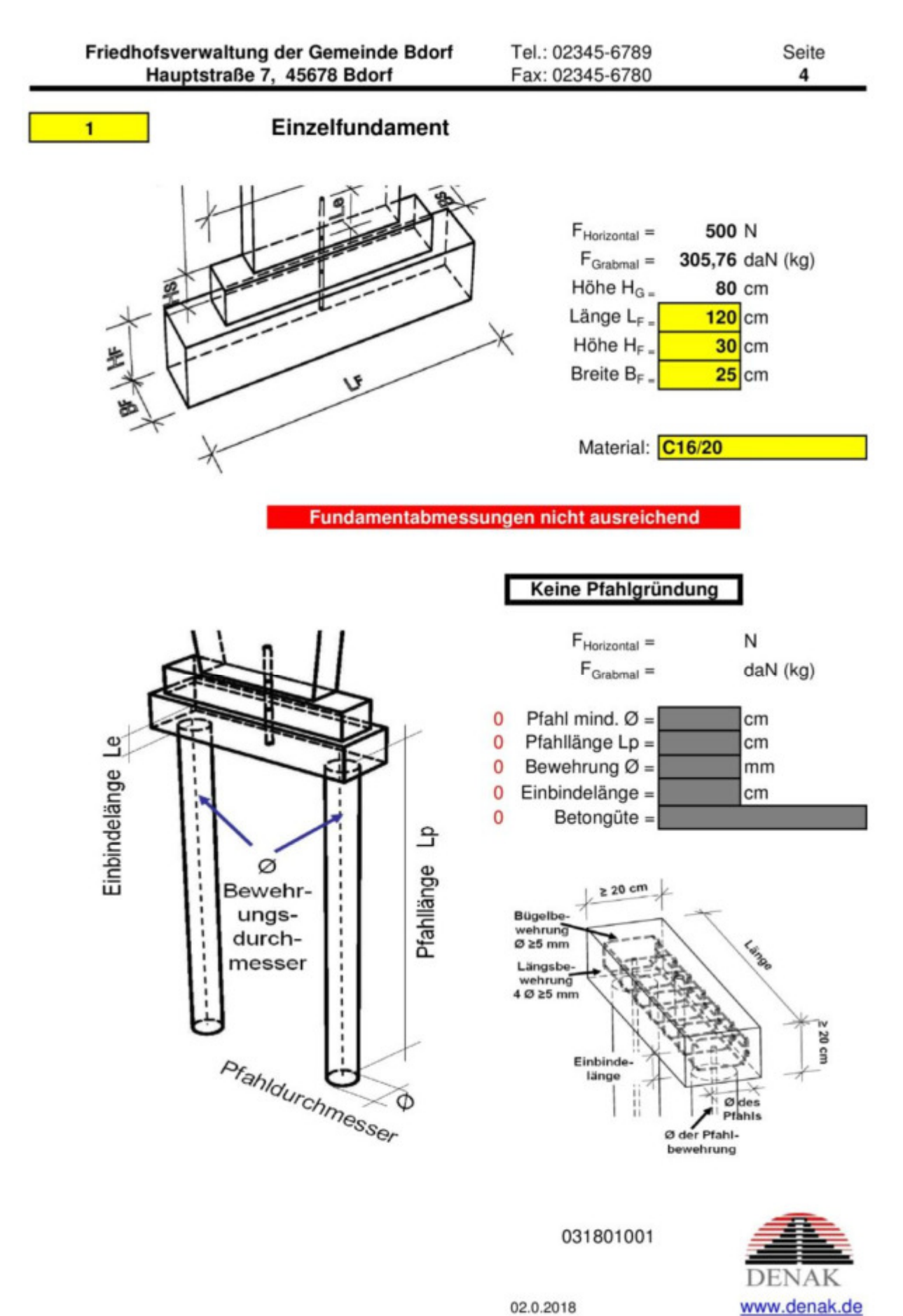

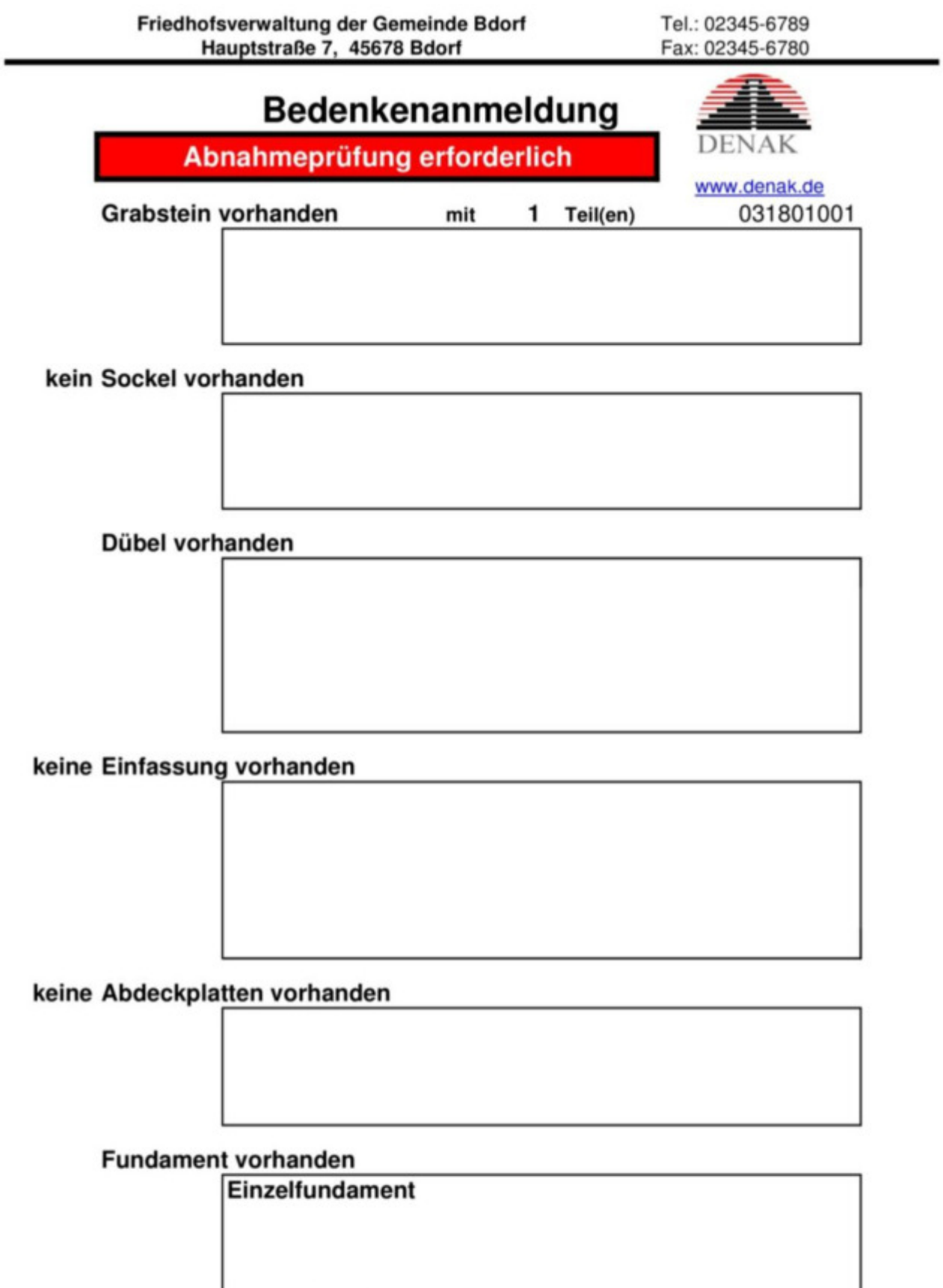

Abmessungen nicht ausreichend

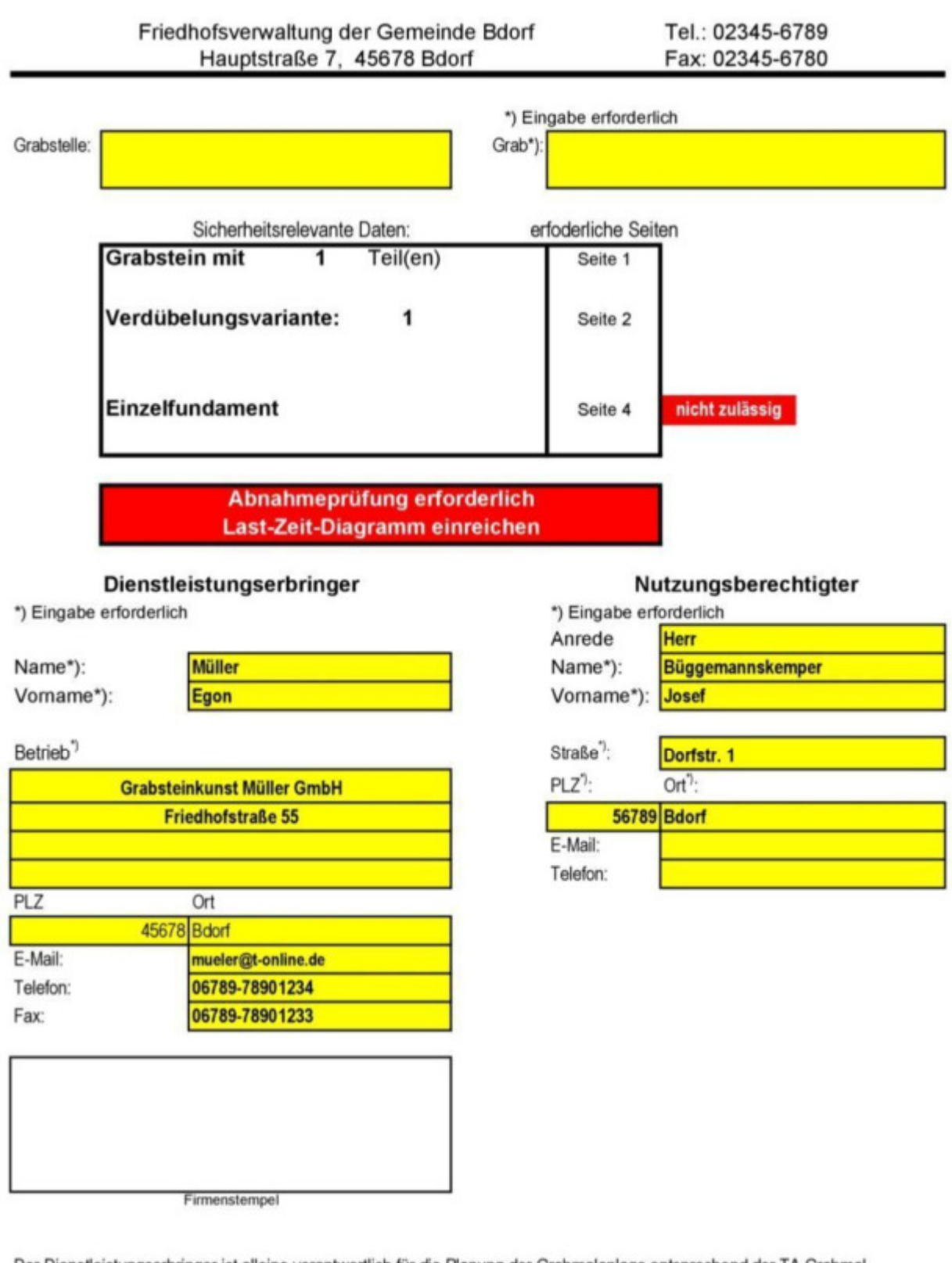

Der Dienstleistungserbringer ist alleine verantwortlich für die Planung der Grabmalanlage entsprechend der TA Grabmal, die Errichtung der Grabmalanlage entsprechend den Planungsunterlagen und somit für die Standsicherheit. Die Friedhofsverwaltung prüft und bestätigt nur die Vollständigkeit der sicherheitsrelevanten Daten.

21.11.2018 Datum:

Dienstleistungserbringer

## **Beispiel 2: Grabmalstele**

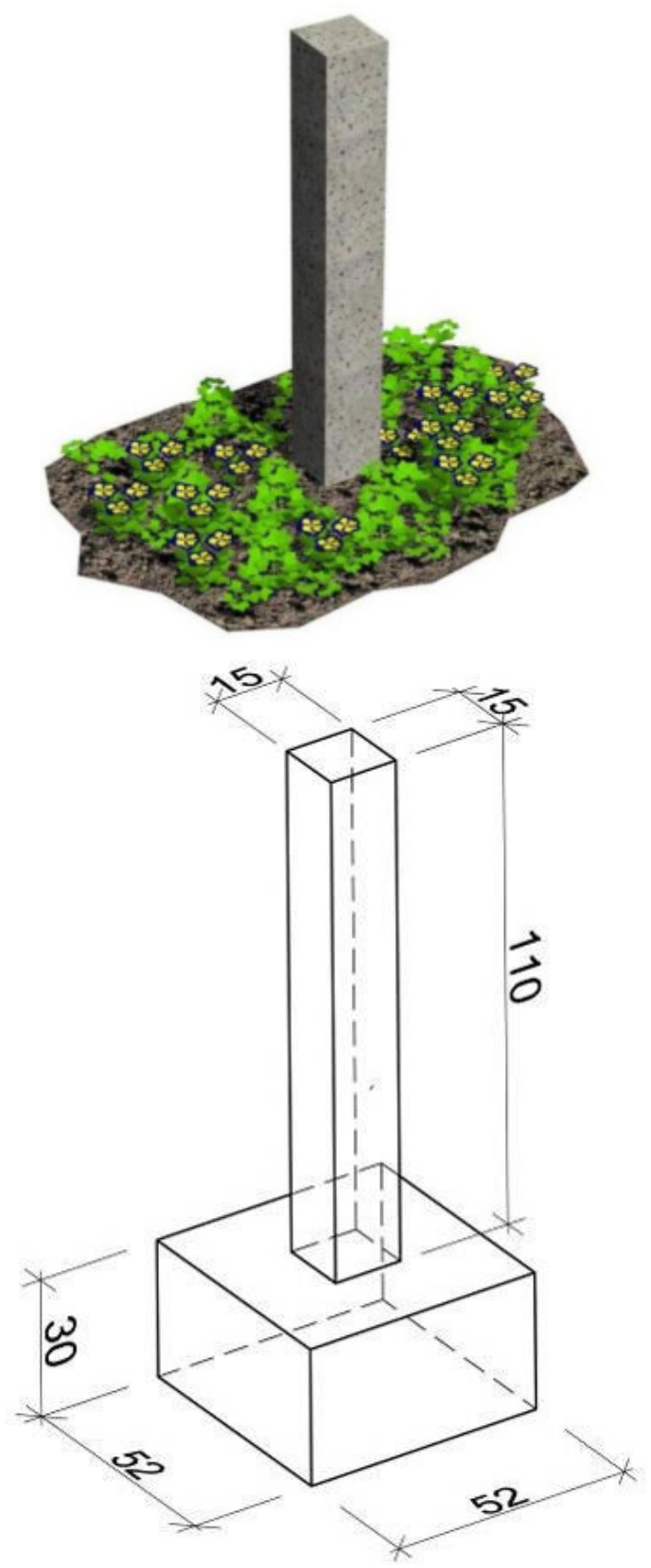

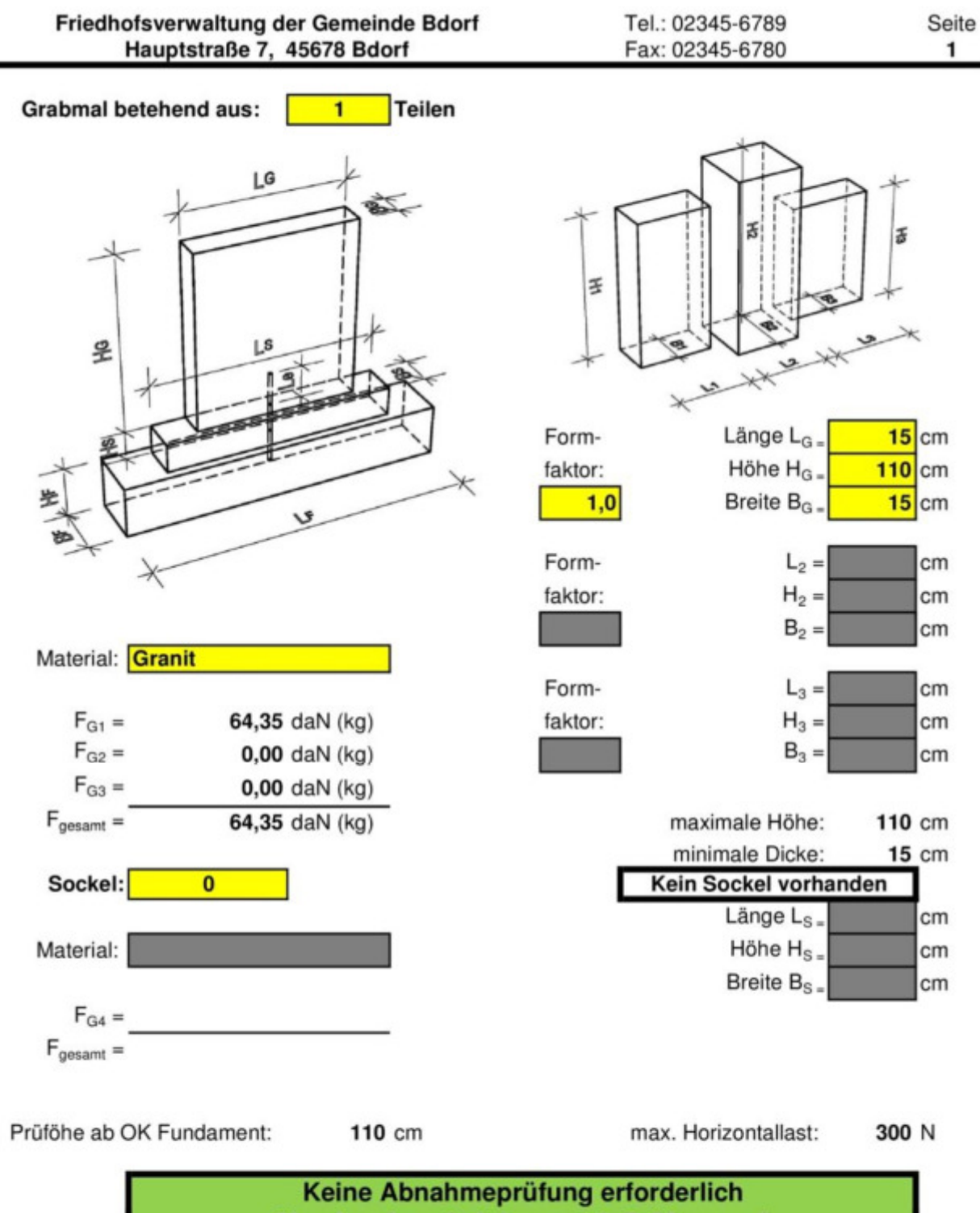

Abnahmebescheinigung mit Prüfvermerk

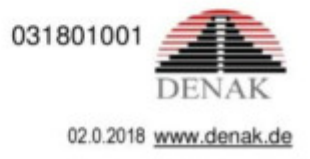

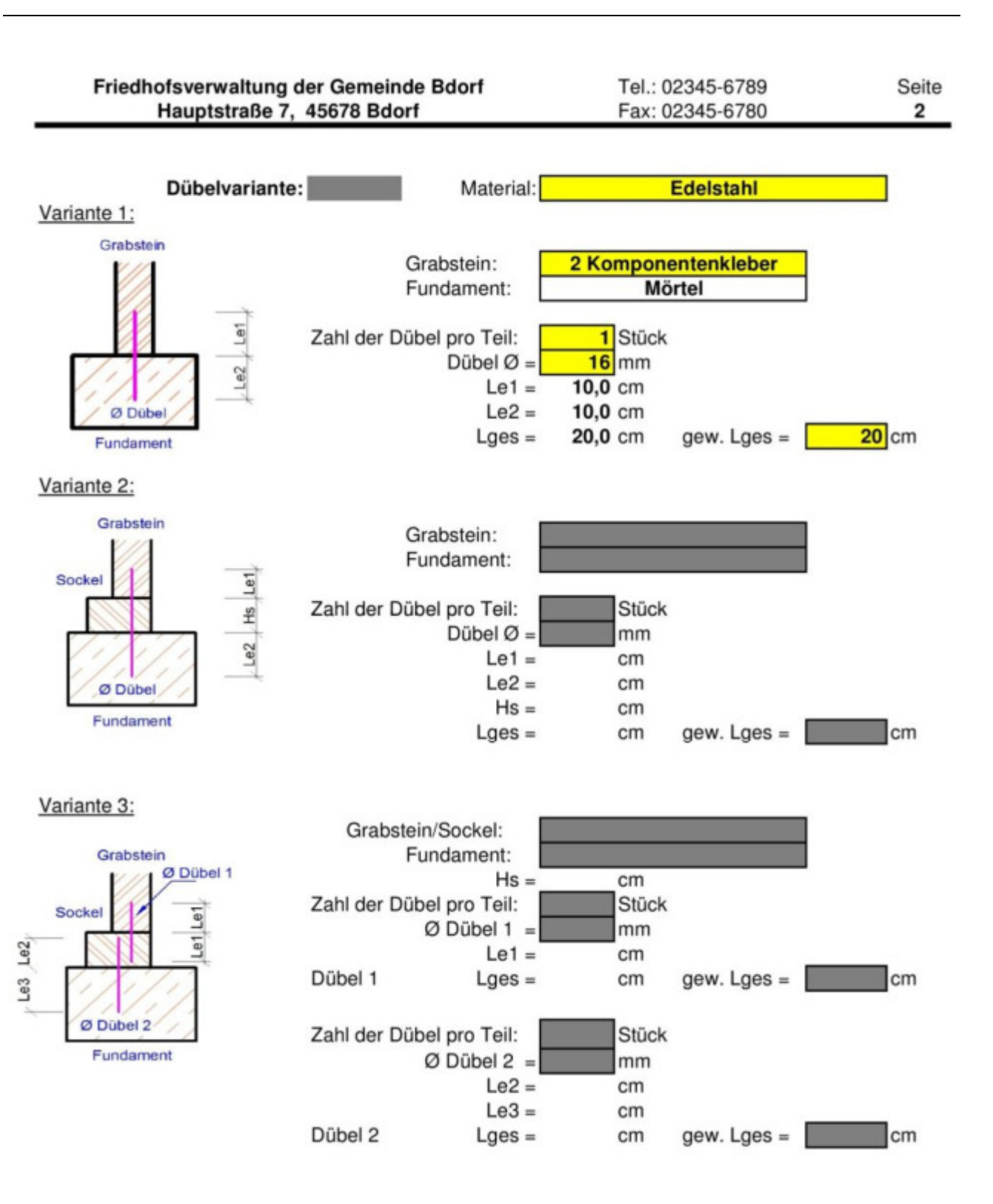

031801001

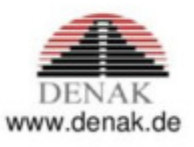

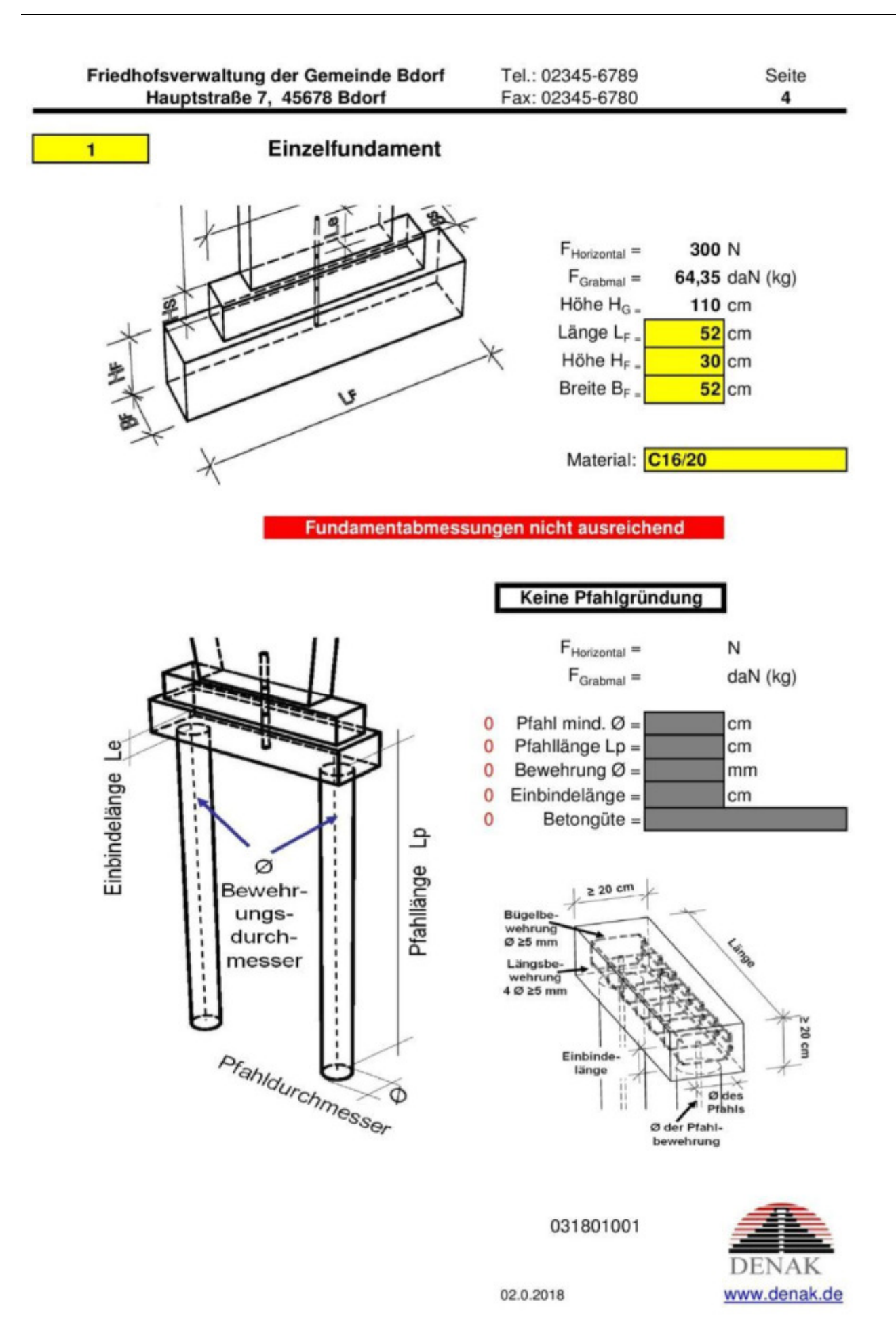

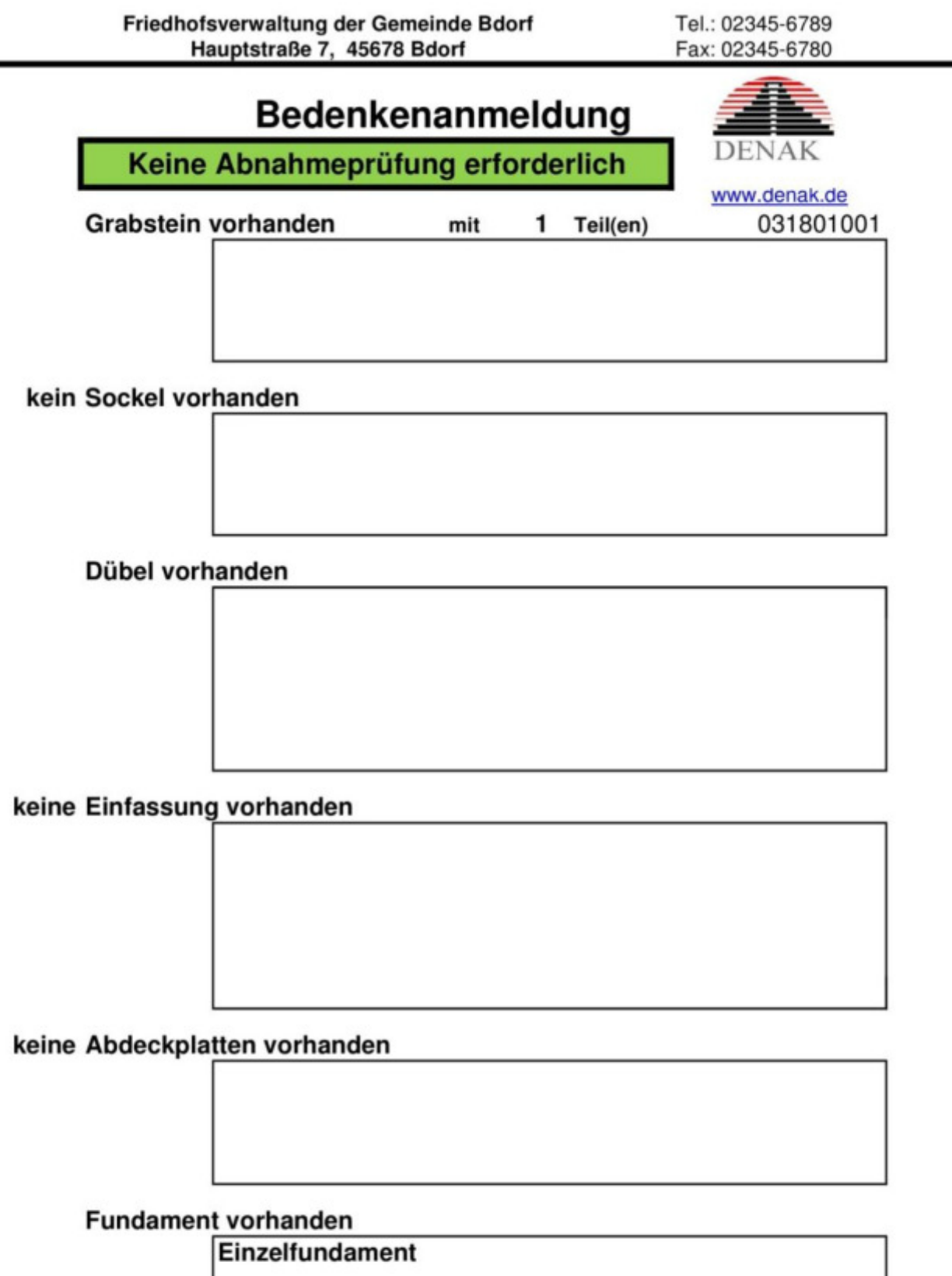

Abmessungen nicht ausreichend

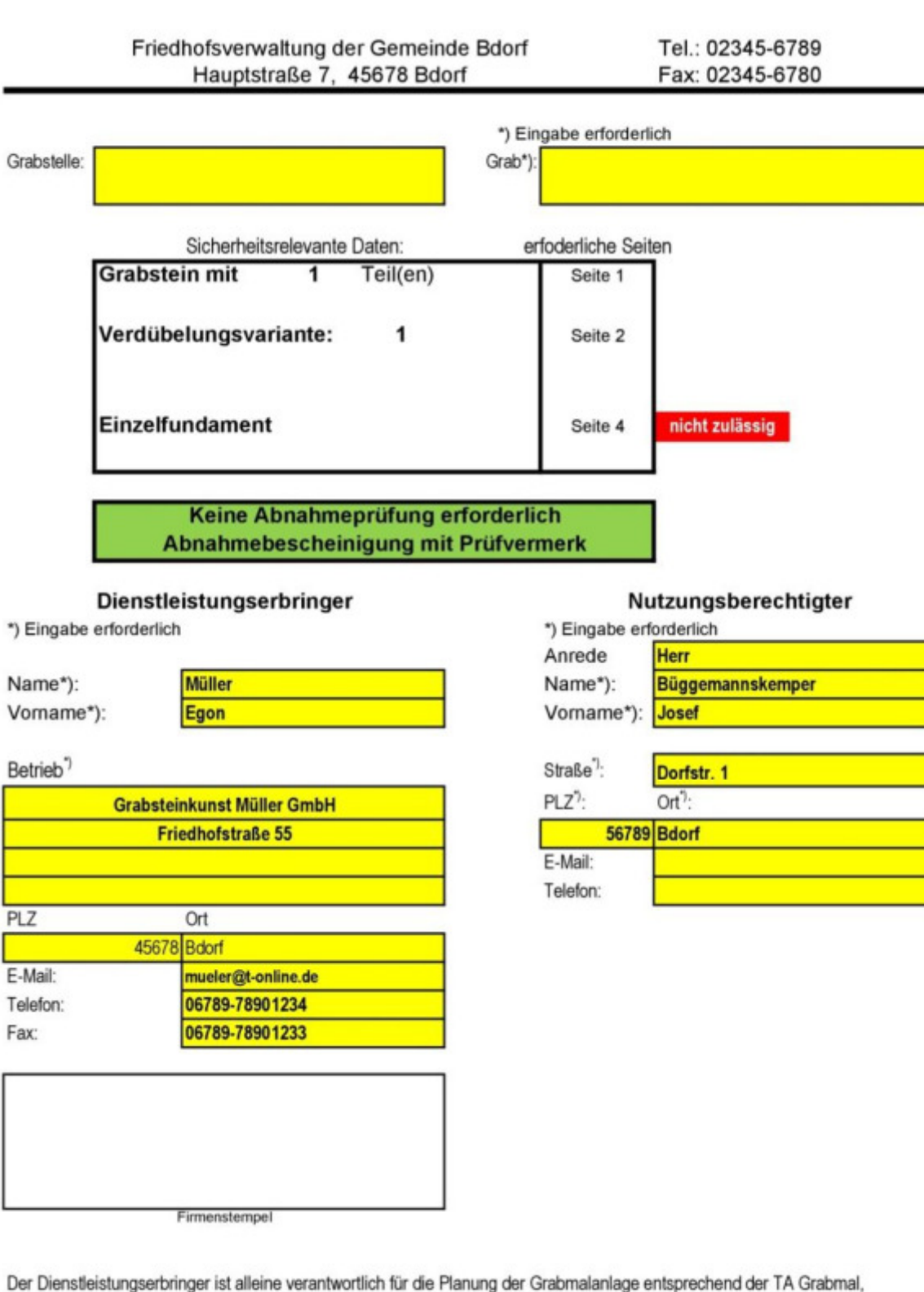

die Errichtung der Grabmalanlage entsprechend den Planungsunterlagen und somit für die Standsicherheit. Die Friedhofsverwaltung prüft und bestätigt nur die Vollständigkeit der sicherheitsrelevanten Daten.

21.11.2018 Datum:

Dienstleistungserbringer

Nutzungsberechtigter

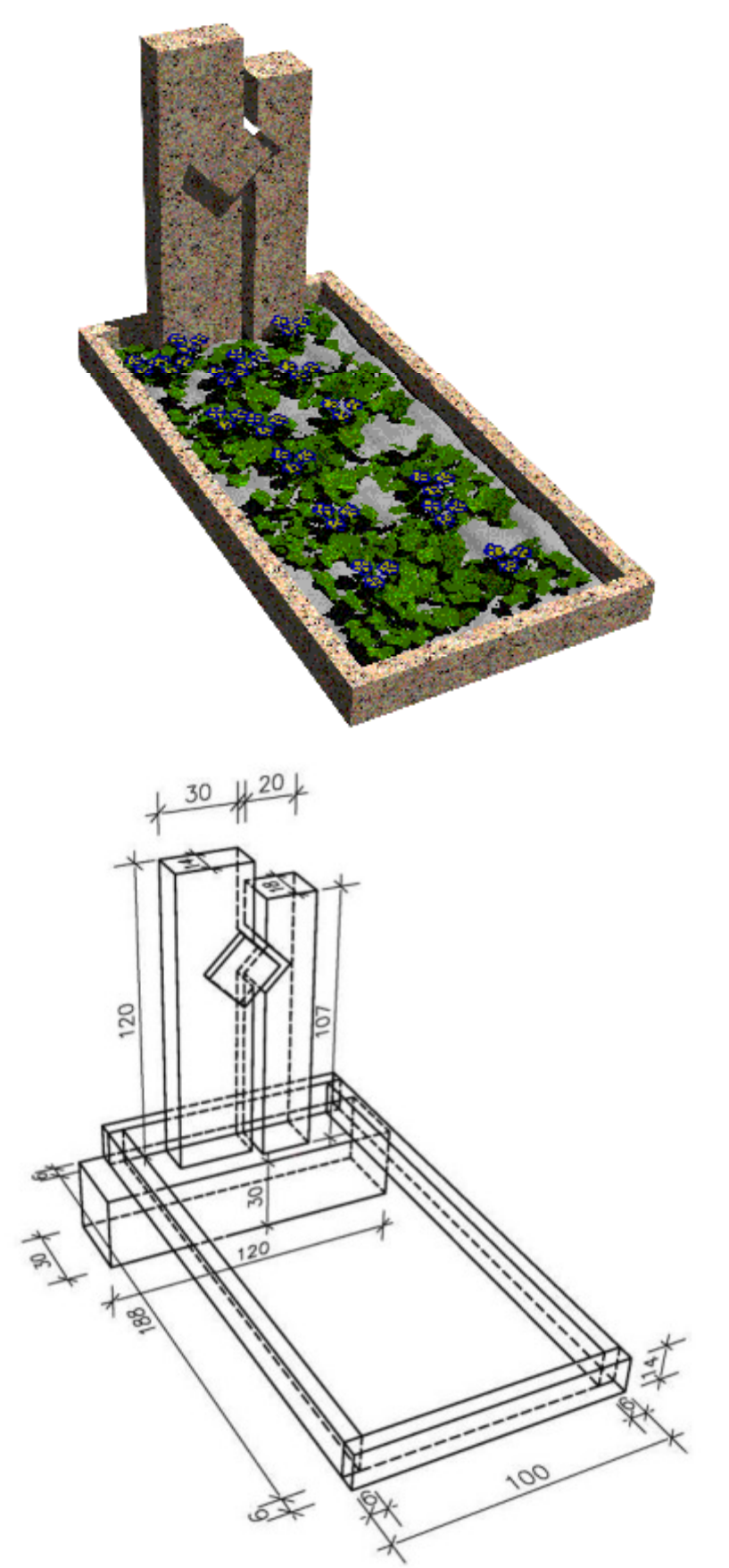

## **Beispiel 3: Mehrteiliges Grabmal mit Einfassung**

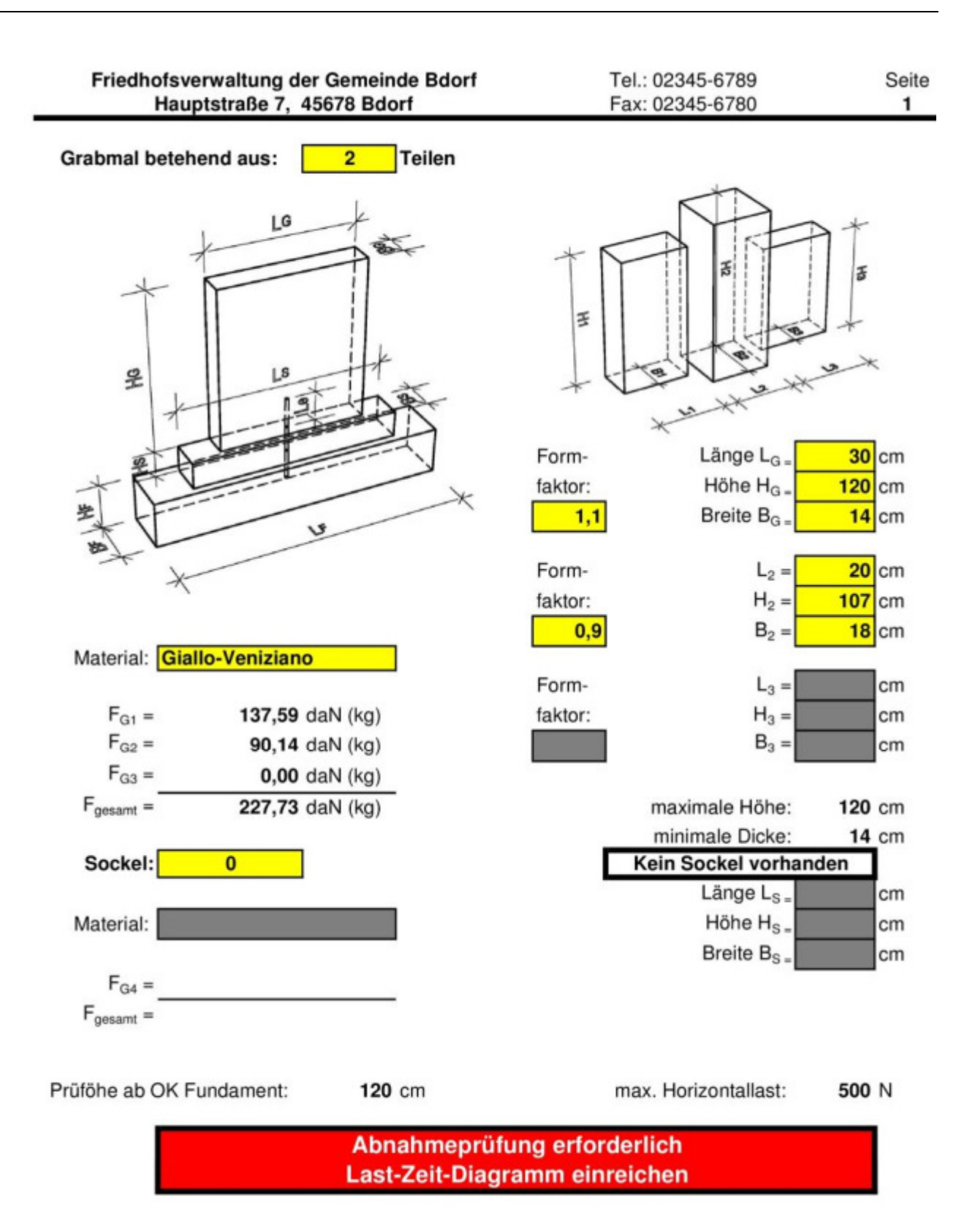

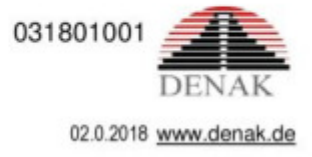

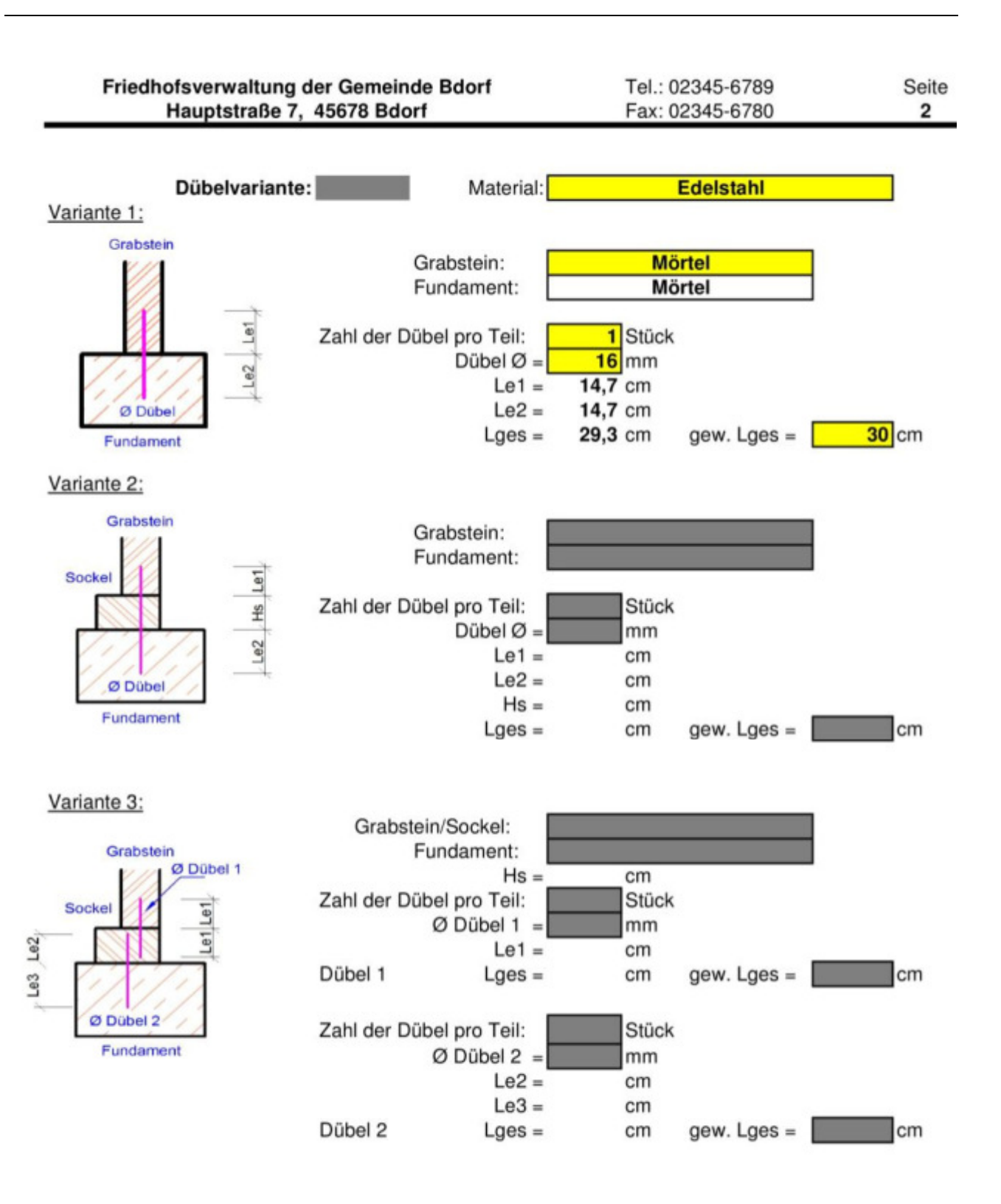

031801001

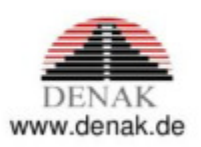

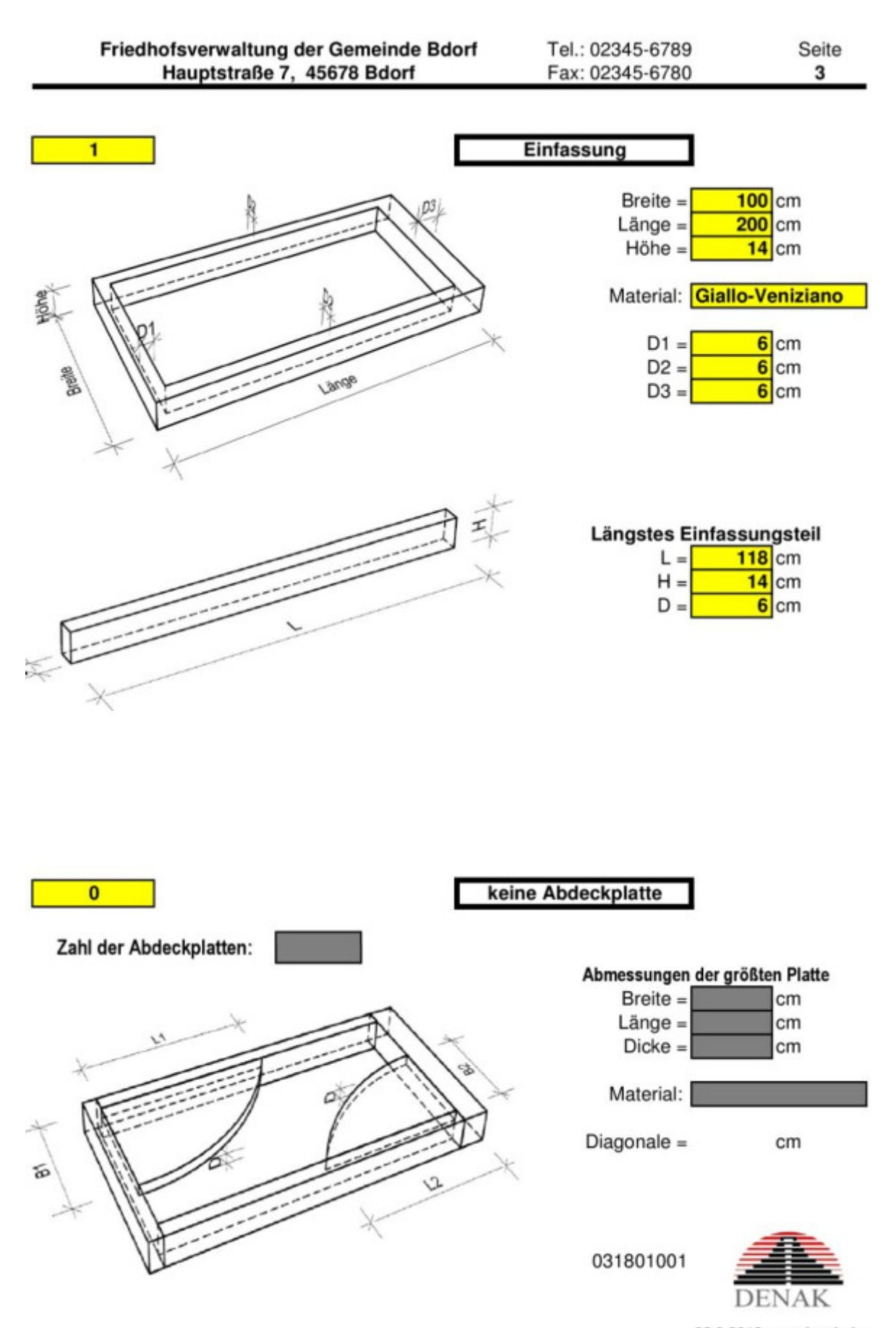

02.0.2018 ww.denak.de

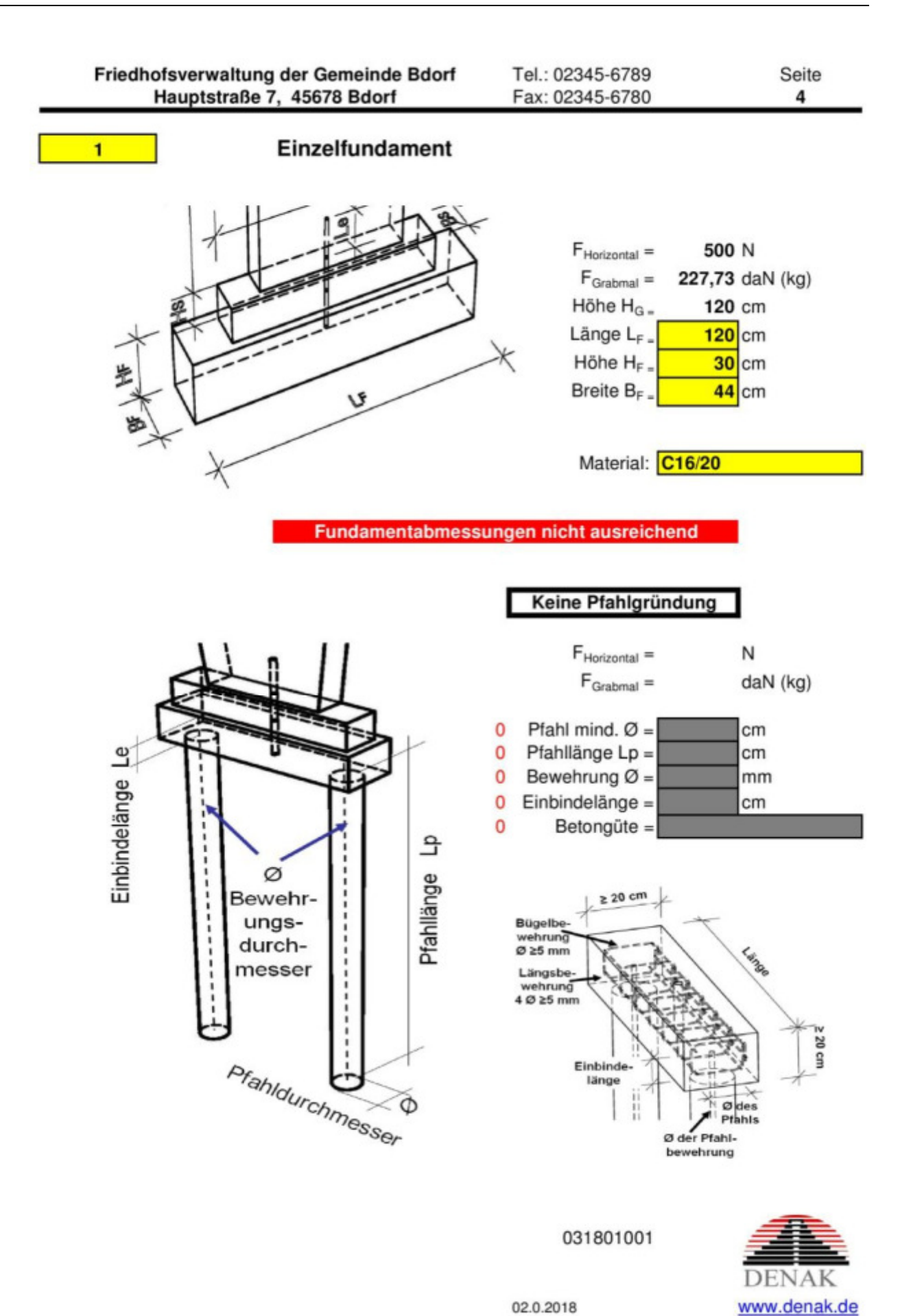

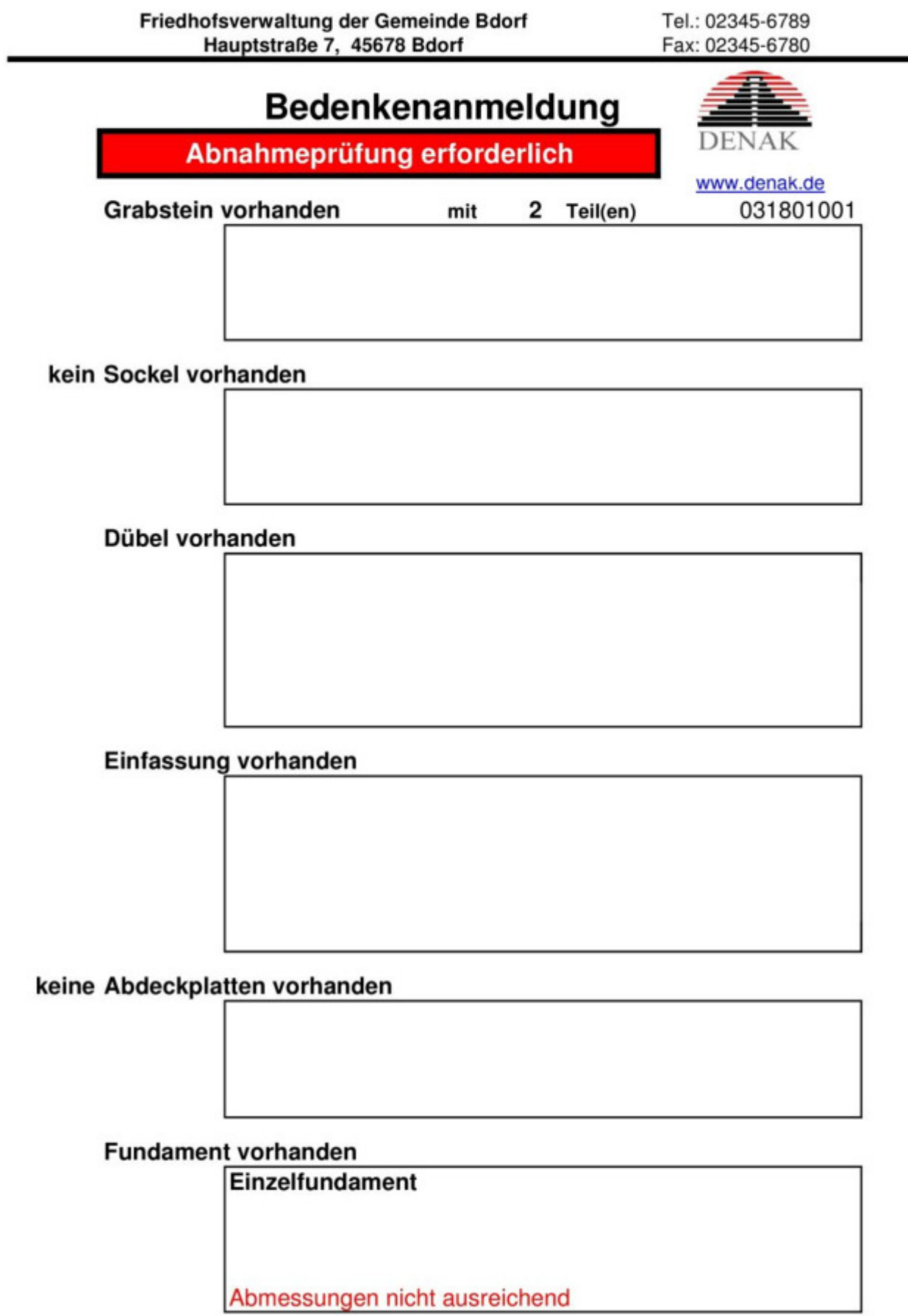

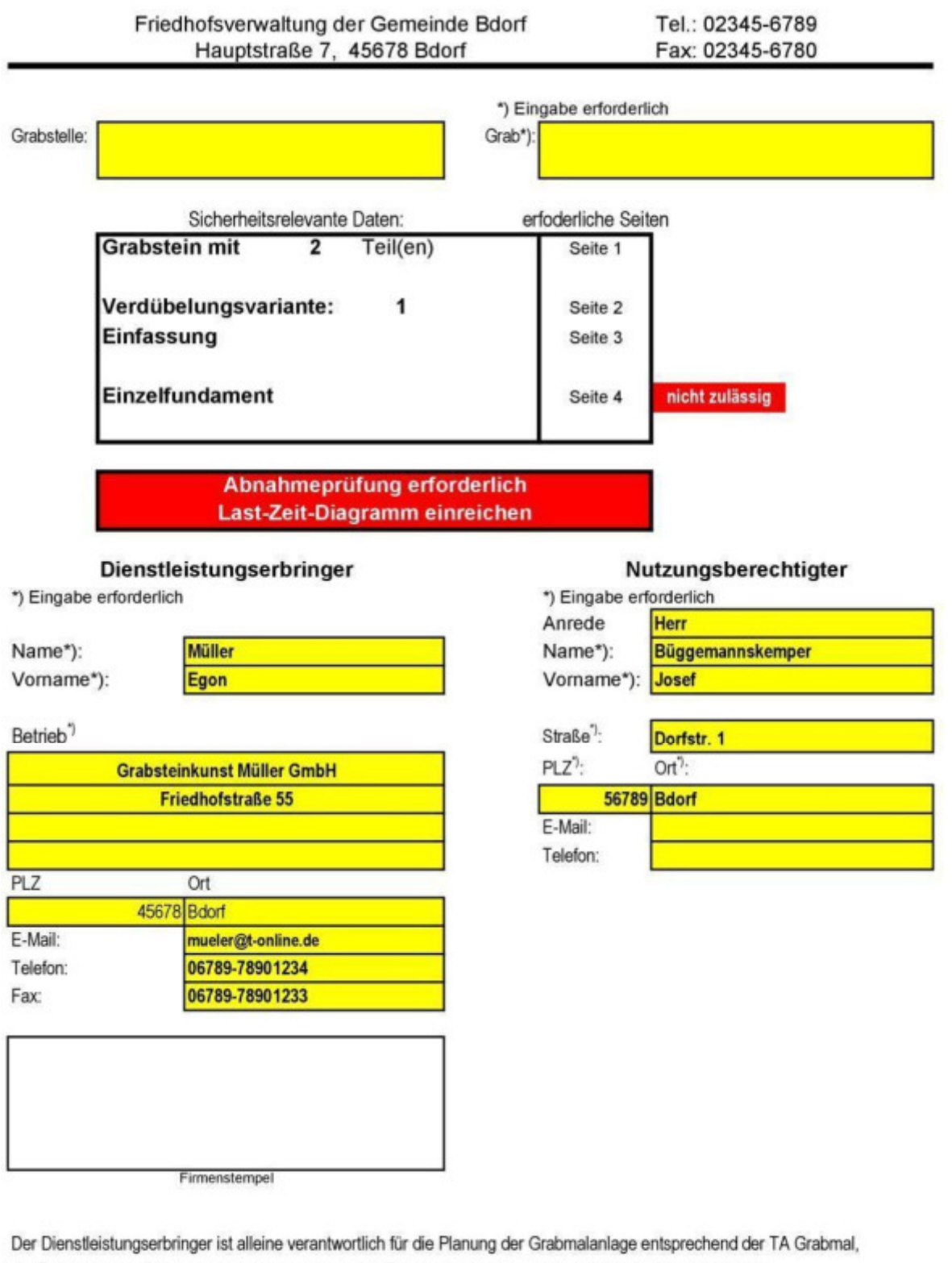

die Errichtung der Grabmalanlage entsprechend den Planungsunterlagen und somit für die Standsicherheit. Die Friedhofsverwaltung prüft und bestätigt nur die Vollständigkeit der sicherheitsrelevanten Daten.

21.11.2018 Datum:

Dienstleistungserbringer

Nutzungsberechtigter

60 S

## **Beispiel 4: Grabmal mit Einfassung und Abdeckplatten**

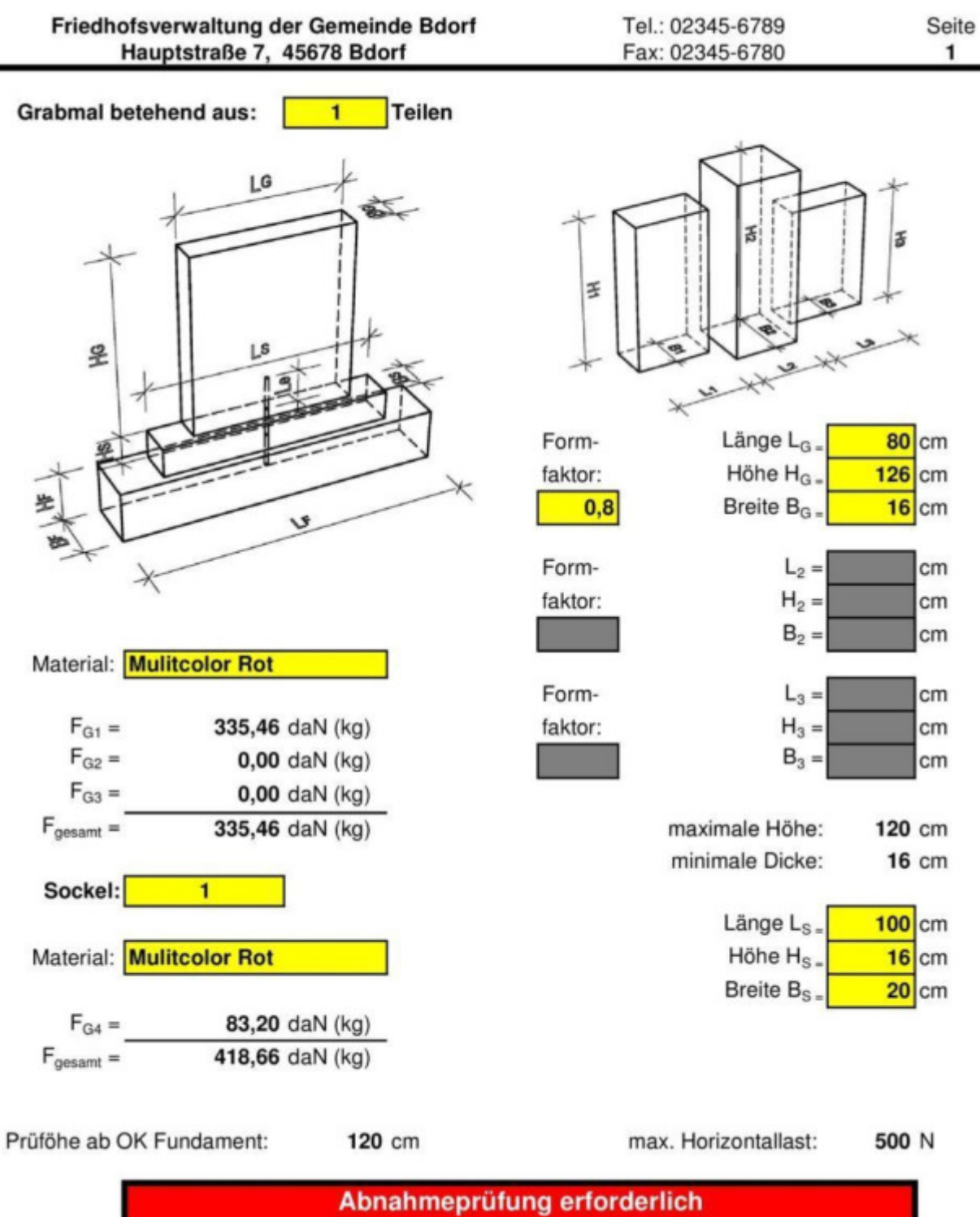

Last-Zeit-Diagramm einreichen

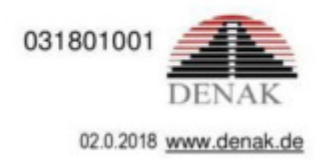

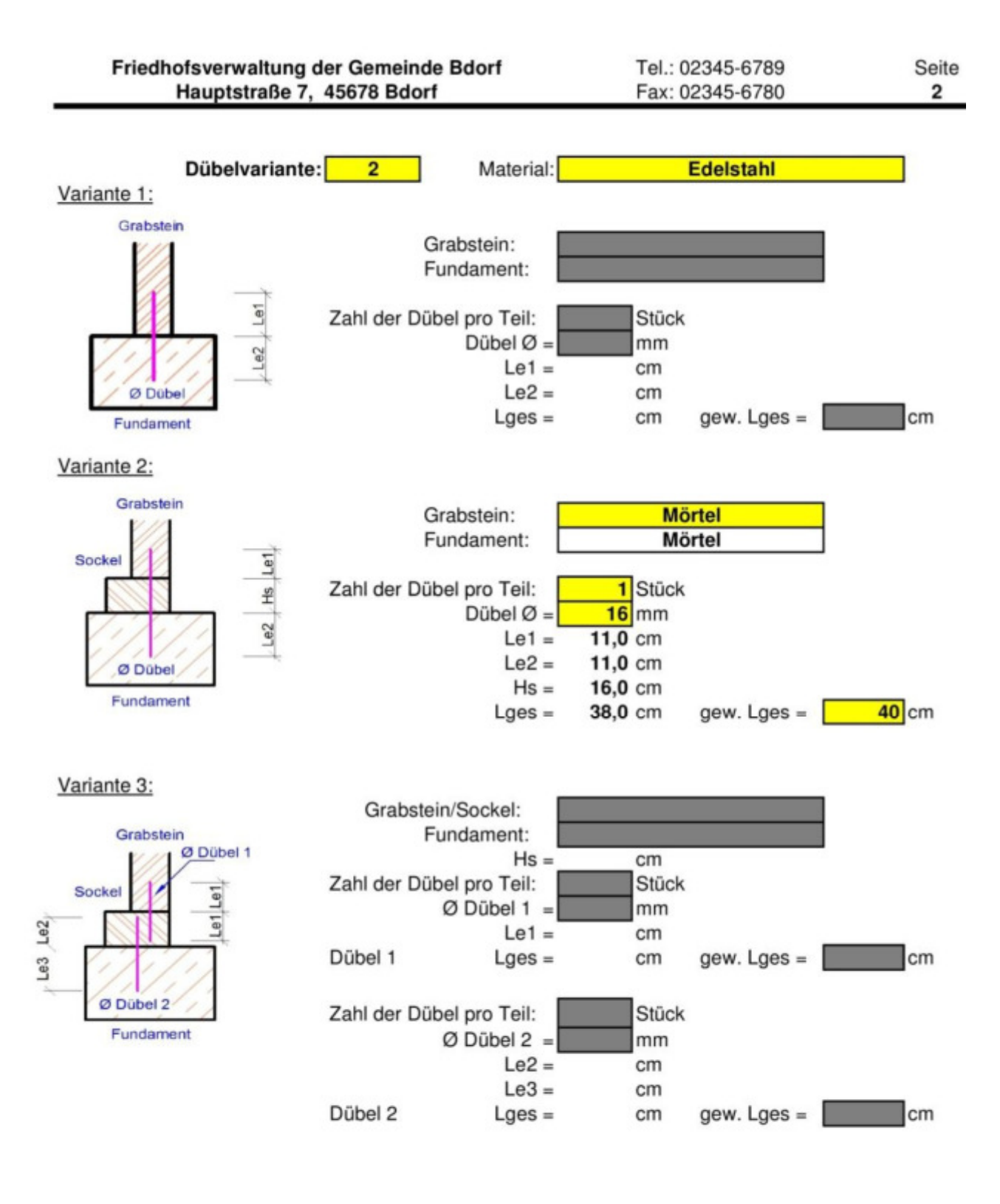

031801001

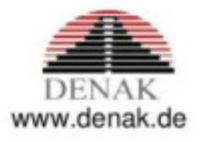

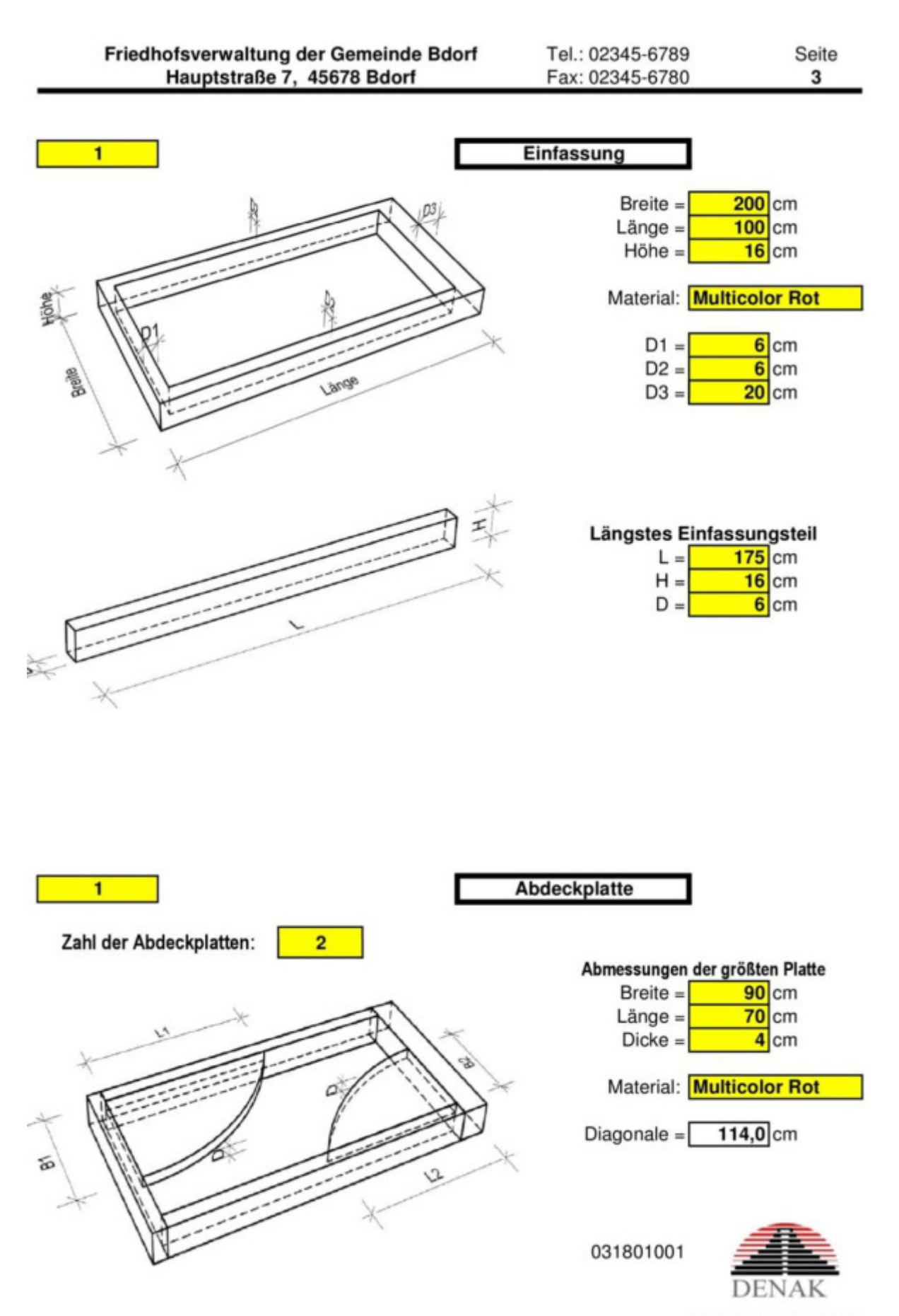

02.0.2018 www.denak.de

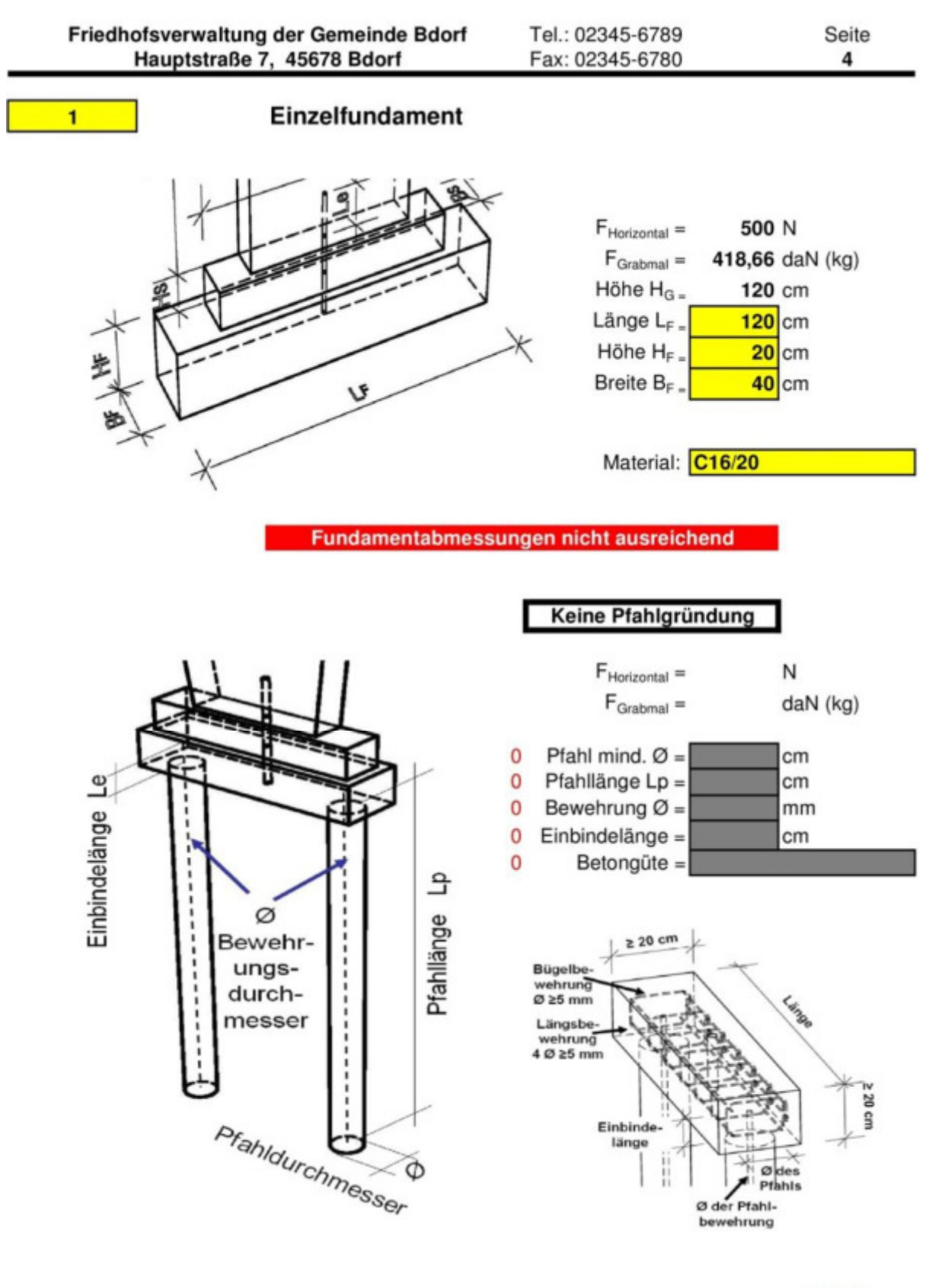

031801001

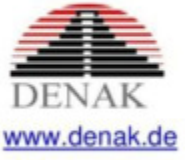

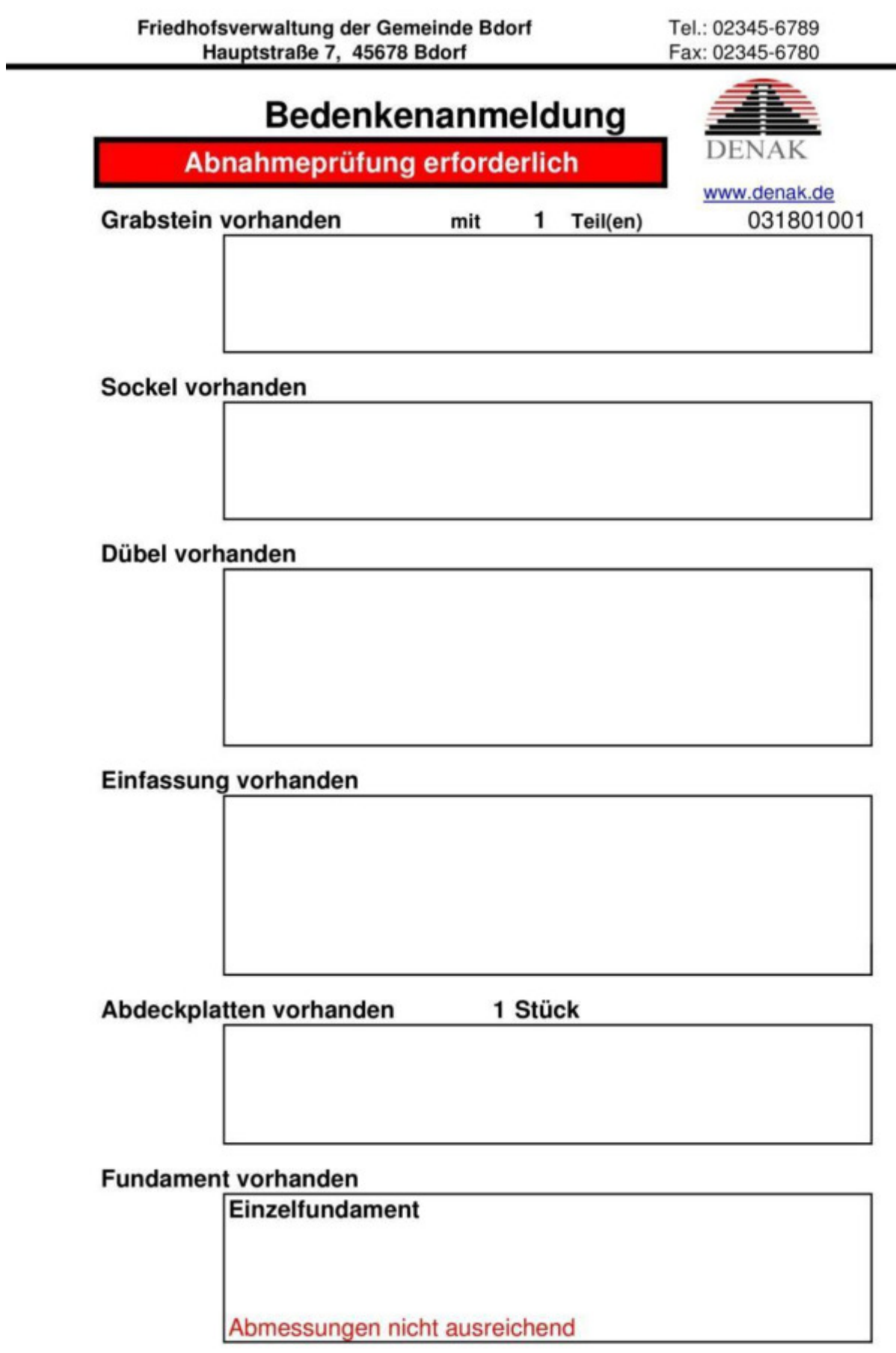

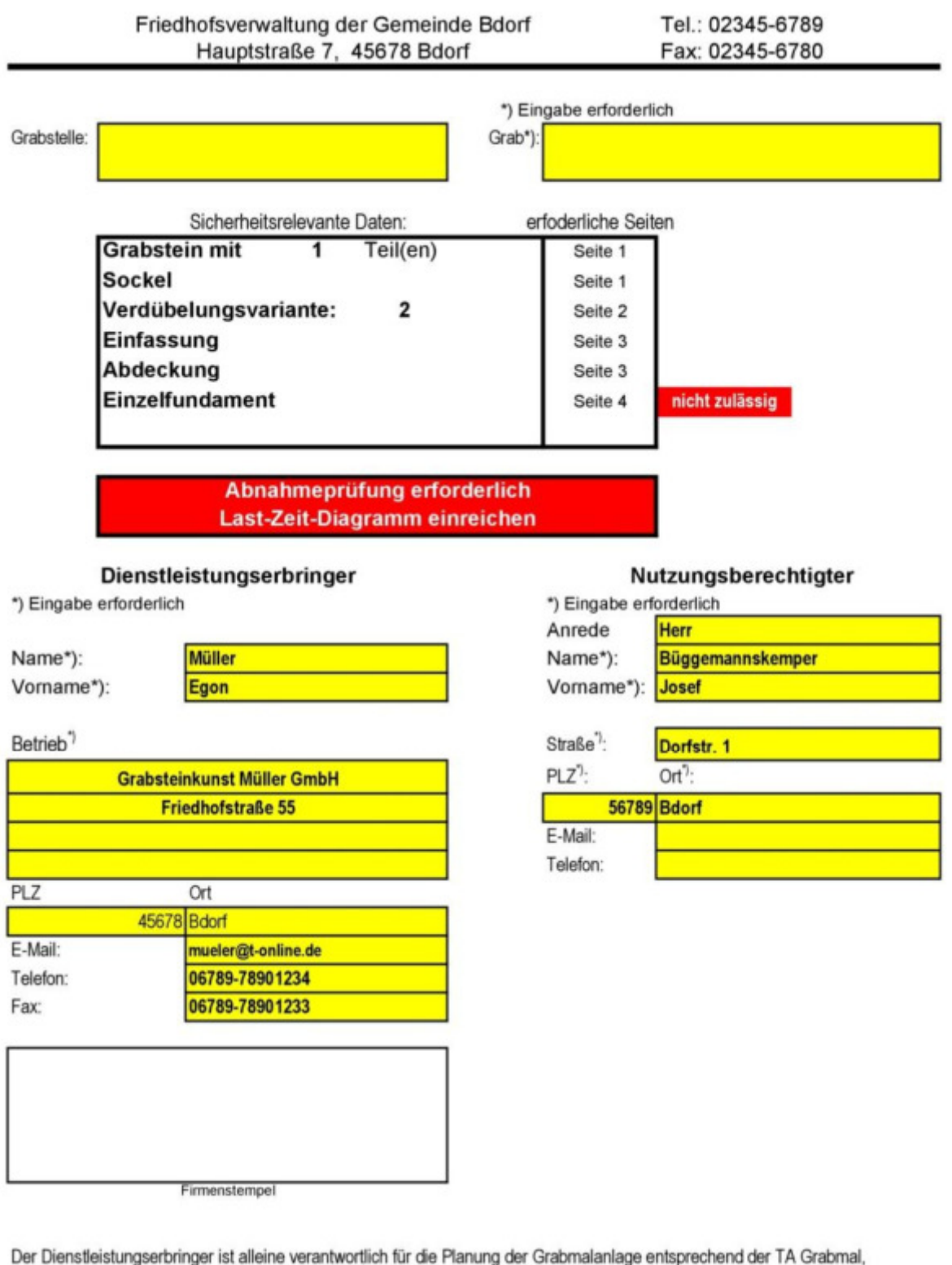

die Errichtung der Grabmalanlage entsprechend den Planungsunterlagen und somit für die Standsicherheit. Die Friedhofsverwaltung prüft und bestätigt nur die Vollständigkeit der sicherheitsrelevanten Daten.

21.11.2018 Datum:

Dienstleistungserbringer

Nutzungsberechtigter

## **Beispiel 5: Einfassung und Abdeckplatten**

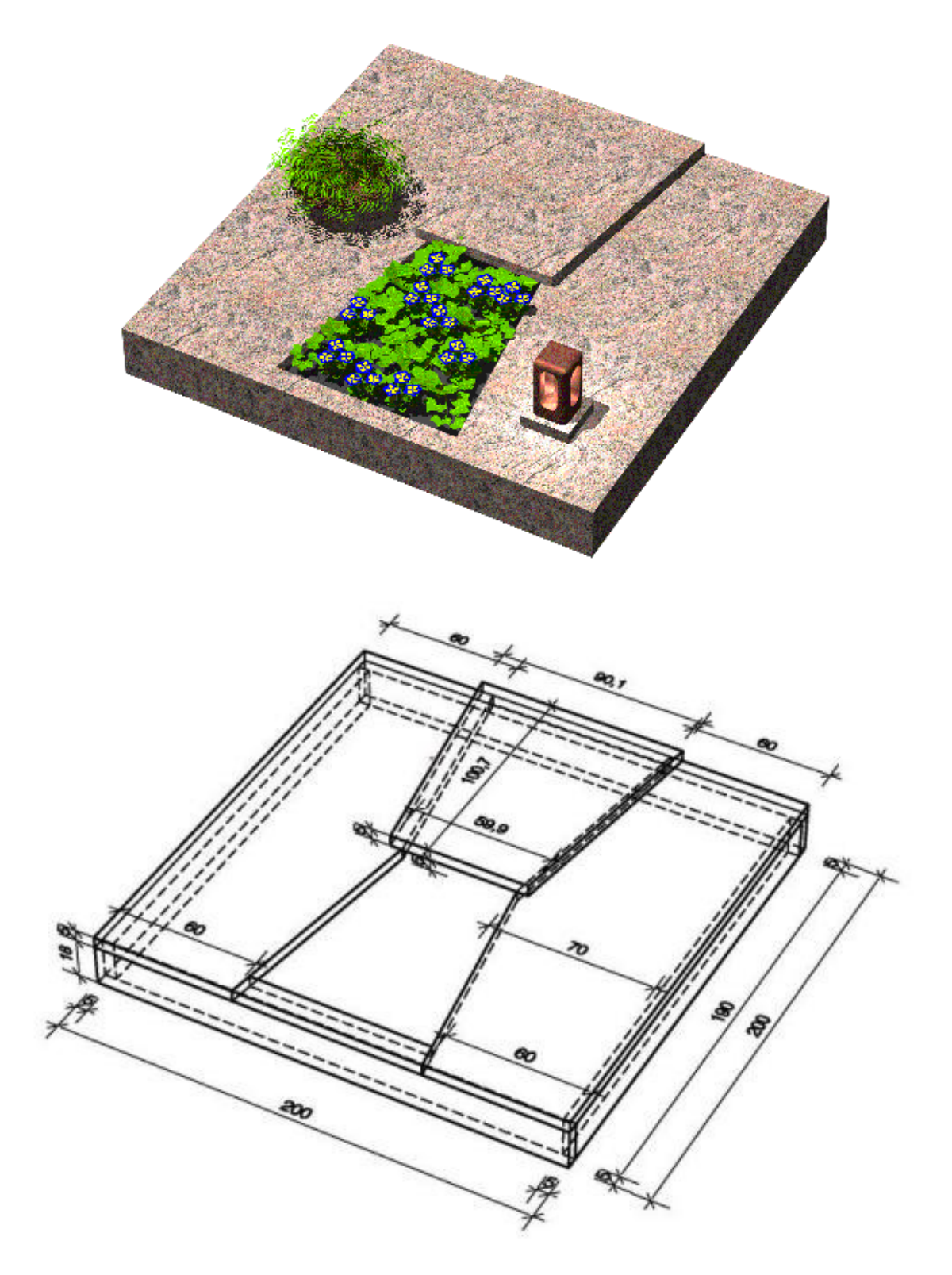

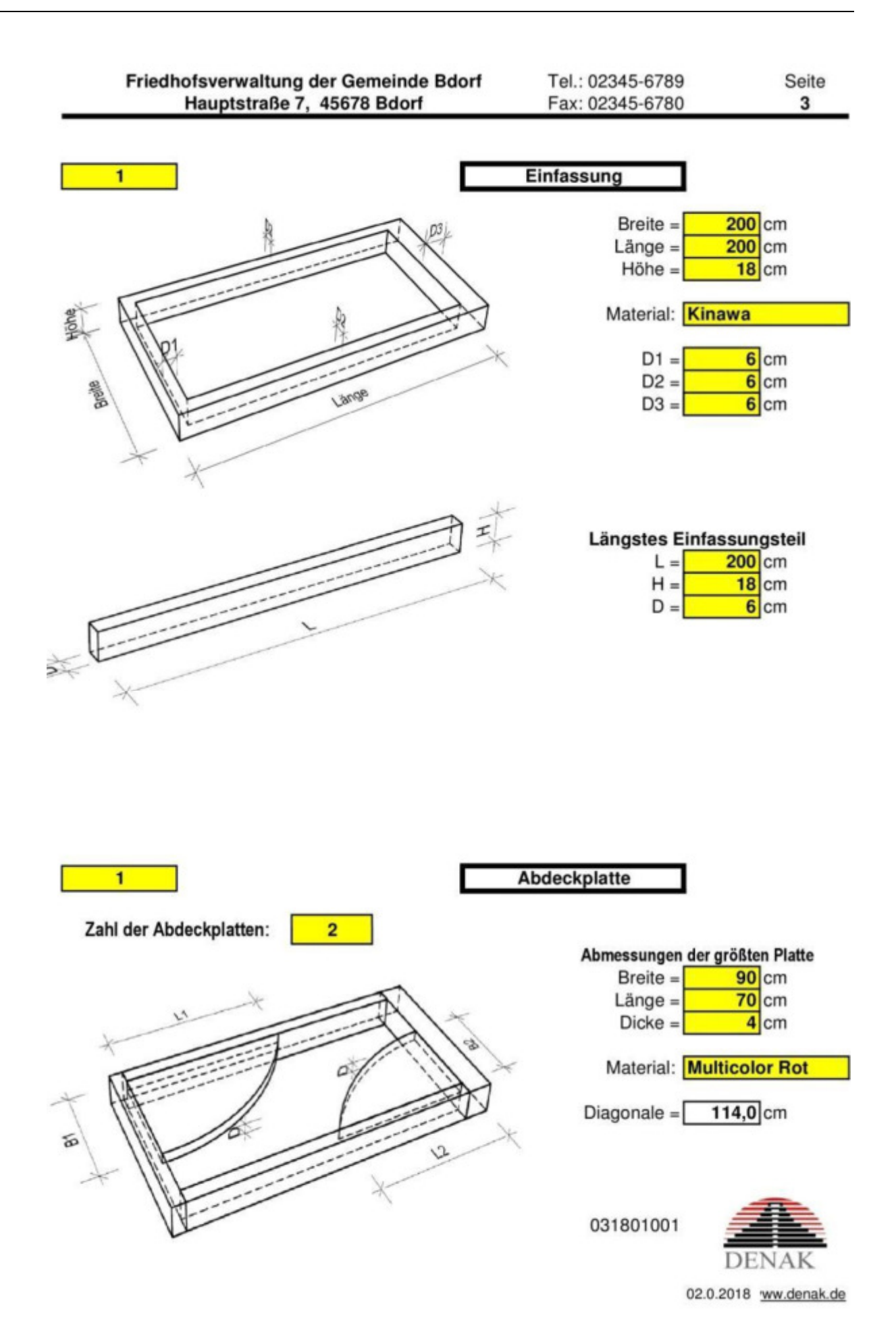

-

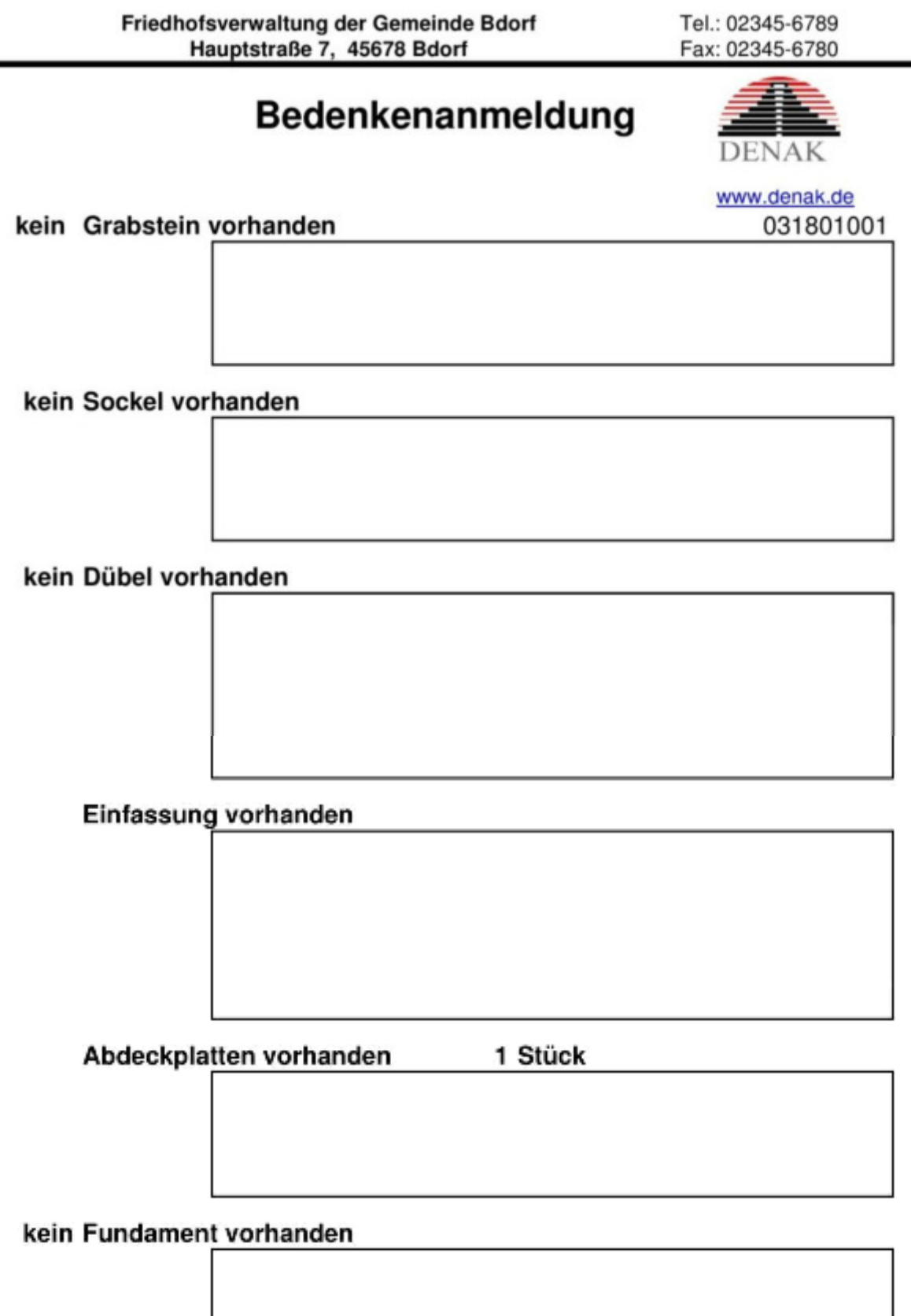

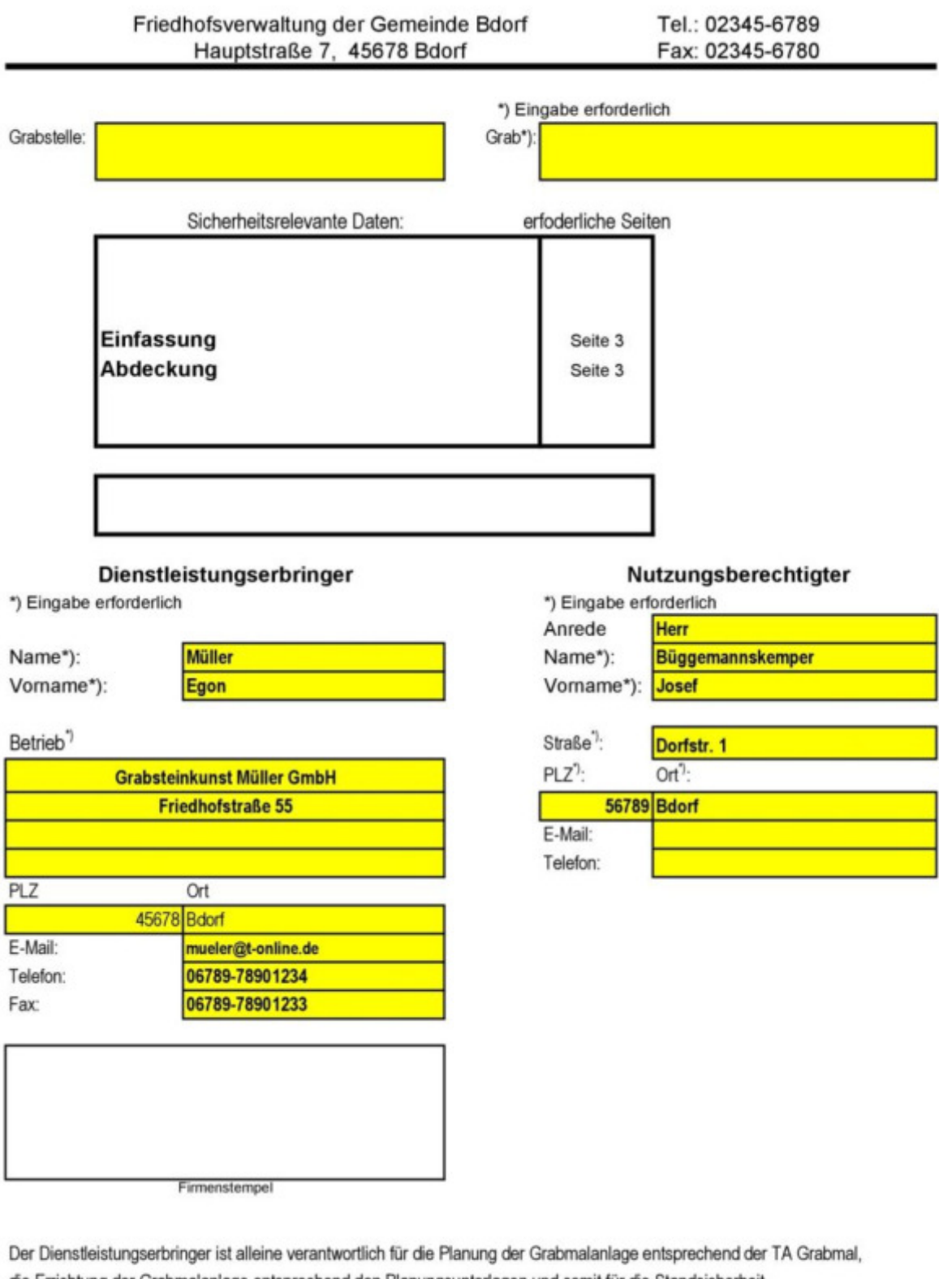

die Errichtung der Grabmalanlage entsprechend den Planungsunterlagen und somit für die Standsicherheit. Die Friedhofsverwaltung prüft und bestätigt nur die Vollständigkeit der sicherheitsrelevanten Daten.

21.11.2018 Datum:

Dienstleistungserbringer

Nutzungsberechtigter

## **Beispiel 6: Grabmal mit Pfahlgründung**

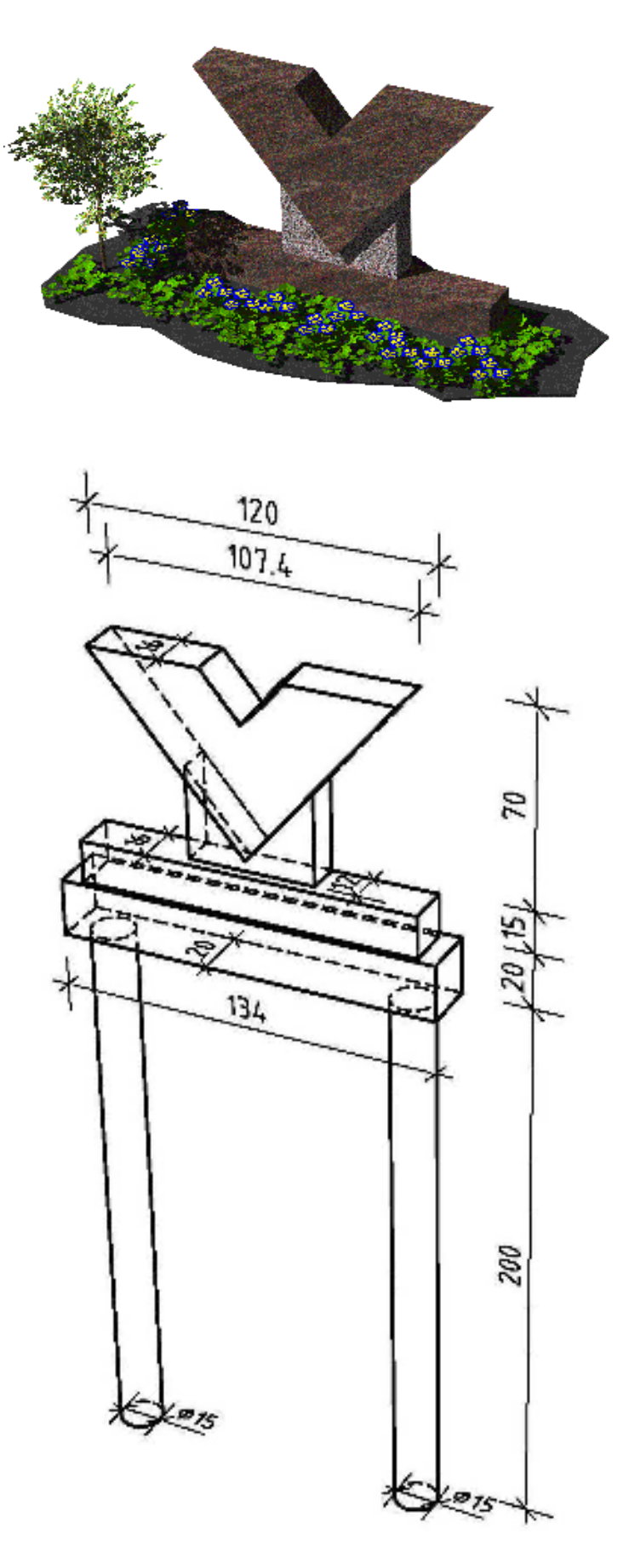

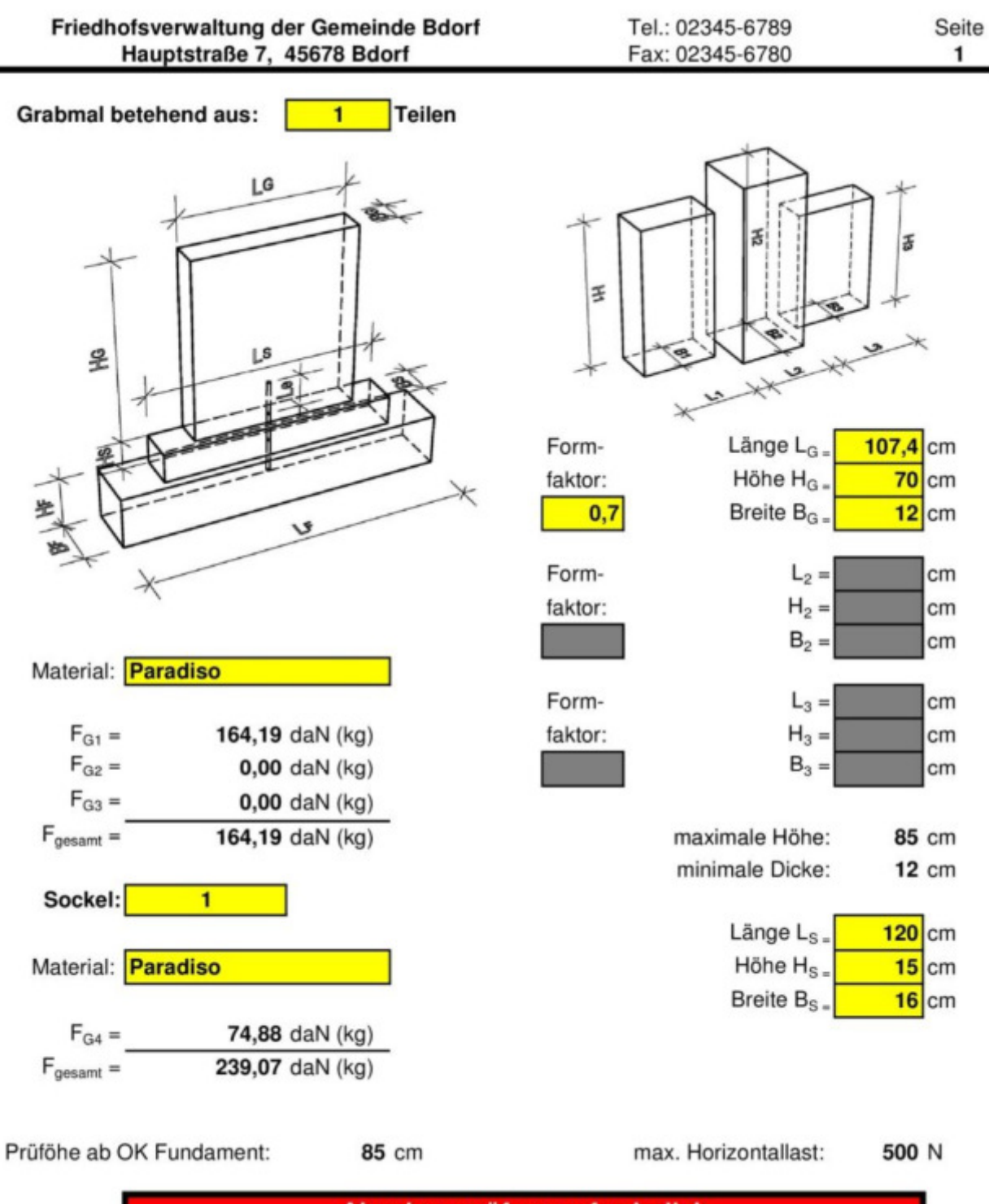

Abnahmeprüfung erforderlich Last-Zeit-Diagramm einreichen

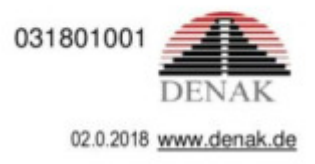

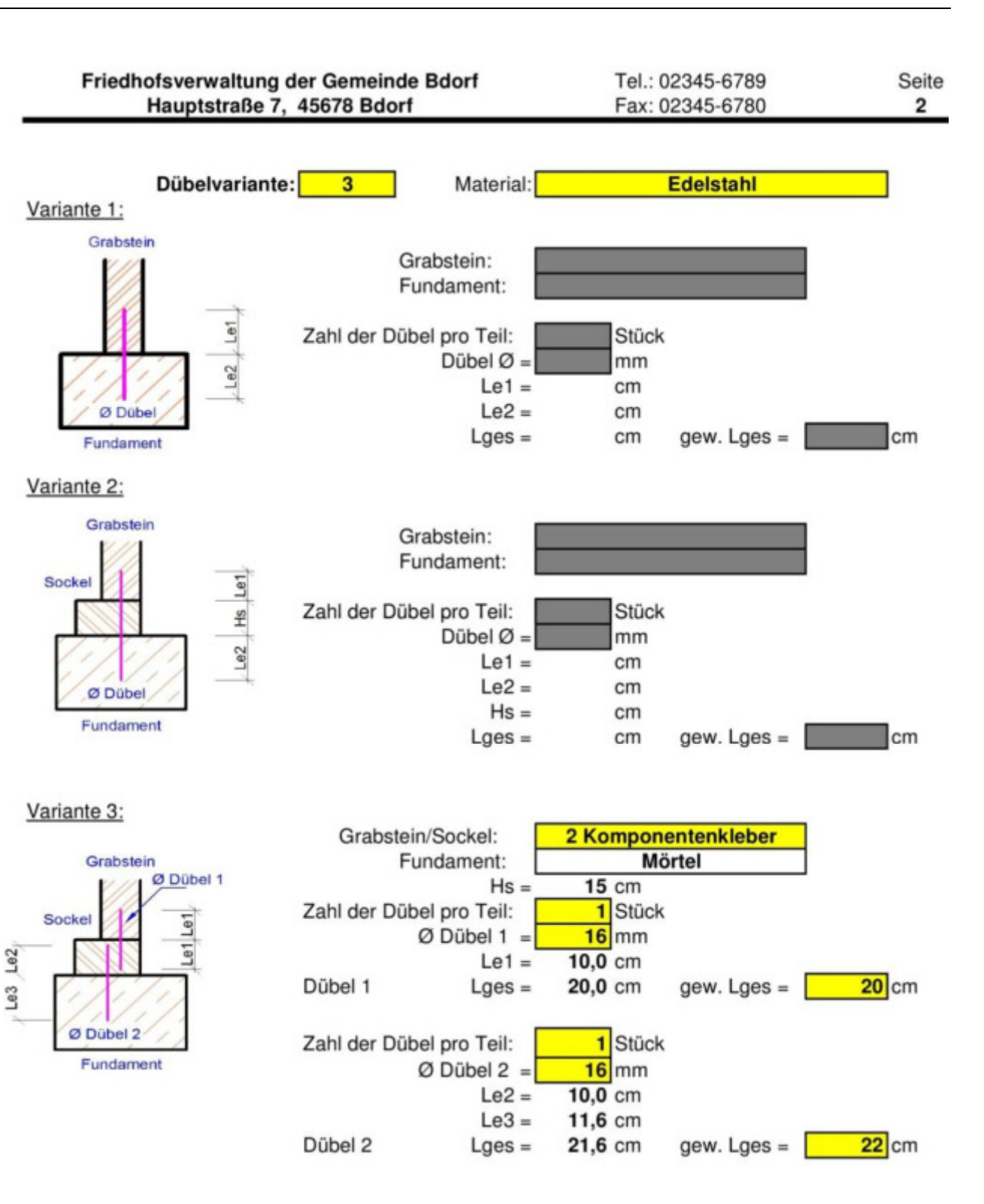

031801001

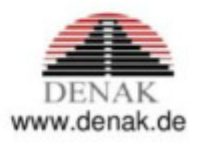
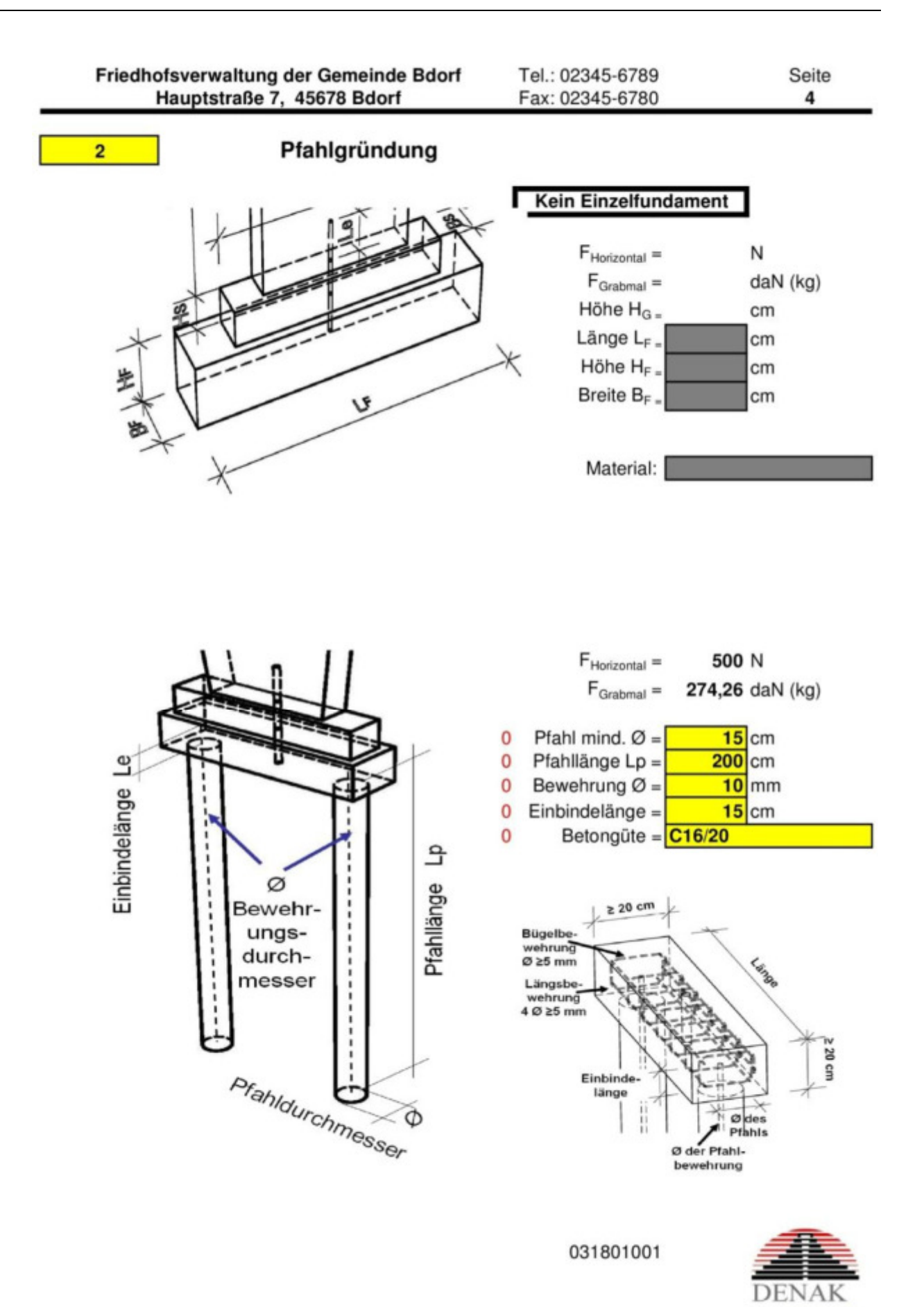

02.0.2018

www.denak.de

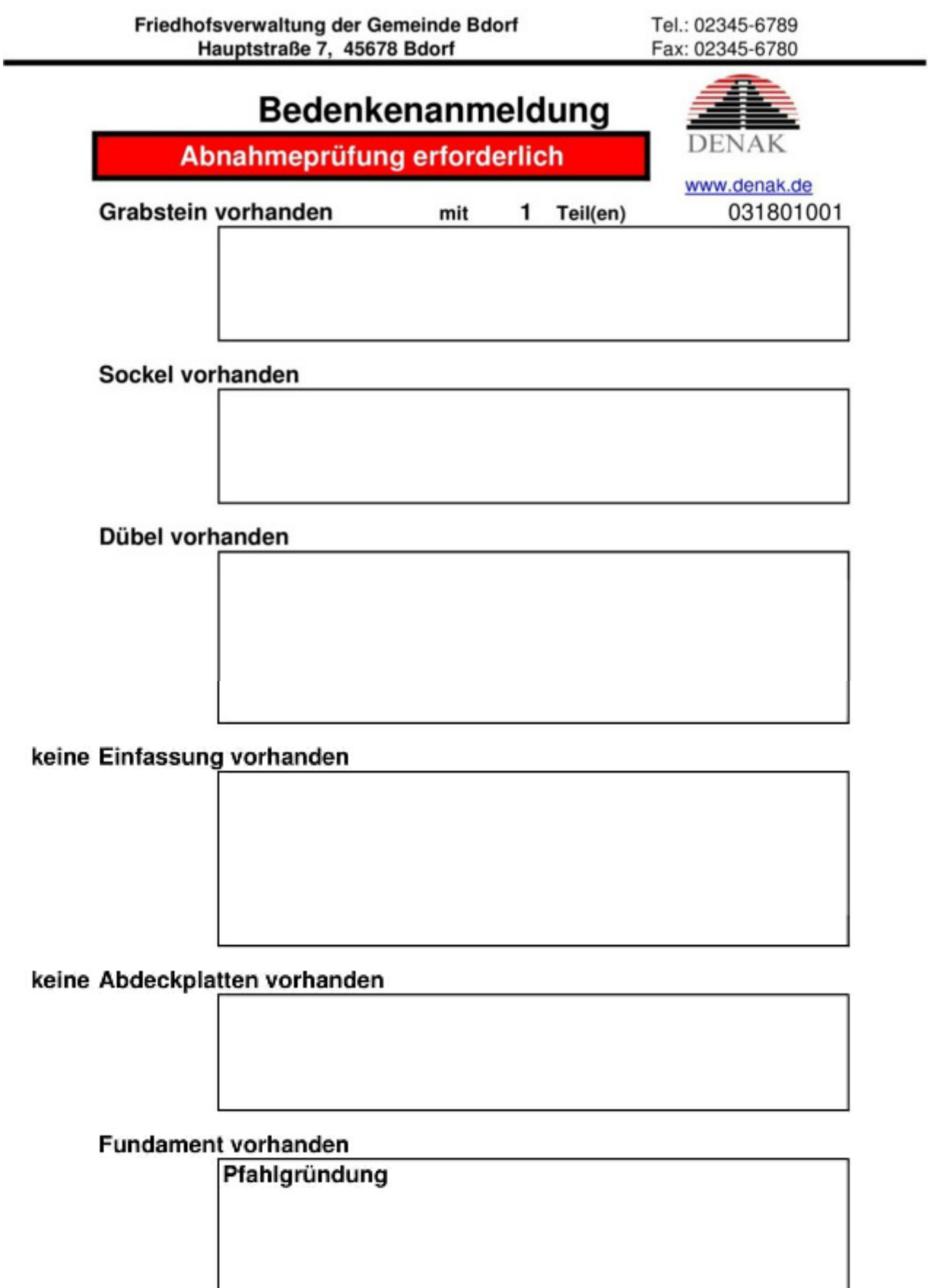

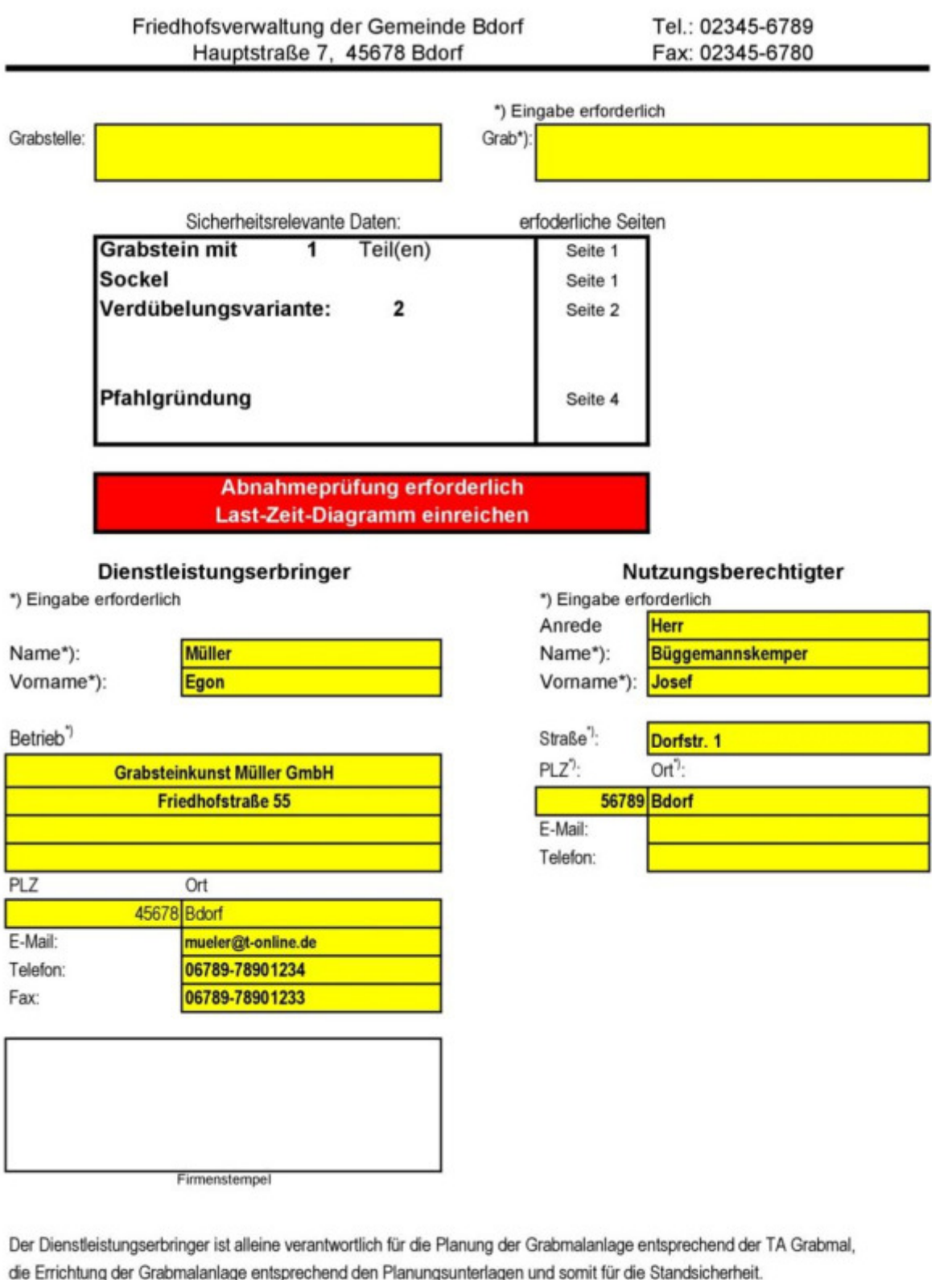

Die Friedhofsverwaltung prüft und bestätigt nur die Vollständigkeit der sicherheitsrelevanten Daten.

21.11.2018 Datum:

Dienstleistungserbringer

# **Beispiel 7: Grabmal mit einem Erdspies**

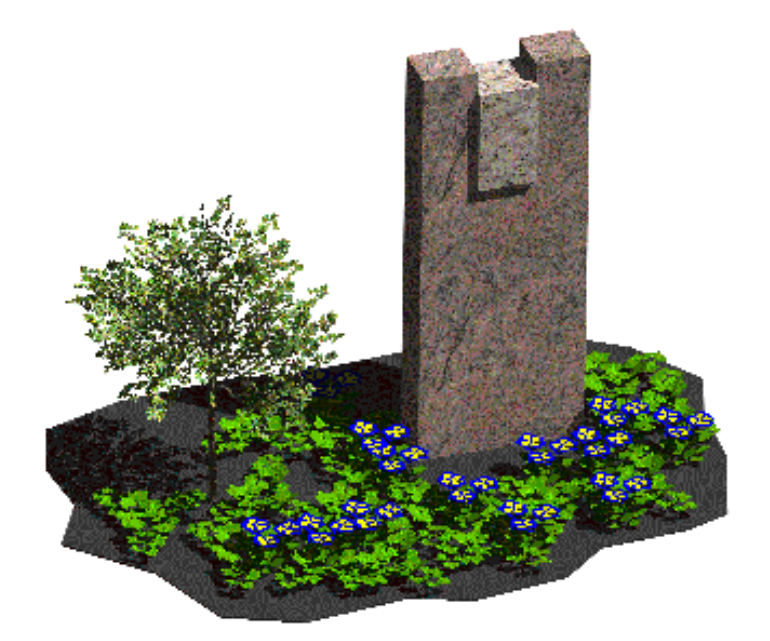

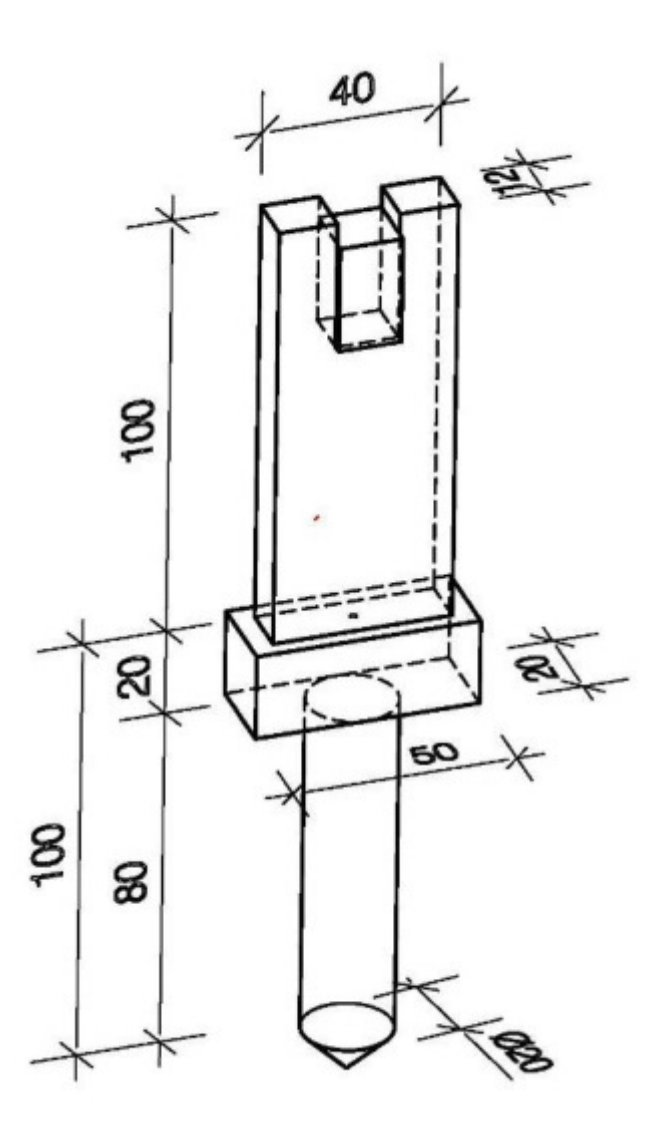

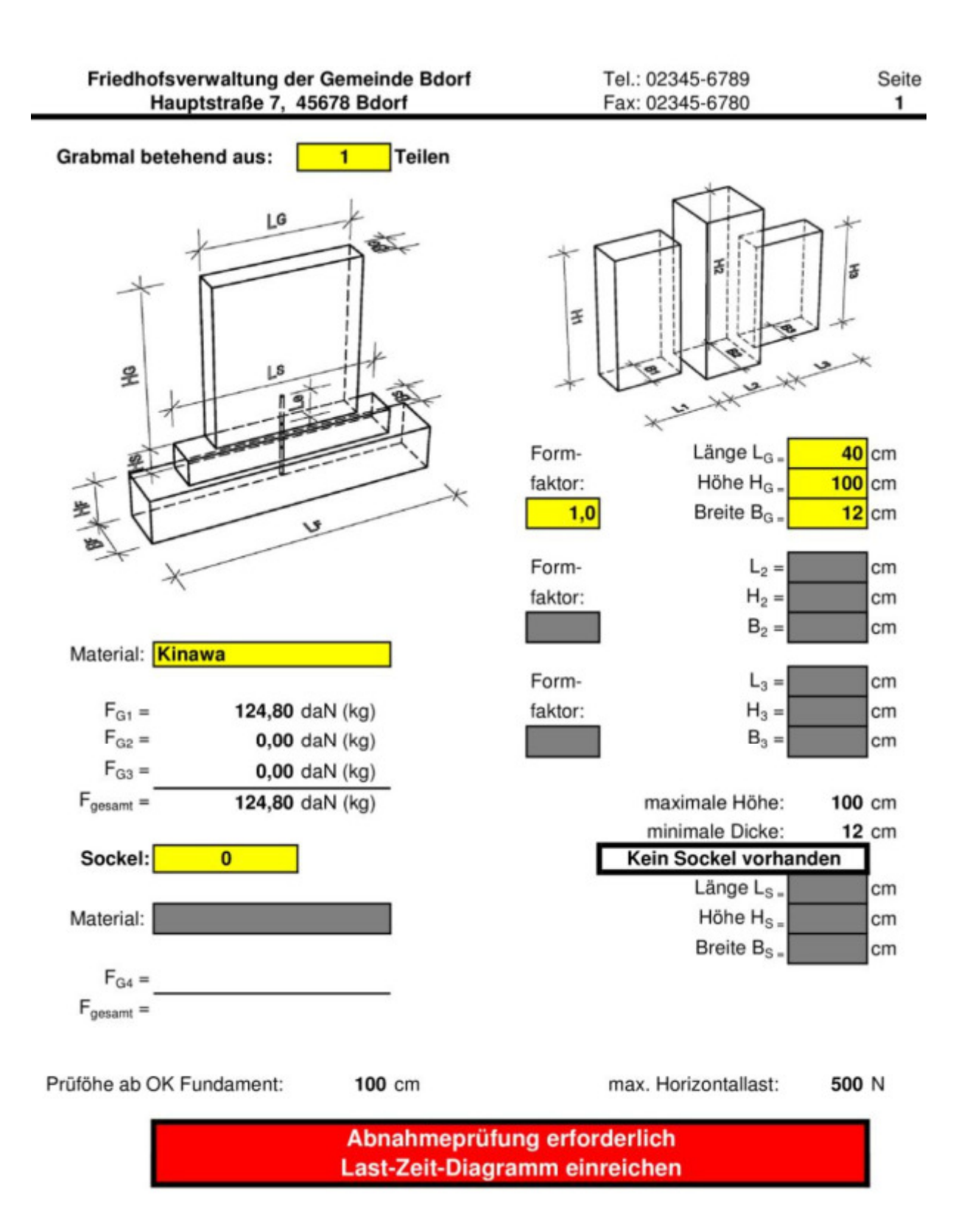

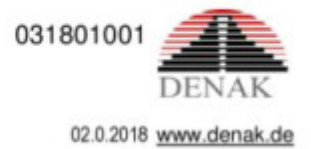

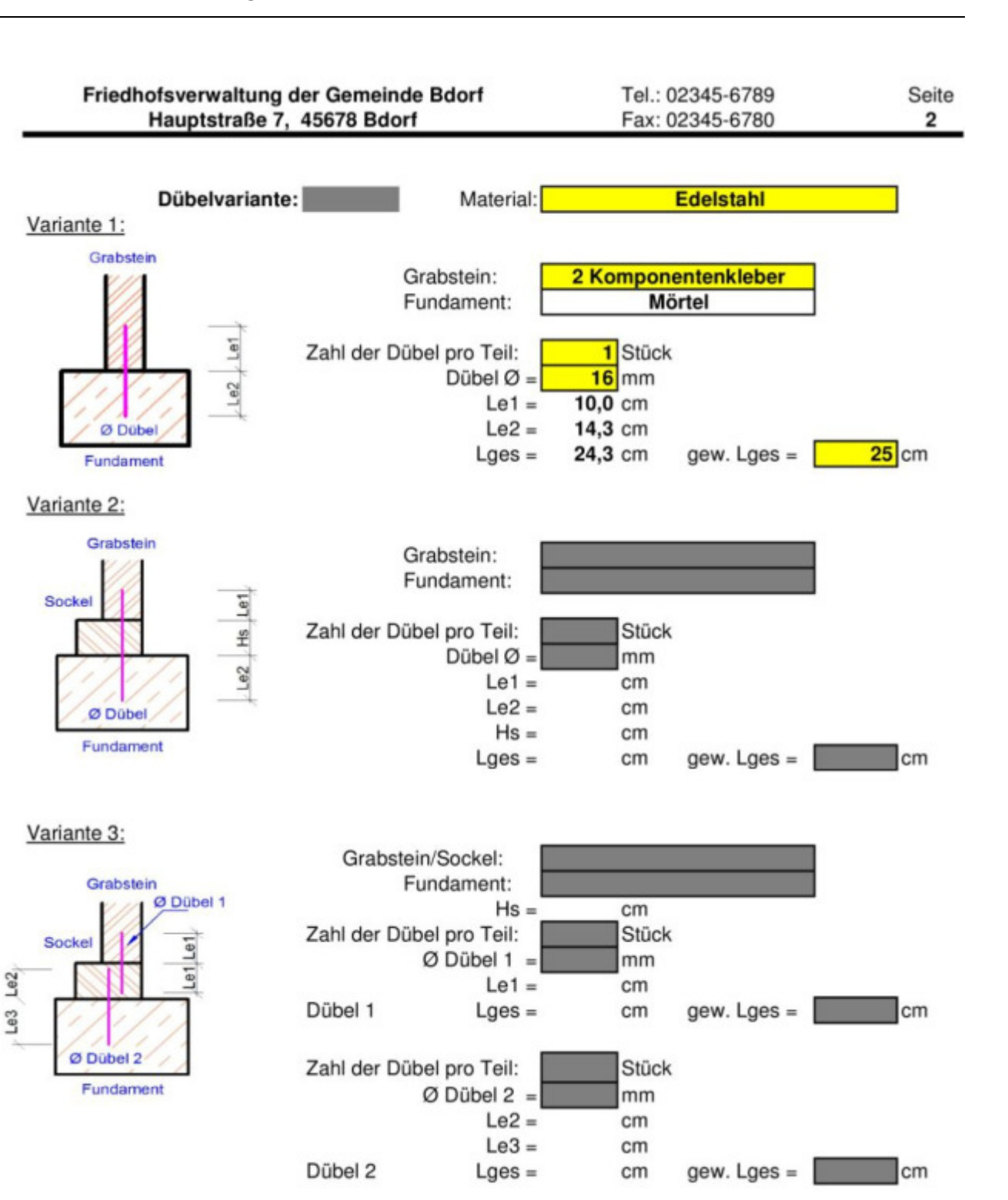

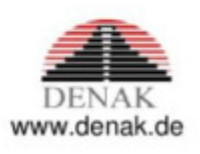

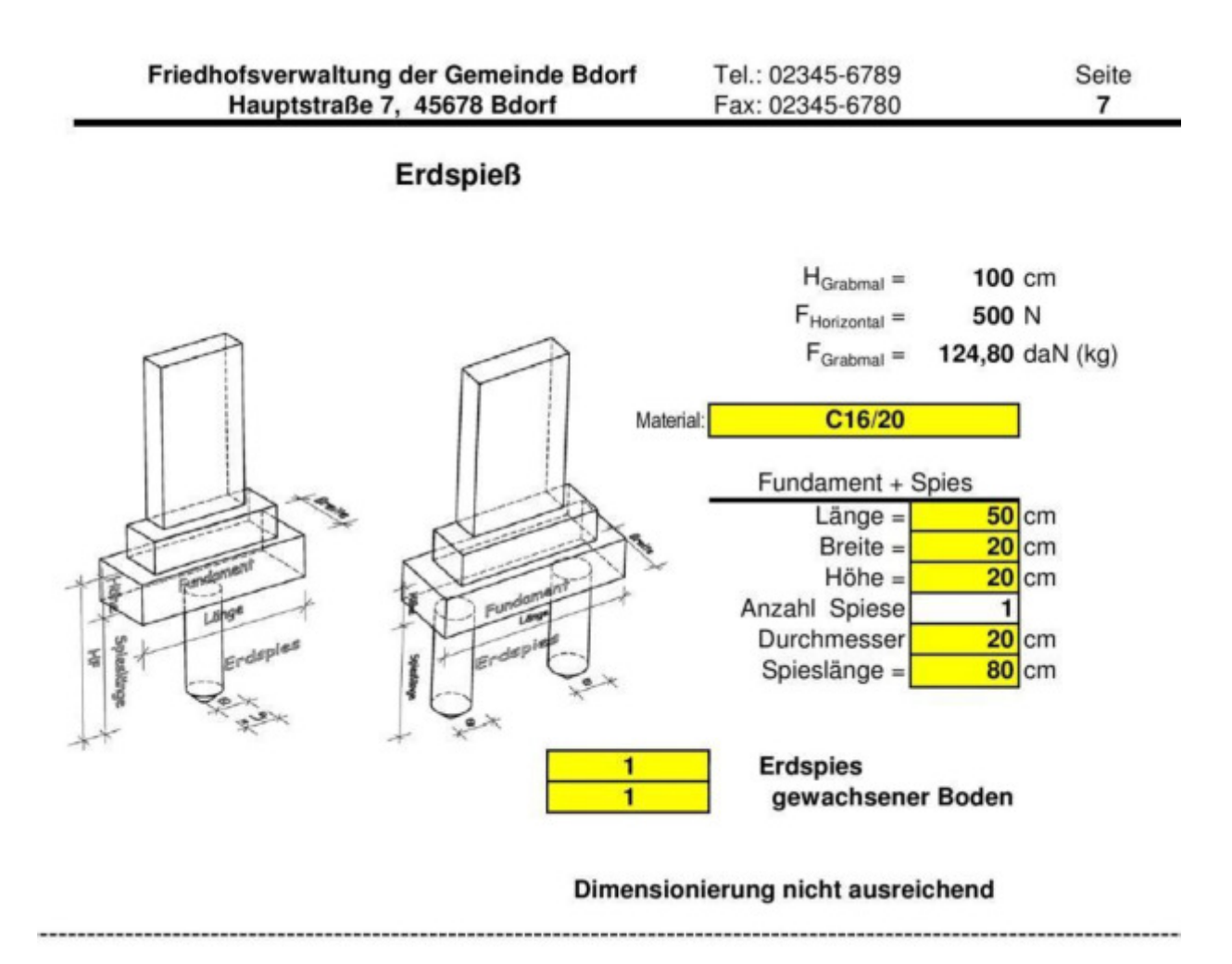

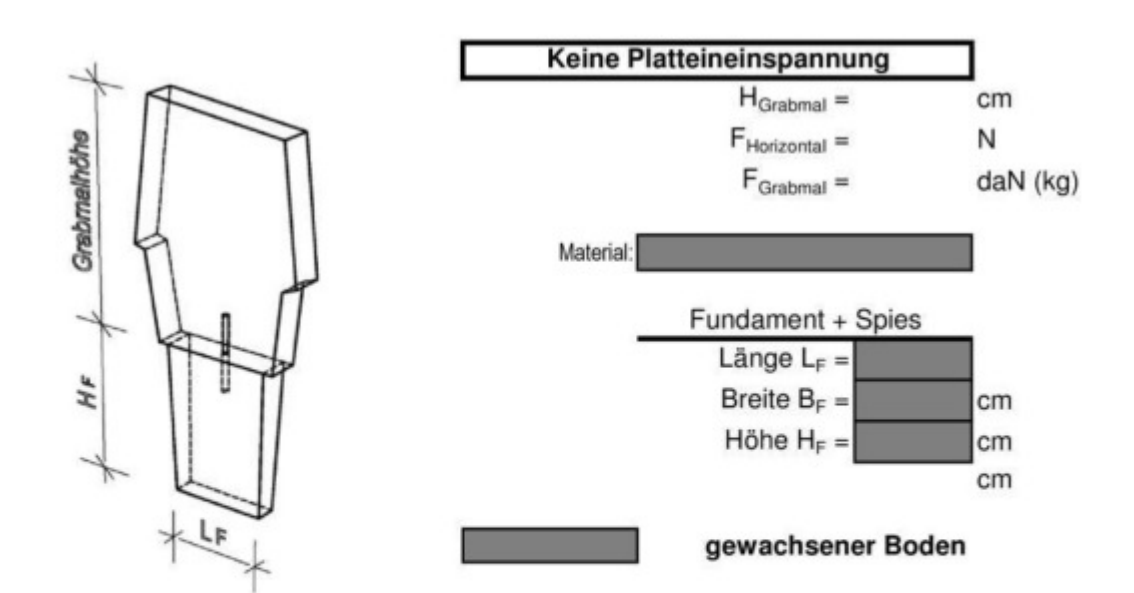

#### Dimensionierung nicht ausreichend

031801001

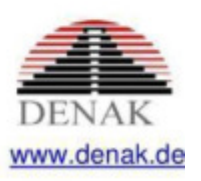

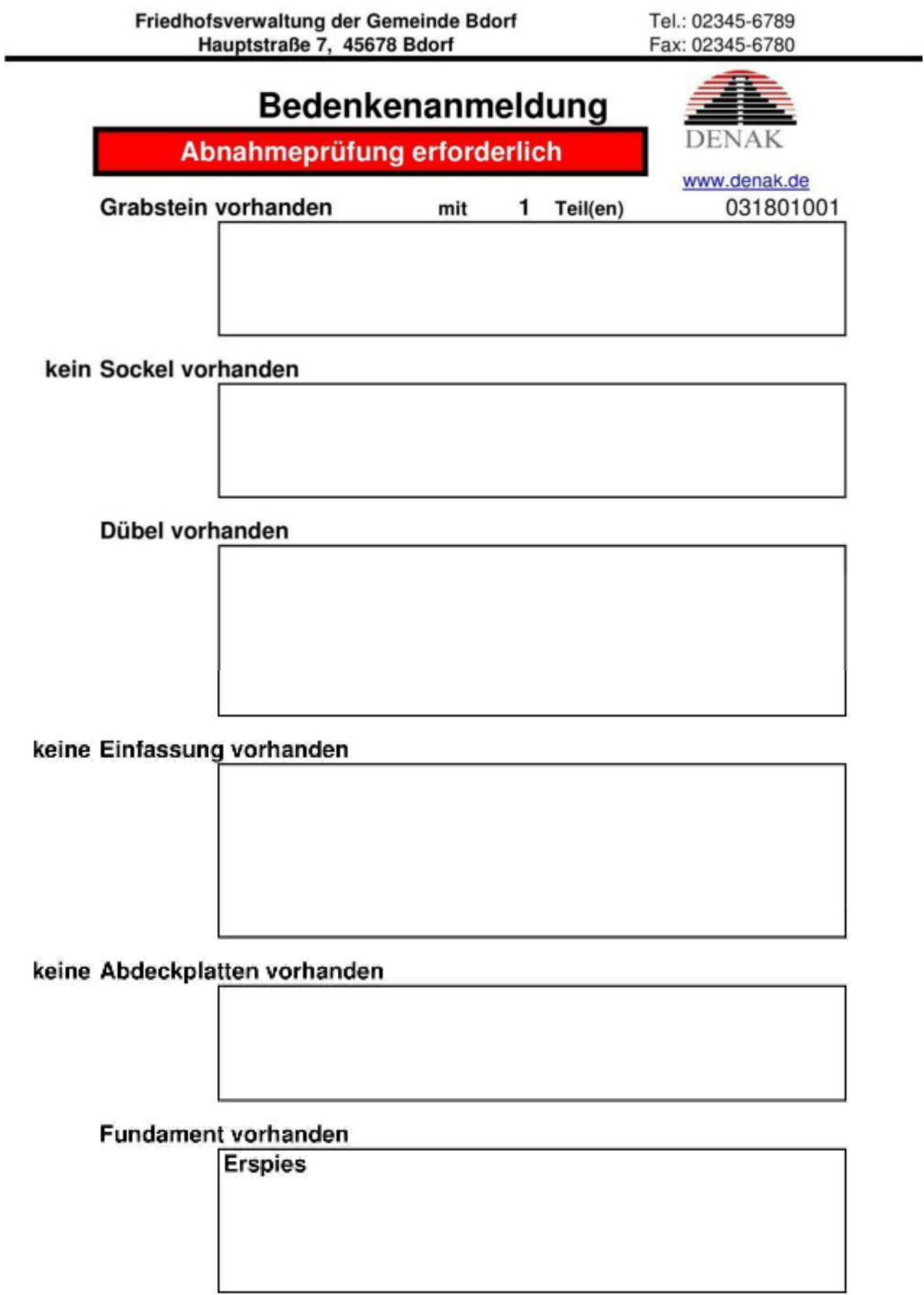

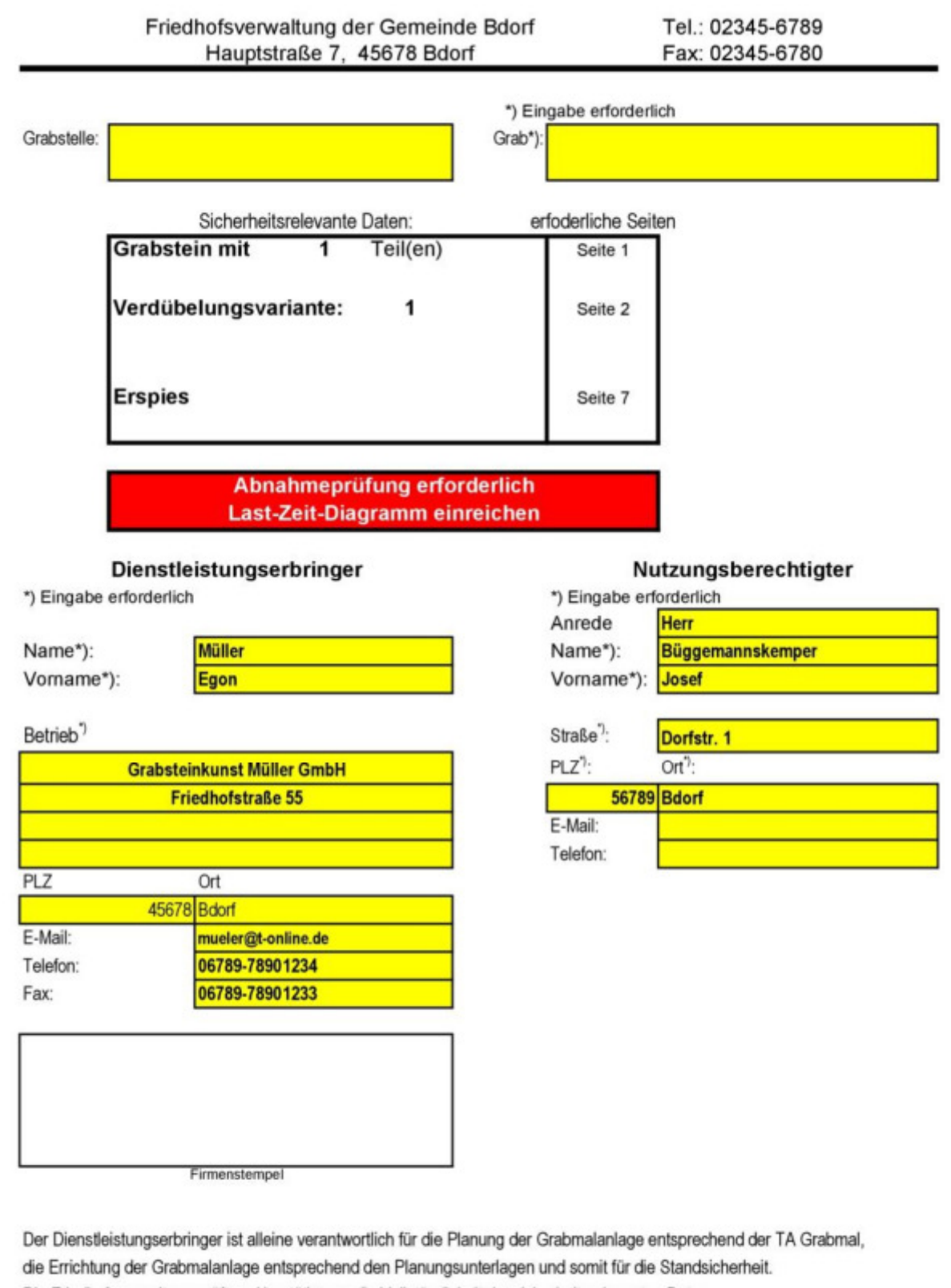

Die Friedhofsverwaltung prüft und bestätigt nur die Vollständigkeit der sicherheitsrelevanten Daten.

21.11.2018 Datum:

Dienstleistungserbringer

### **Beispiel 8: Grabmal mit zwei Erdspießen**

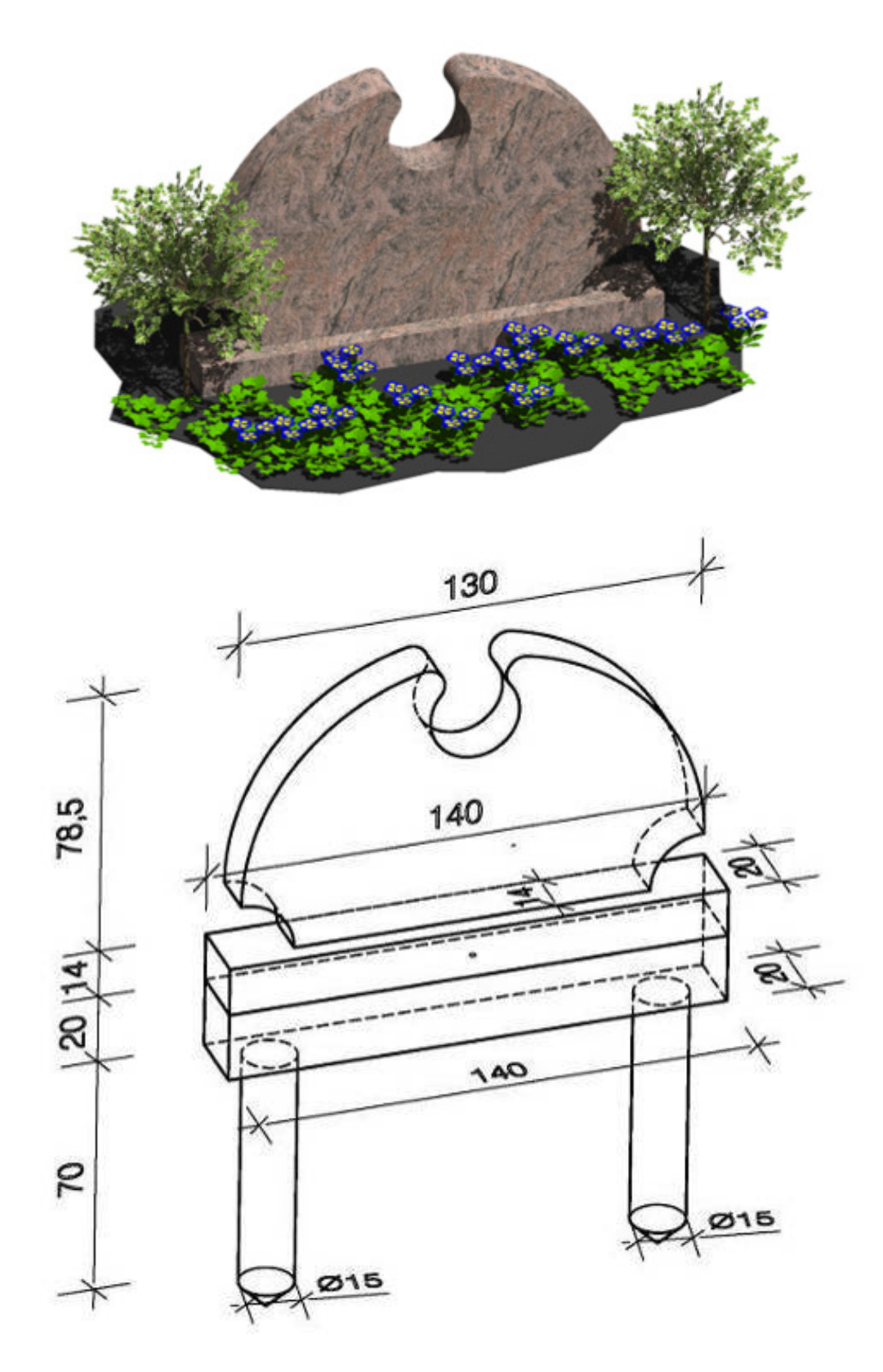

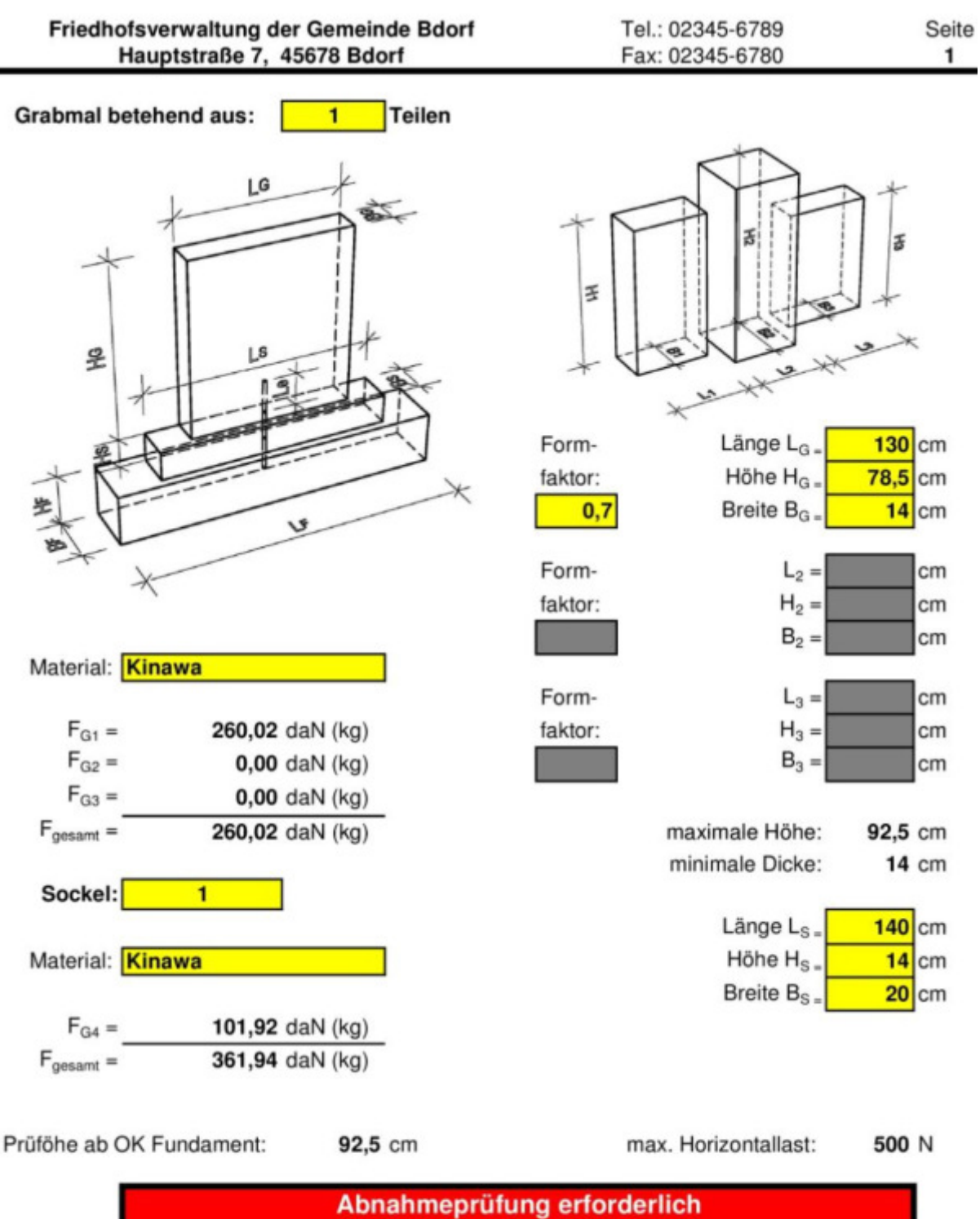

Last-Zeit-Diagramm einreichen

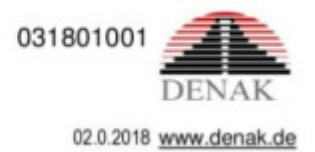

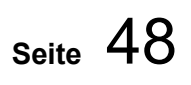

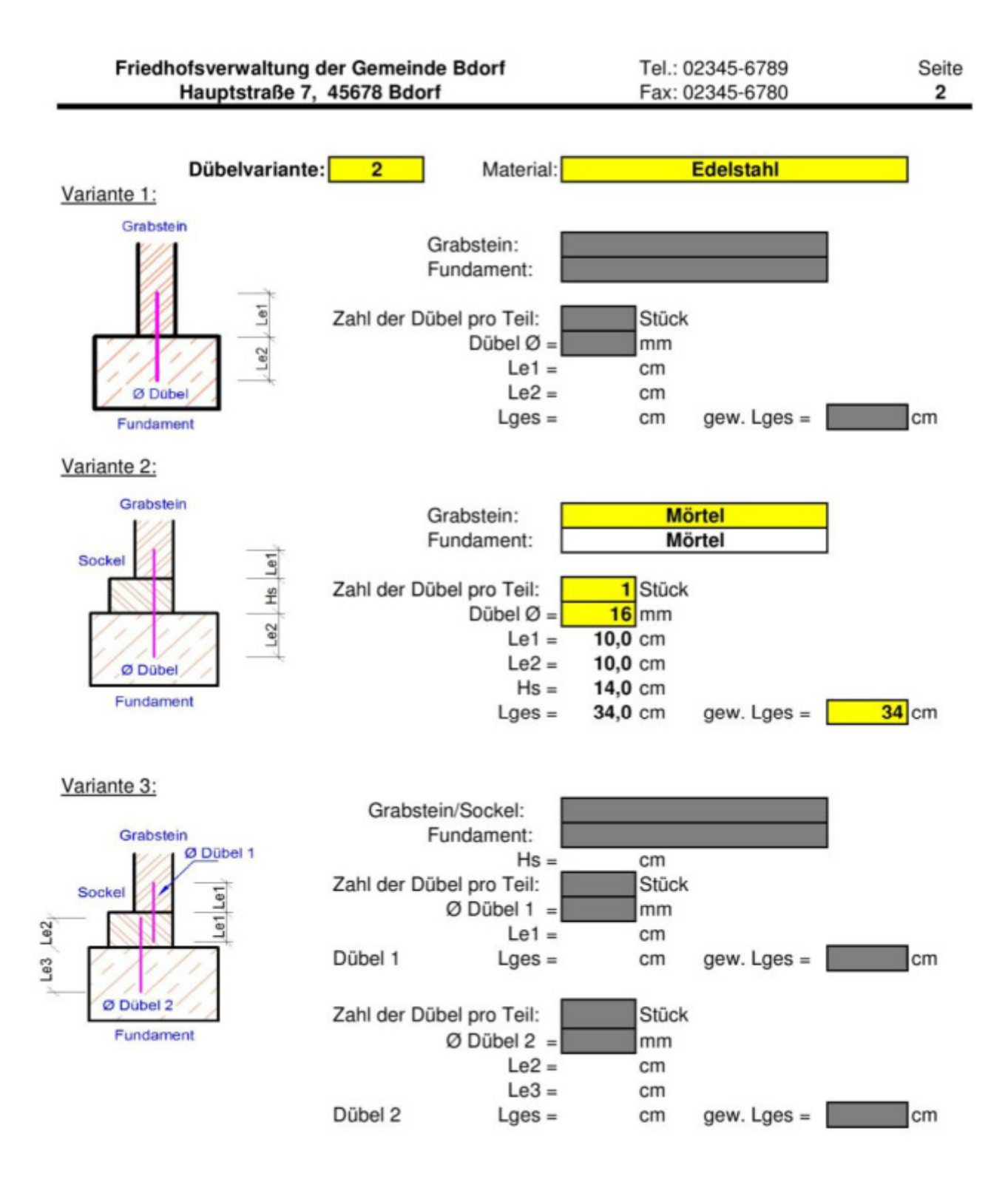

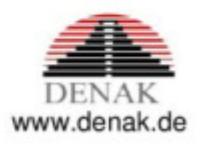

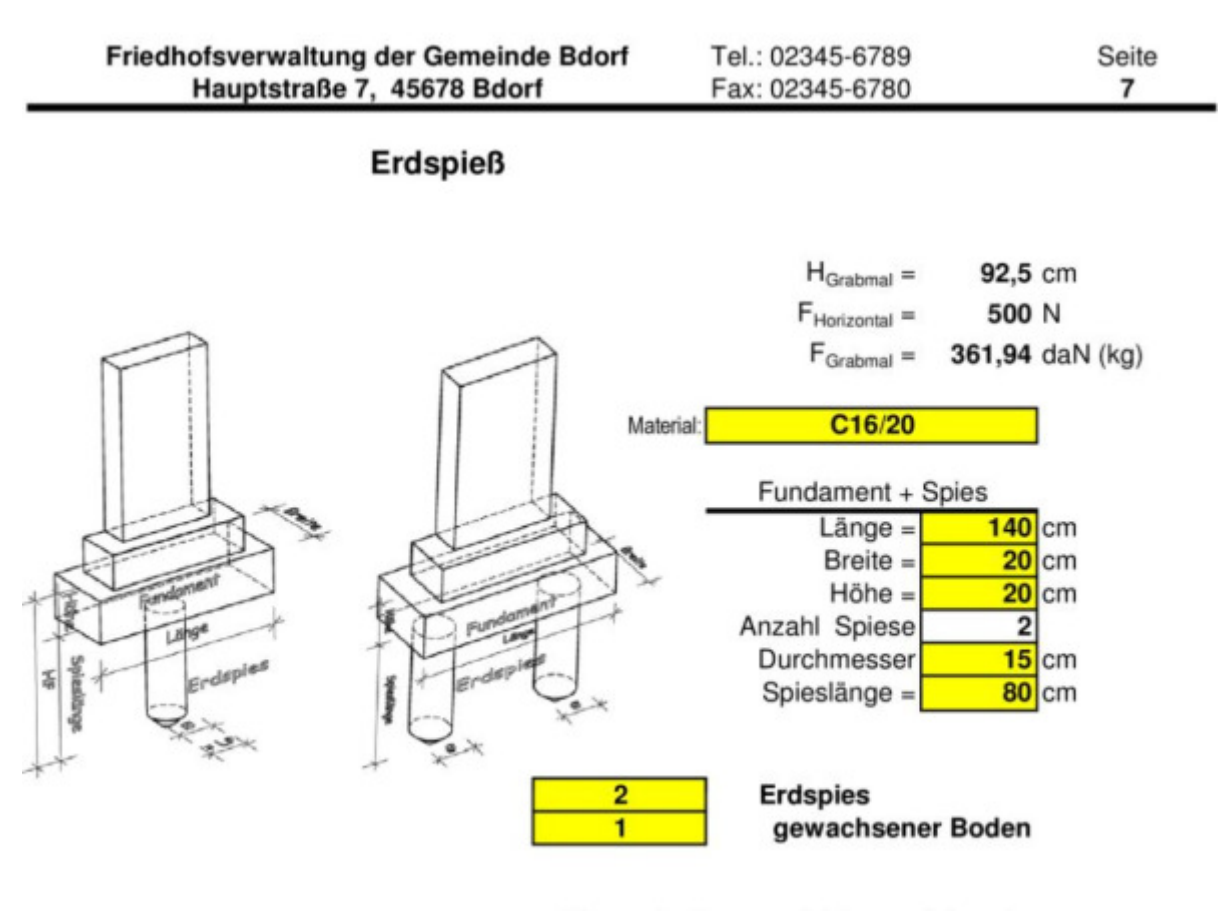

Dimensionierung nicht ausreichend

![](_page_48_Figure_4.jpeg)

#### Dimensionierung nicht ausreichend

031801001

www.denak.de

![](_page_49_Picture_9.jpeg)

![](_page_50_Picture_24.jpeg)

Die Friedhofsverwaltung prüft und bestätigt nur die Vollständigkeit der sicherheitsrelevanten Daten.

21.11.2018 Datum:

Dienstleistungserbringer

### **Beispiel 9: Grabmal mit Platteneinspannung**

![](_page_51_Picture_3.jpeg)

![](_page_52_Figure_2.jpeg)

Abnahmeprüfung erforderlich Last-Zeit-Diagramm einreichen

![](_page_52_Picture_4.jpeg)

![](_page_53_Figure_1.jpeg)

![](_page_53_Picture_3.jpeg)

![](_page_54_Figure_2.jpeg)

Dimensionierung nicht ausreichend

#### Platteneinspannung

![](_page_54_Figure_5.jpeg)

![](_page_54_Figure_6.jpeg)

#### Dimensionierung nicht ausreichend

031801001

![](_page_54_Picture_9.jpeg)

![](_page_55_Picture_11.jpeg)

![](_page_56_Picture_21.jpeg)

Die Friedhofsverwaltung prüft und bestätigt nur die Vollständigkeit der sicherheitsrelevanten Daten.

21.11.2018 Datum:

Dienstleistungserbringer

### **Beispiel 10: Mehrteiliges Urnengrab mit Einfassung**

![](_page_57_Figure_3.jpeg)

![](_page_58_Figure_2.jpeg)

Keine Abnahmeprüfung erforderlich Abnahmebescheinigung mit Prüfvermerk

![](_page_58_Picture_4.jpeg)

![](_page_59_Figure_1.jpeg)

![](_page_59_Picture_3.jpeg)

![](_page_60_Figure_2.jpeg)

02.0.2018 www.denak.de

![](_page_61_Figure_2.jpeg)

![](_page_61_Picture_4.jpeg)

![](_page_62_Picture_13.jpeg)

![](_page_63_Figure_2.jpeg)

Der Dienstleistungserbringer ist alleine verantwortlich für die Planung der Grabmalanlage entsprechend der TA Grabmal, die Errichtung der Grabmalanlage entsprechend den Planungsunterlagen und somit für die Standsicherheit. Die Friedhofsverwaltung prüft und bestätigt nur die Vollständigkeit der sicherheitsrelevanten Daten.

21.11.2018 Datum:

Dienstleistungserbringer

# **Beispiel 11: Urnengrab**

![](_page_64_Picture_3.jpeg)

![](_page_65_Figure_2.jpeg)

Abnahmebescheinigung mit Prüfvermerk

![](_page_65_Picture_4.jpeg)

![](_page_66_Figure_1.jpeg)

![](_page_66_Figure_2.jpeg)

![](_page_66_Picture_4.jpeg)

![](_page_67_Figure_2.jpeg)

02.0.2018 ww.denak.de

![](_page_68_Figure_2.jpeg)

![](_page_69_Picture_9.jpeg)

![](_page_70_Picture_21.jpeg)

21.11.2018 Datum:

Dienstleistungserbringer

# **Beispiel 12: Urnengrabstein mit 8 cm Dicke**

![](_page_71_Picture_3.jpeg)

![](_page_71_Figure_4.jpeg)
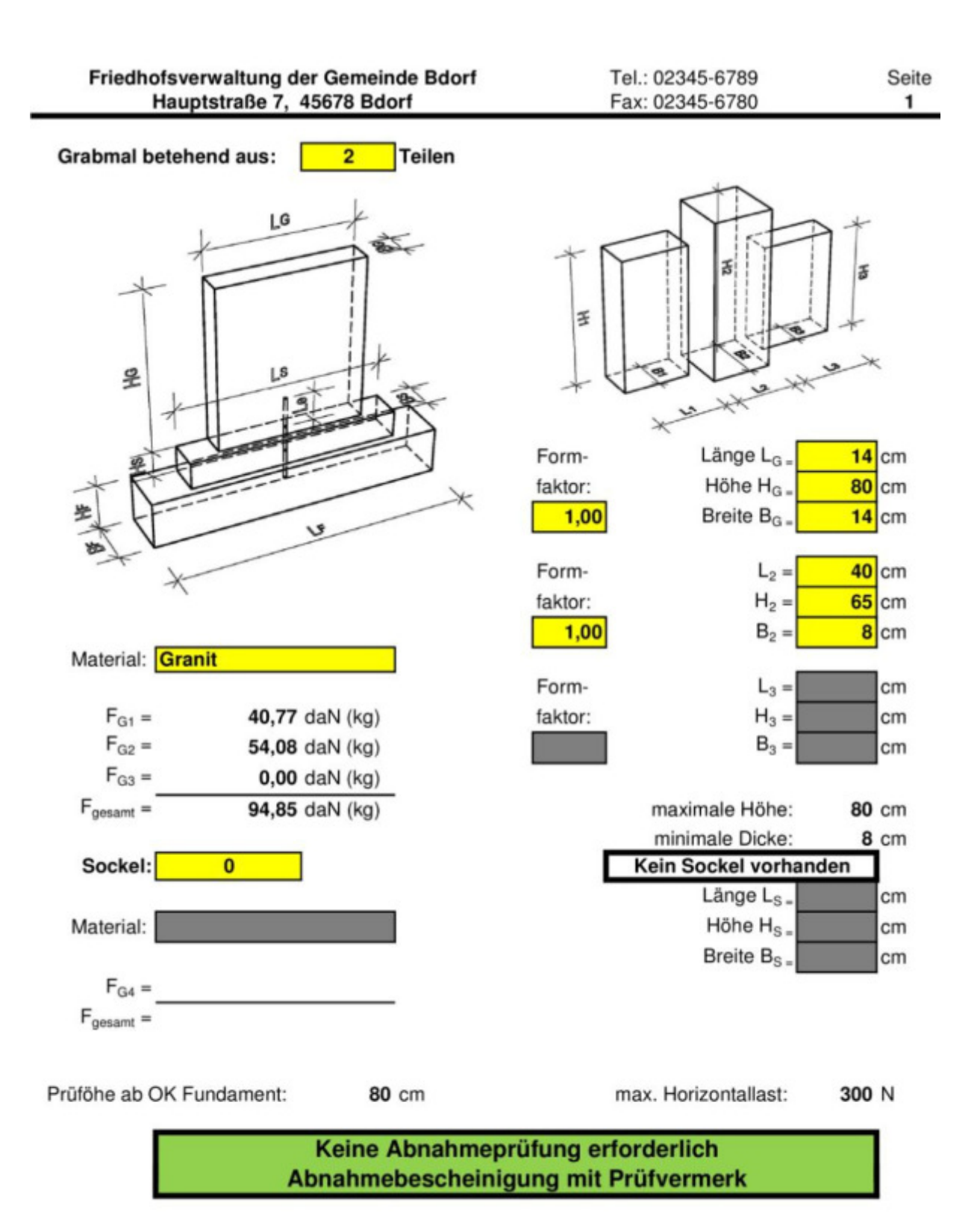

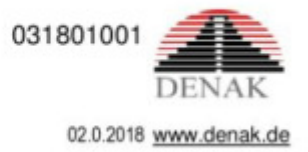

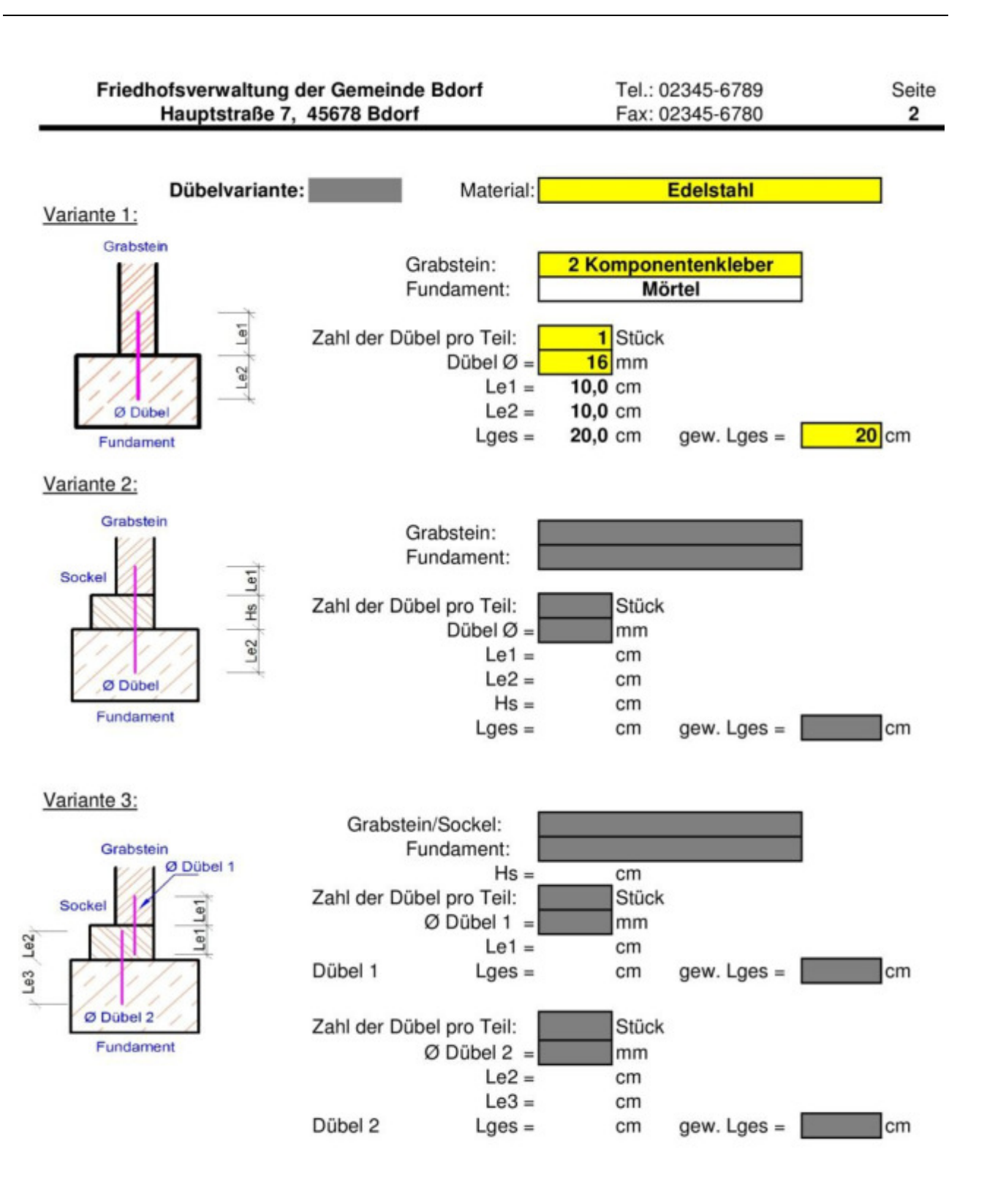

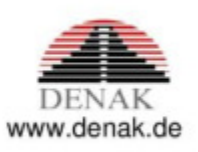

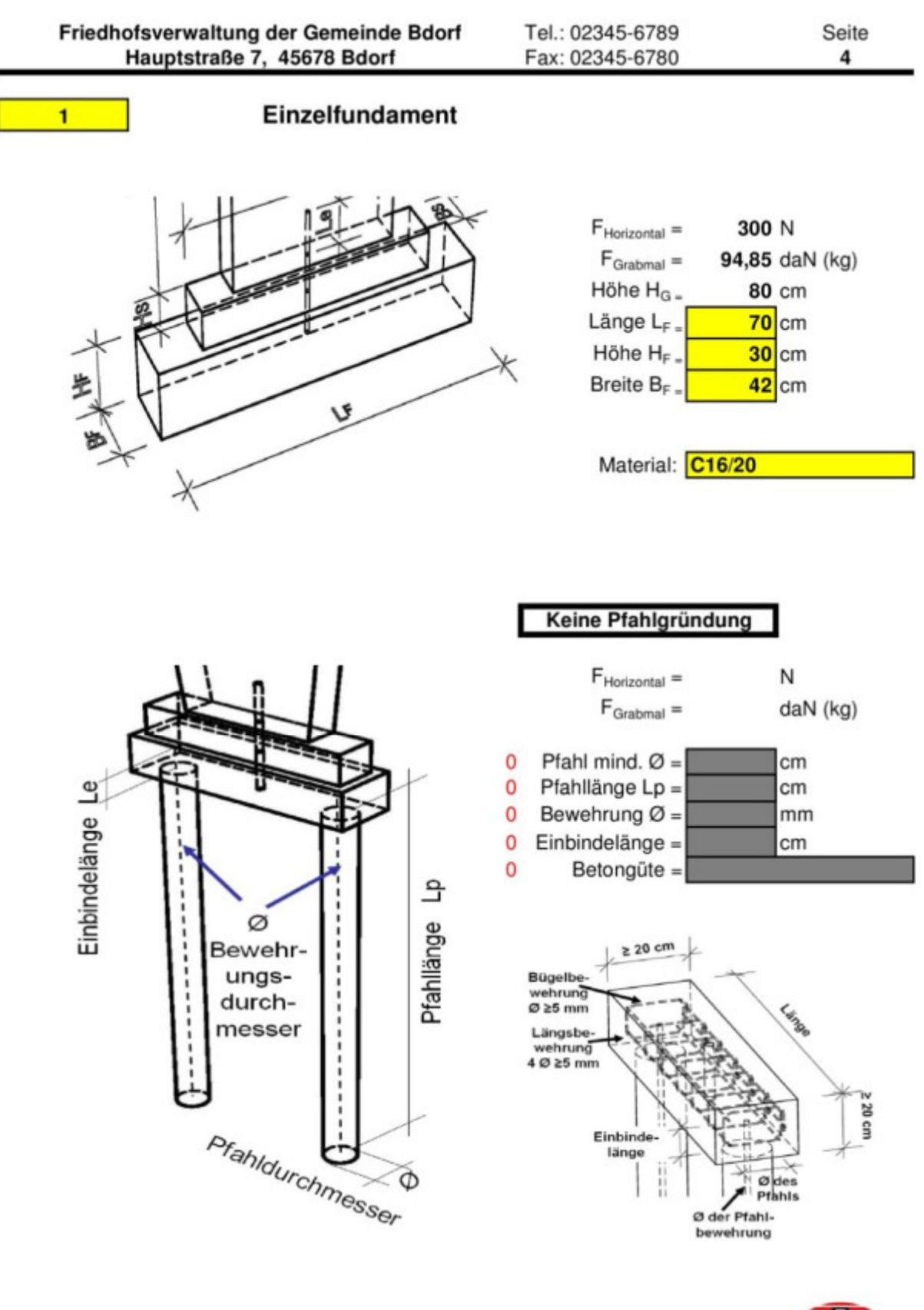

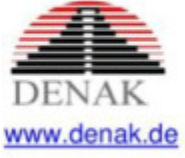

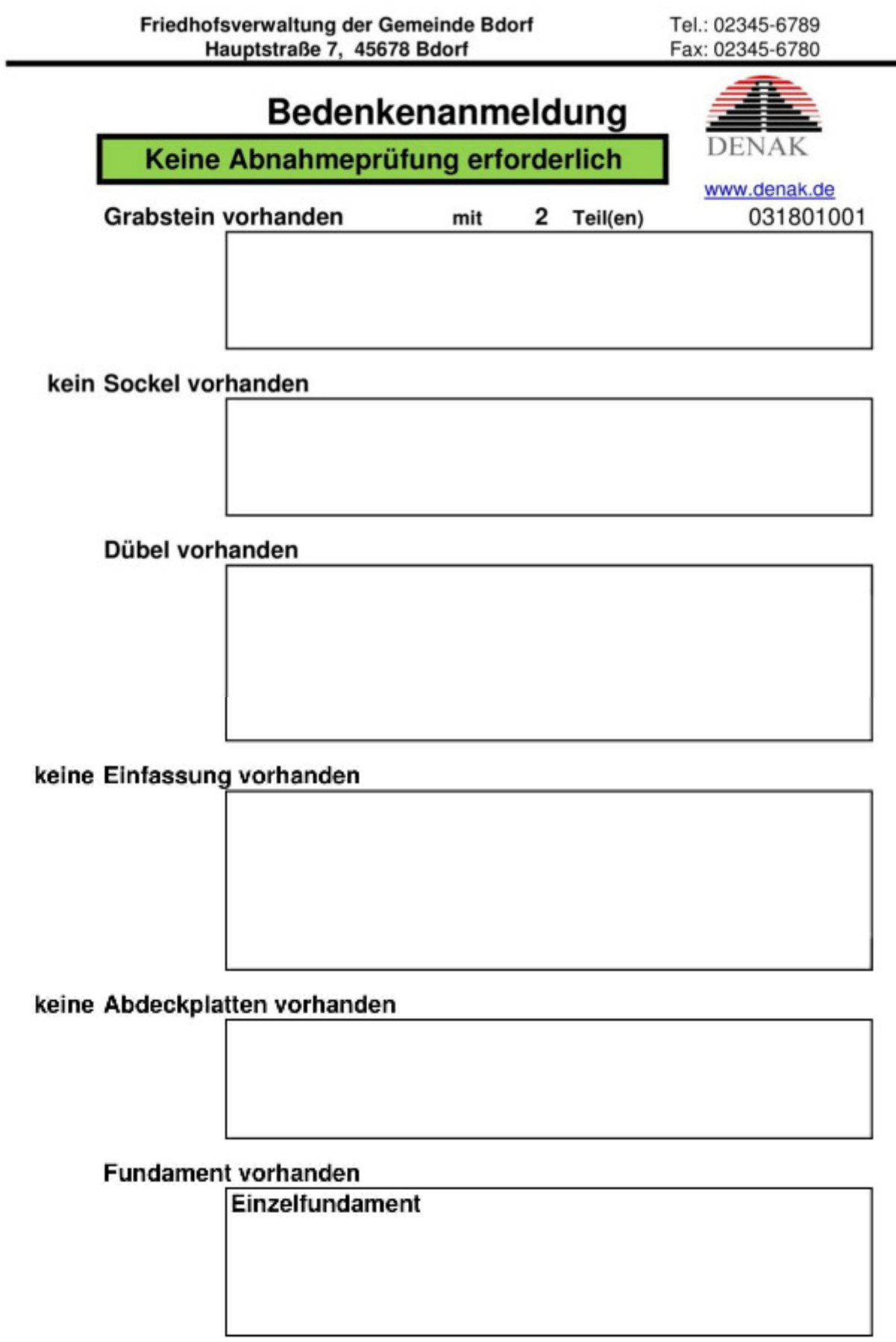

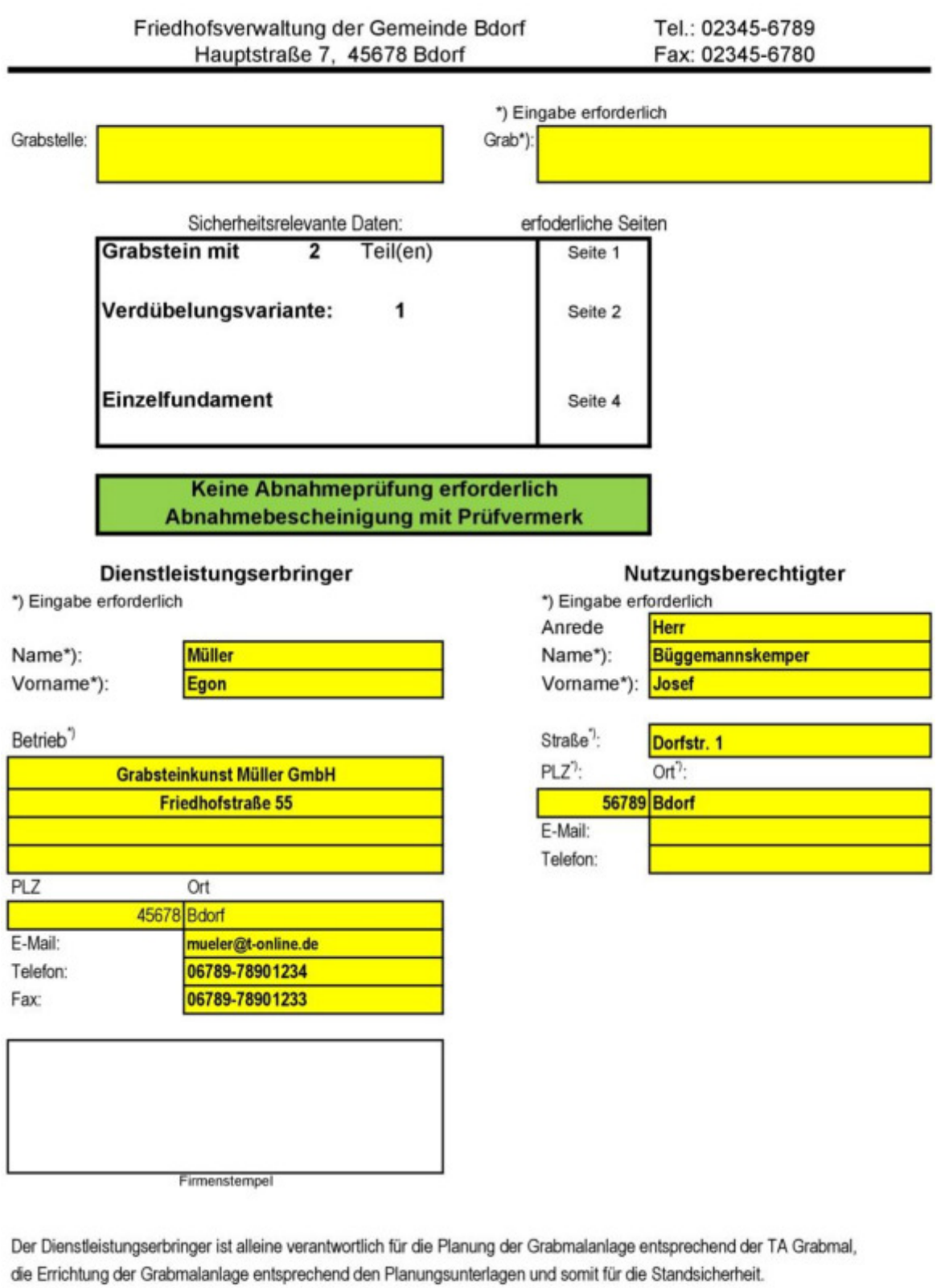

Die Friedhofsverwaltung prüft und bestätigt nur die Vollständigkeit der sicherheitsrelevanten Daten.

21.11.2018 Datum:

Dienstleistungserbringer

Nutzungsberechtigter

## **Beispiel 13: Grabmal mit Vollabdeckung**

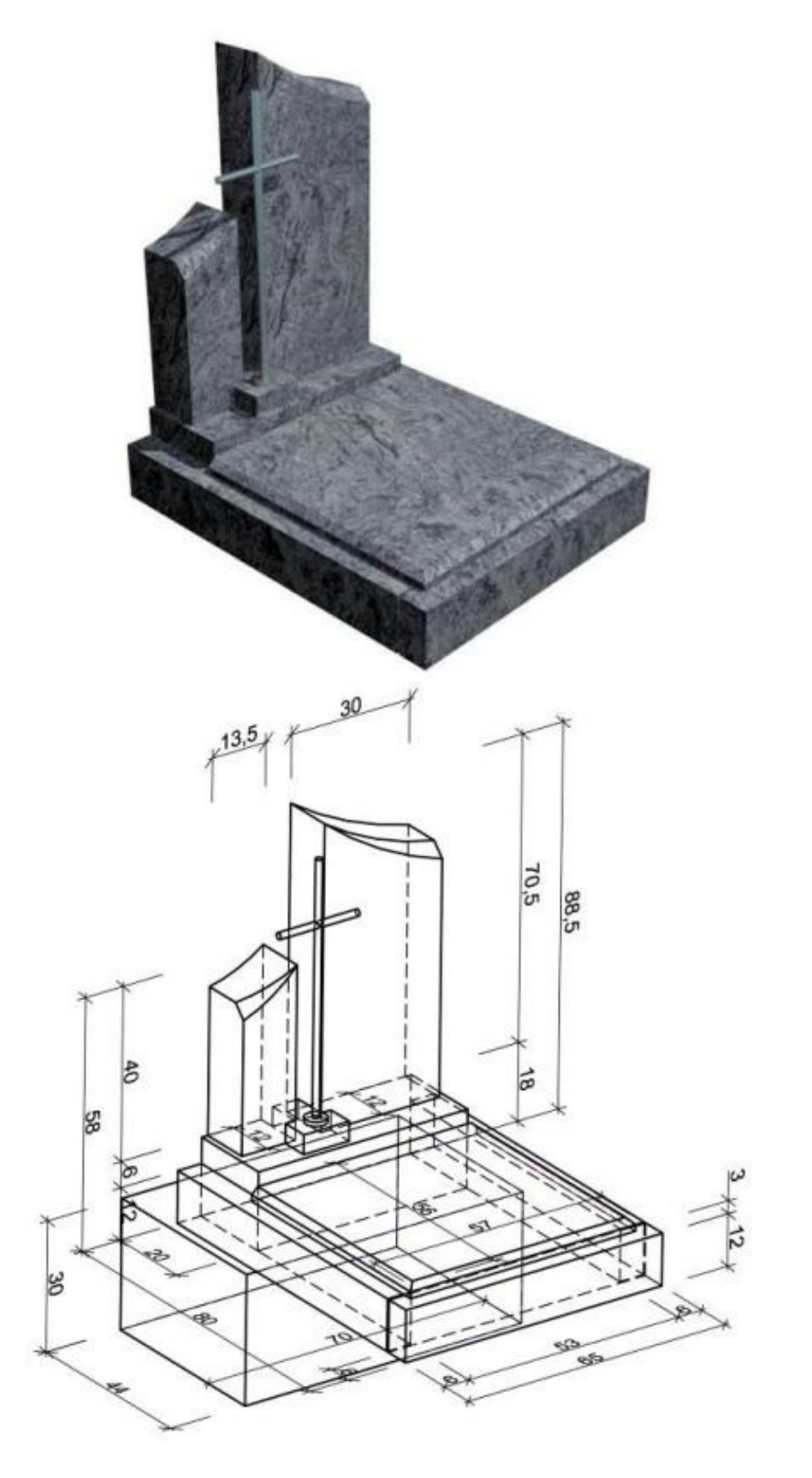

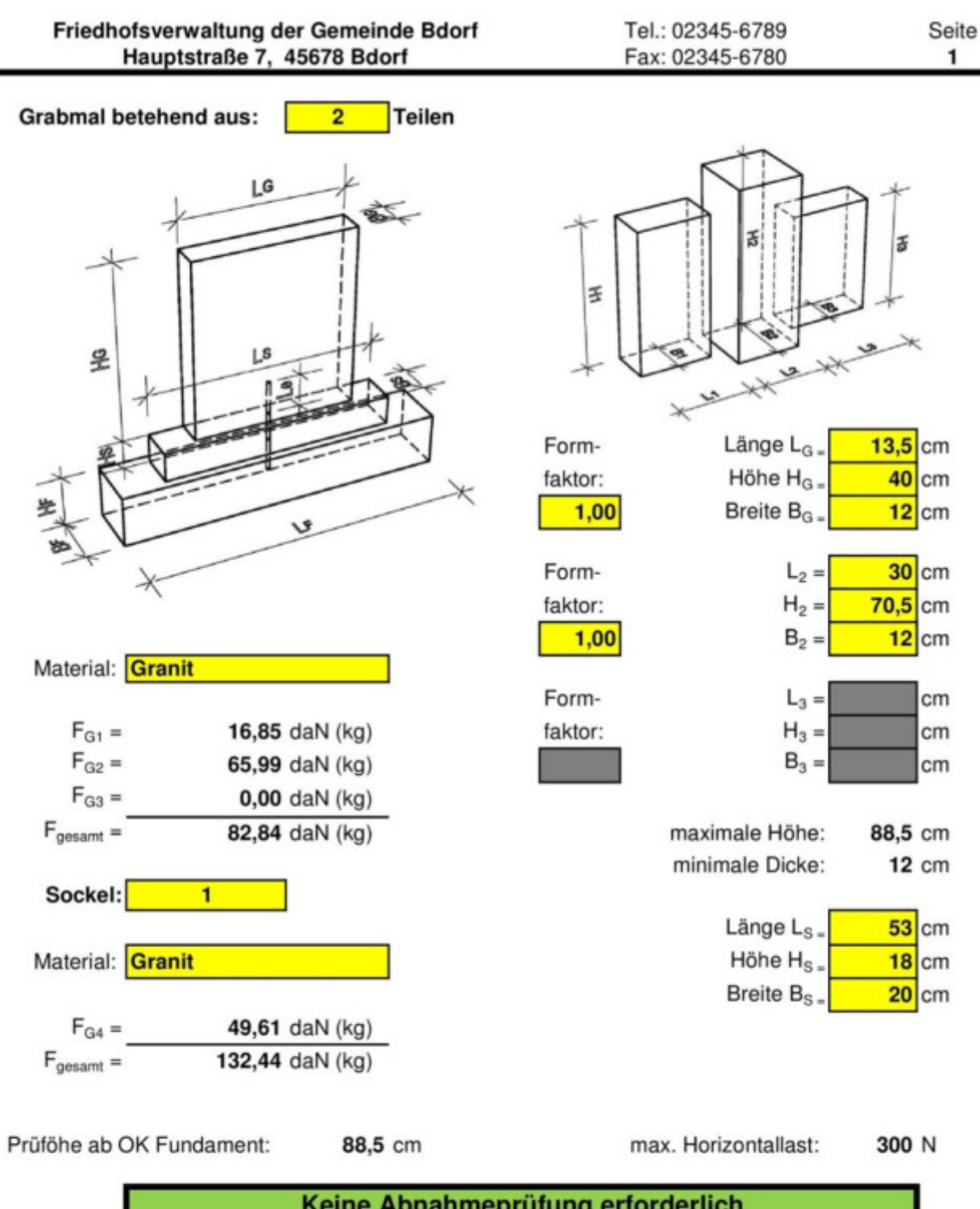

Keine Abnahmeprüfung erforderlich Abnahmebescheinigung mit Prüfvermerk

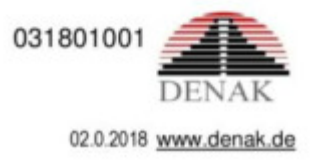

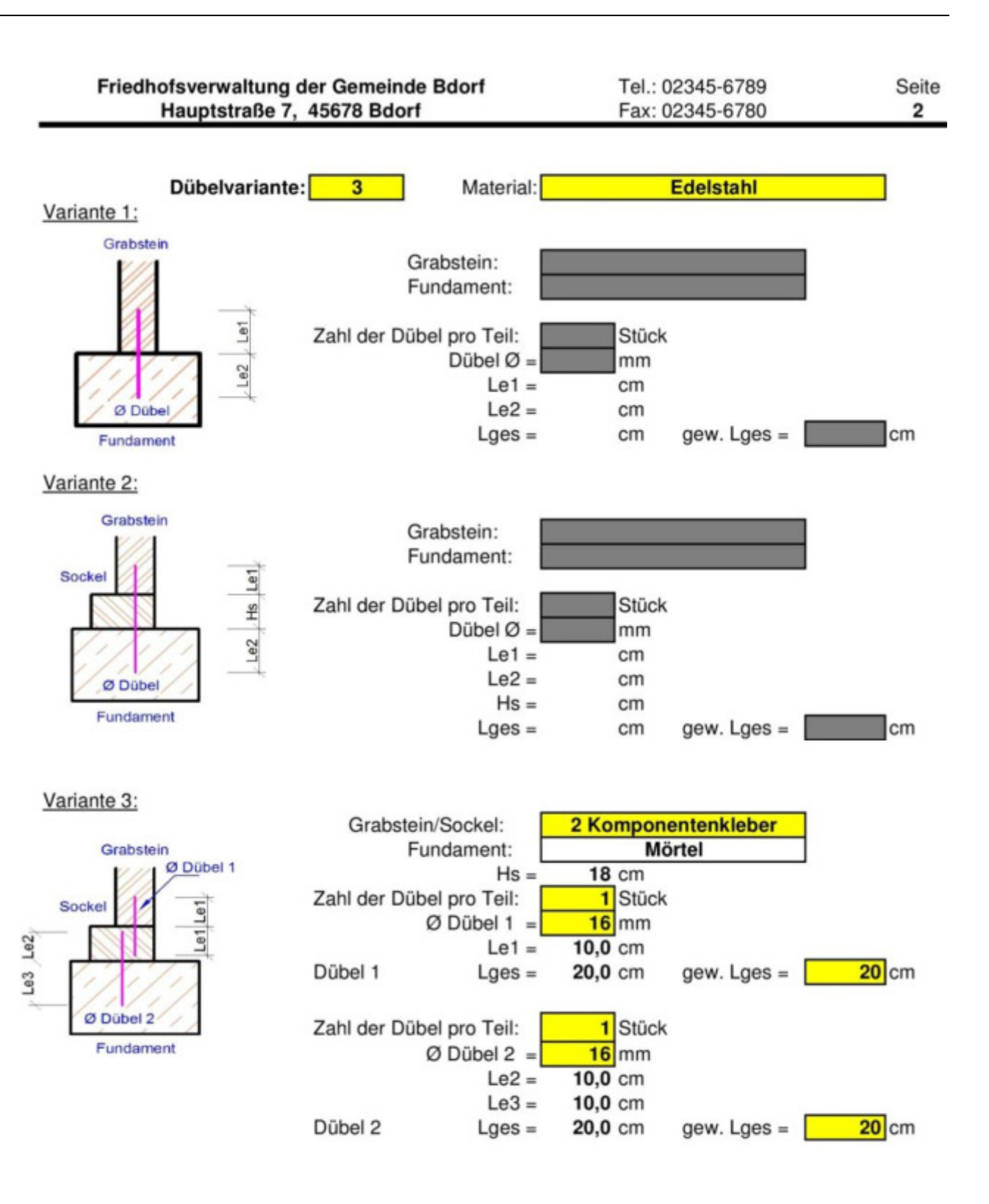

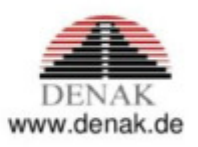

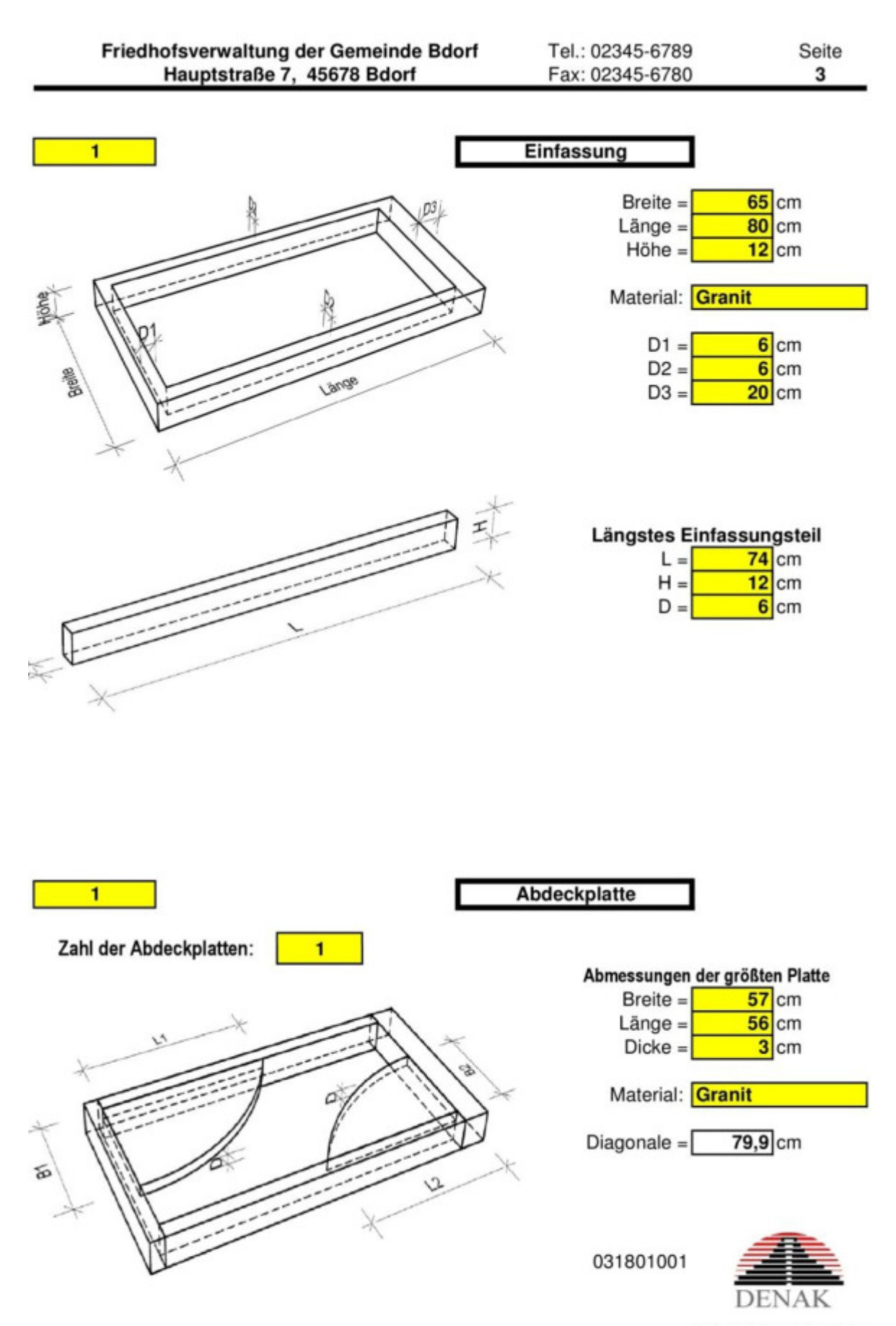

02.0.2018 ww.denak.de

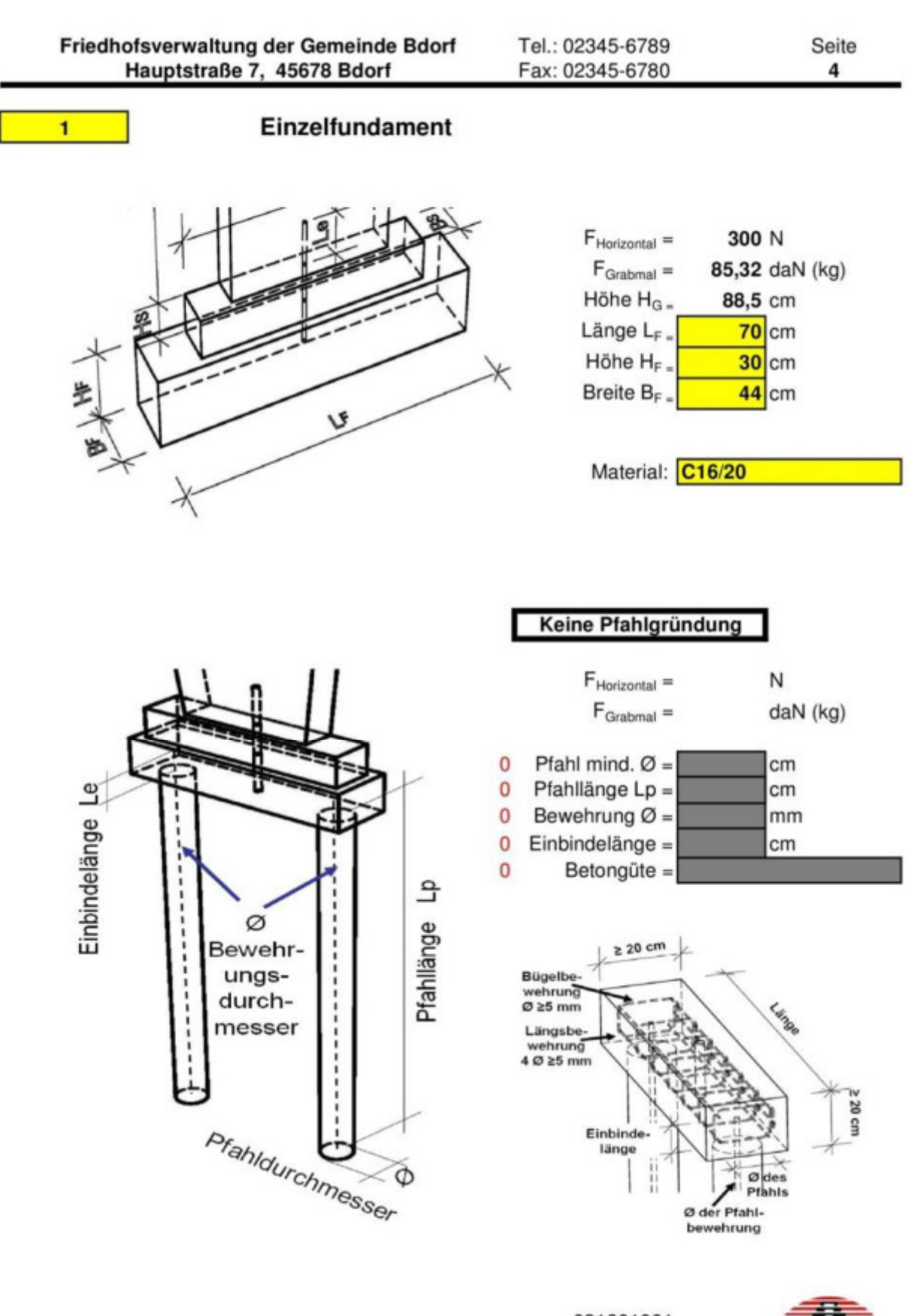

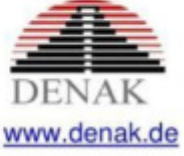

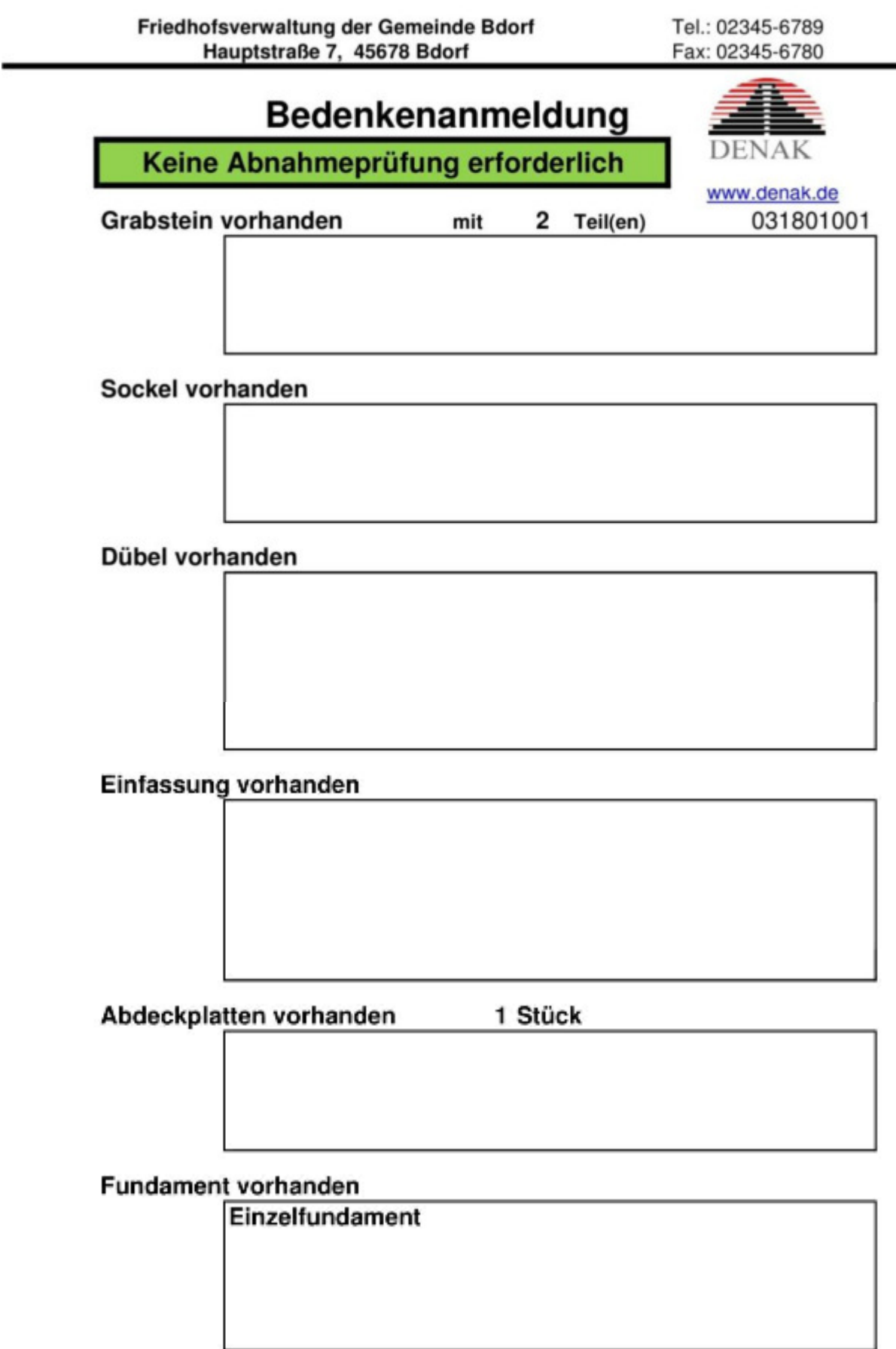

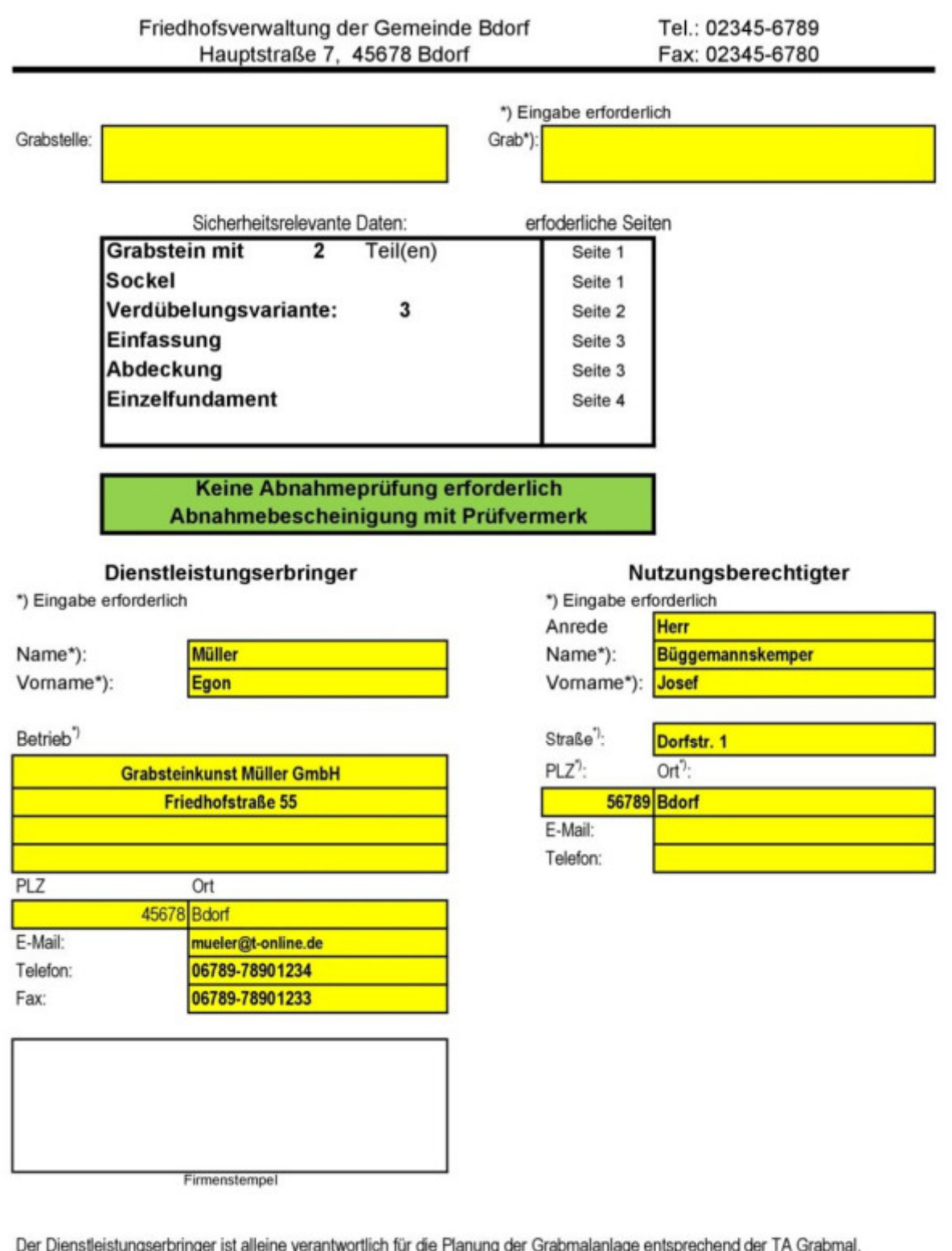

die Errichtung der Grabmalanlage entsprechend den Planungsunterlagen und somit für die Standsicherheit. Die Friedhofsverwaltung prüft und bestätigt nur die Vollständigkeit der sicherheitsrelevanten Daten.

21.11.2018 Datum:

Dienstleistungserbringer

Nutzungsberechtigter

## **Beispiel 14: Grabmal mit Vollabdeckung**

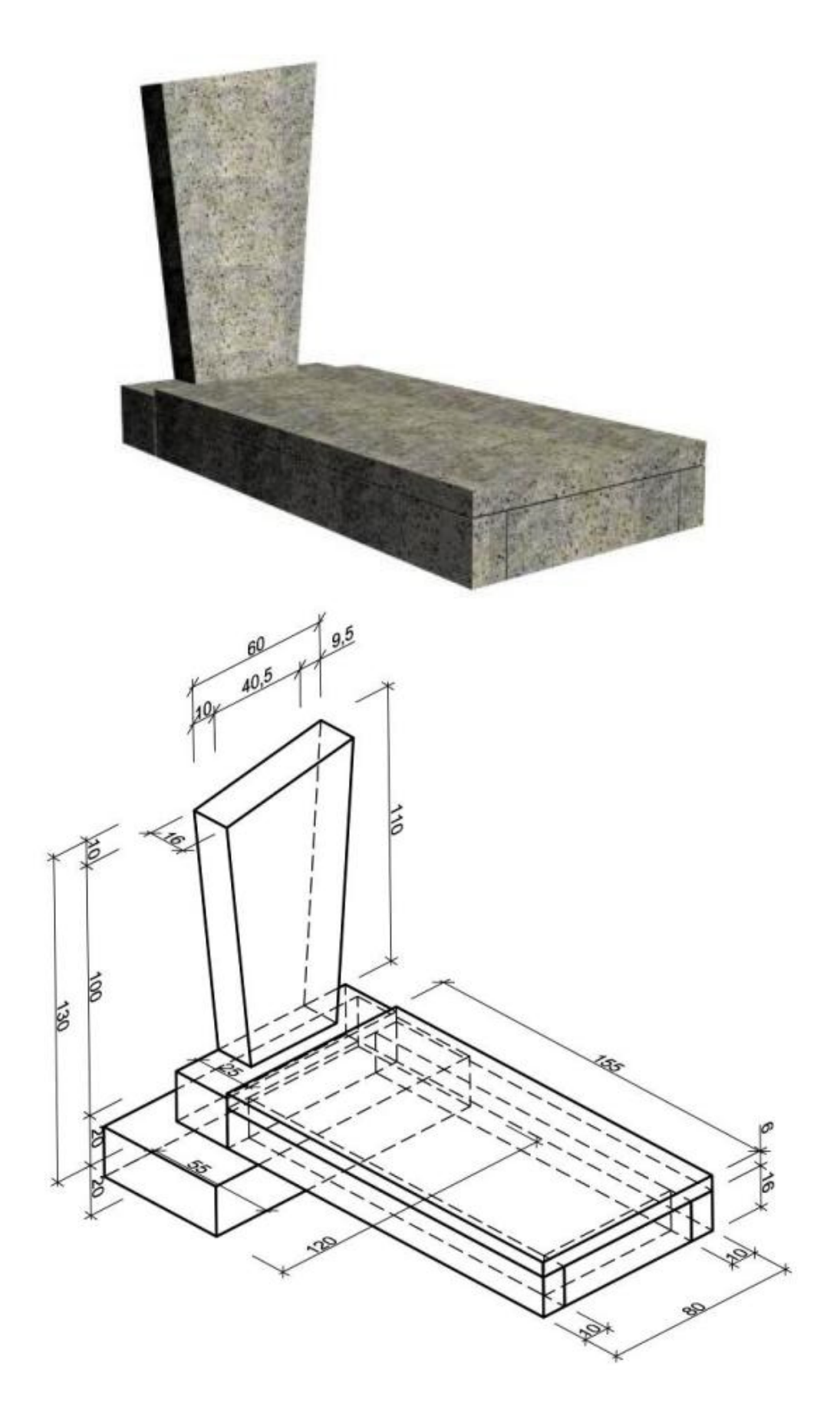

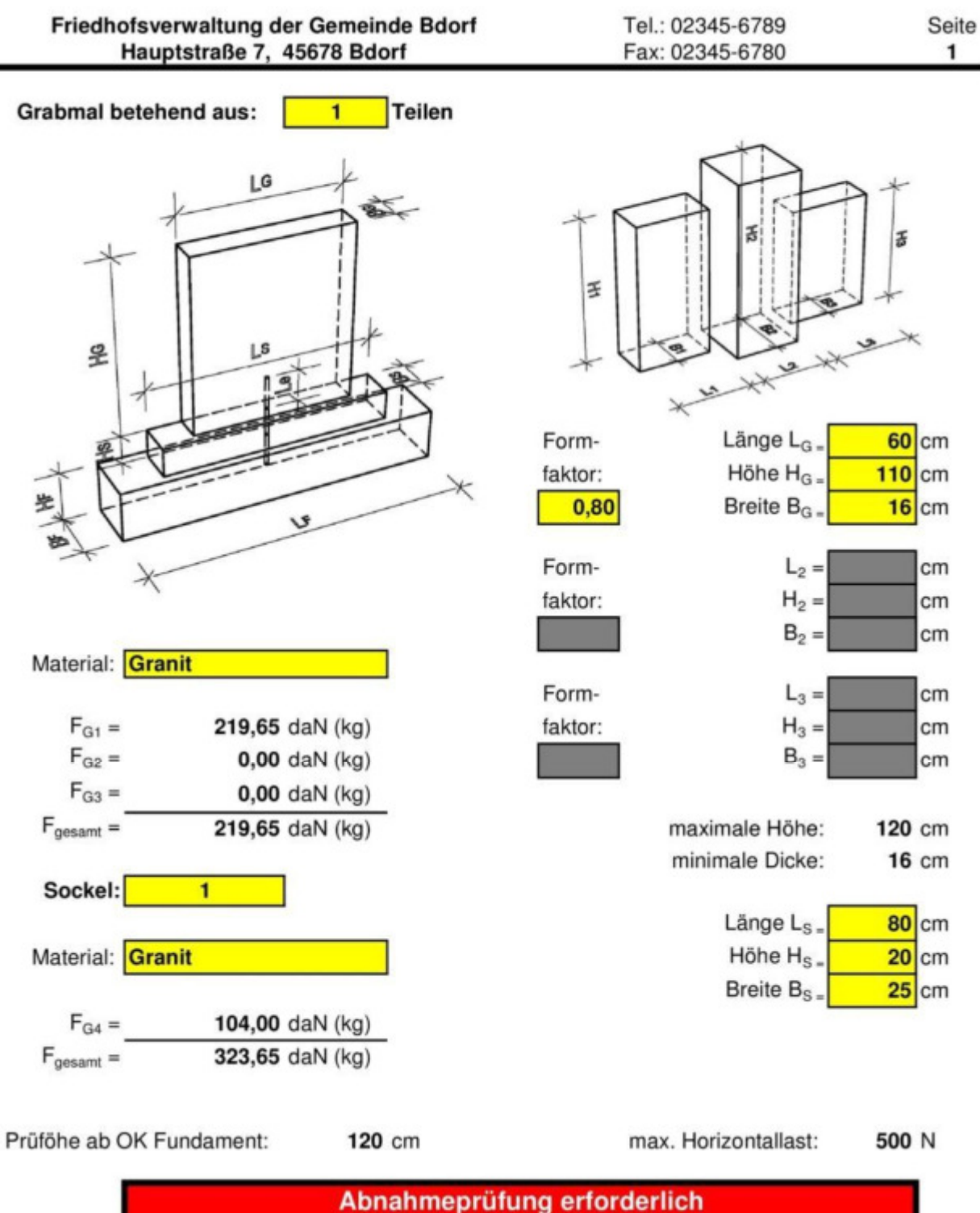

Last-Zeit-Diagramm einreichen

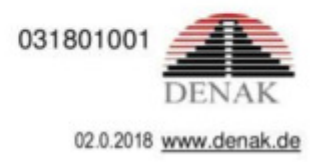

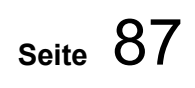

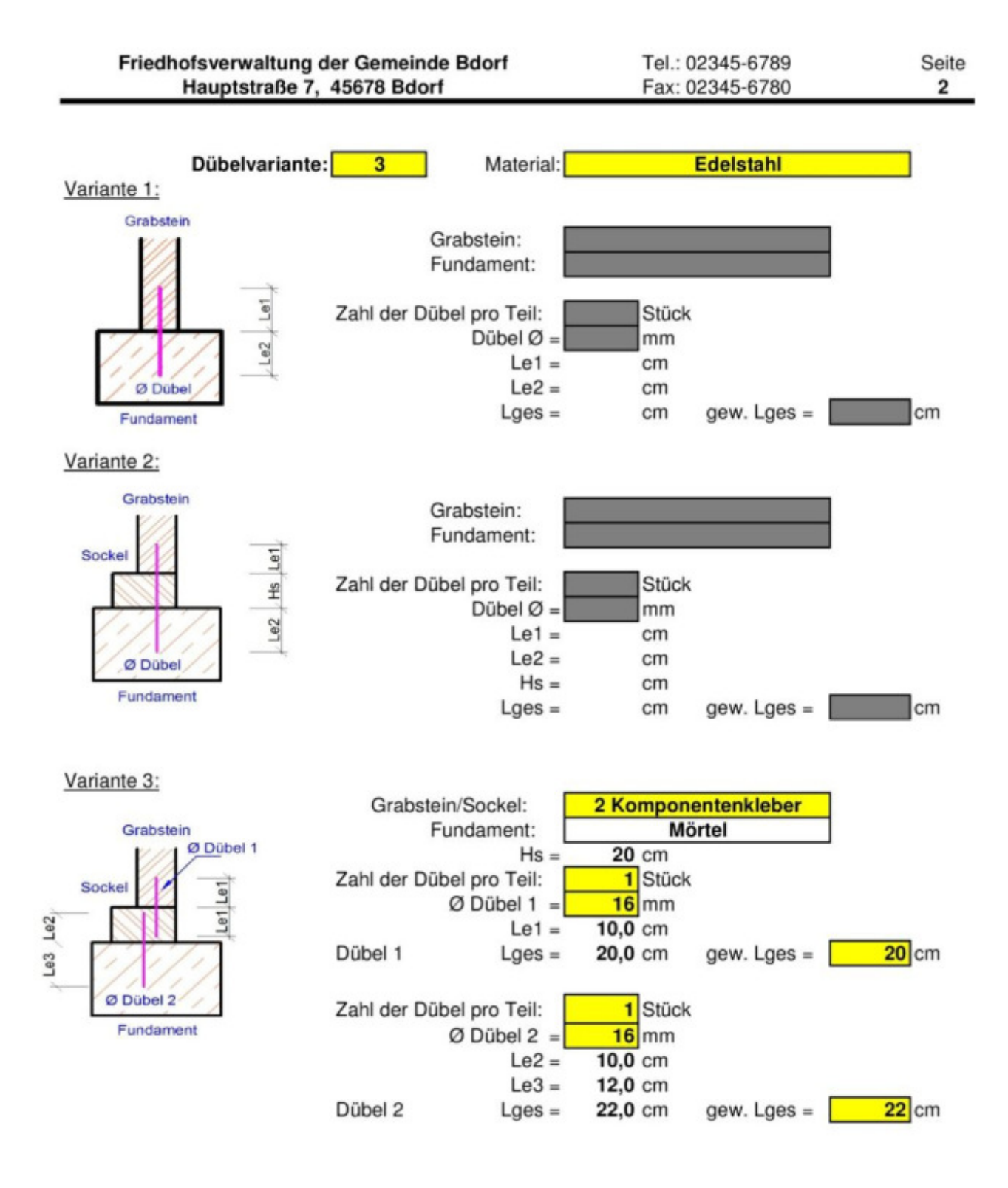

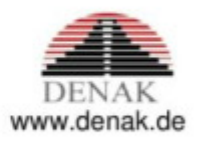

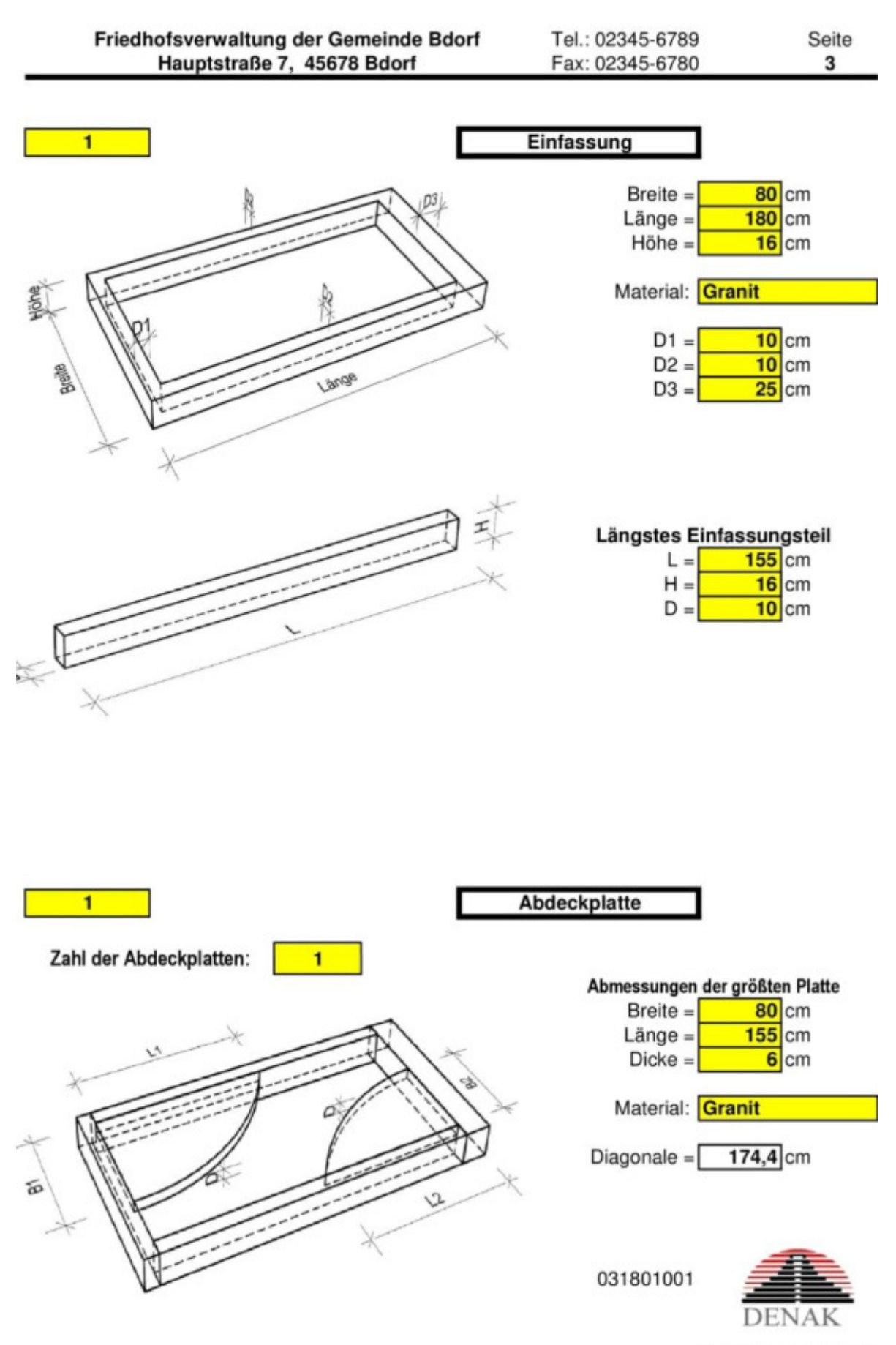

02.0.2018 ww.denak.de

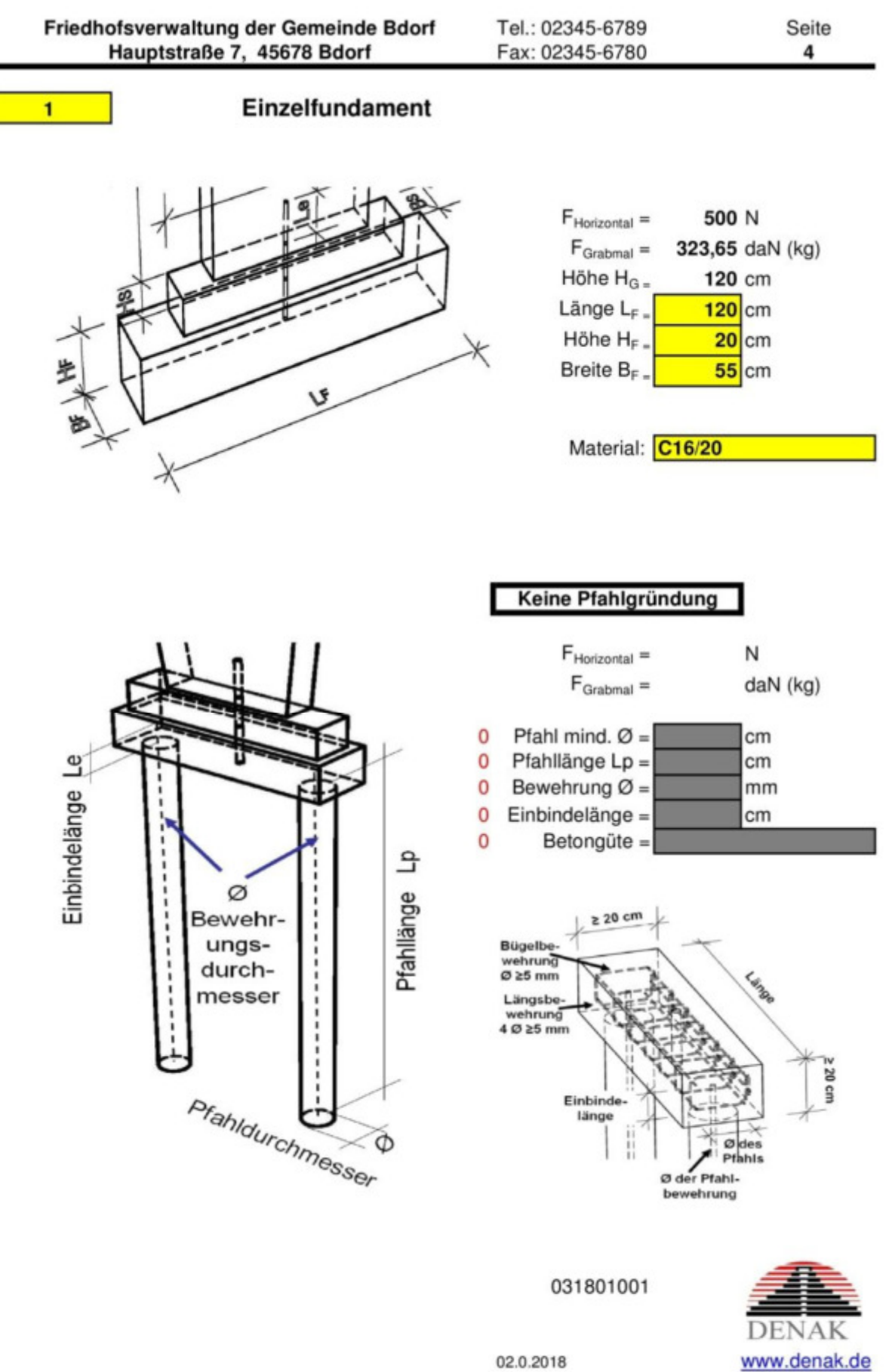

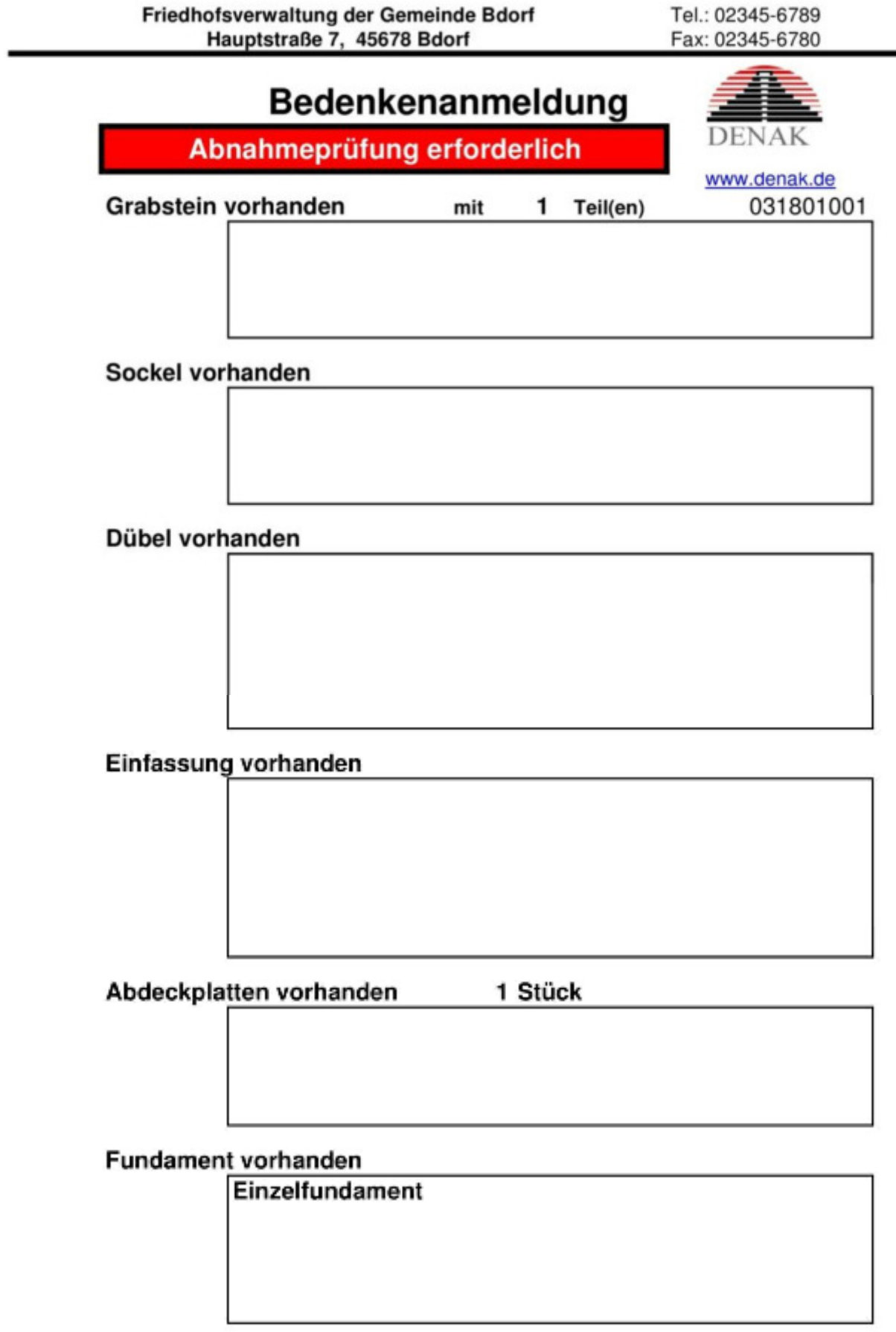

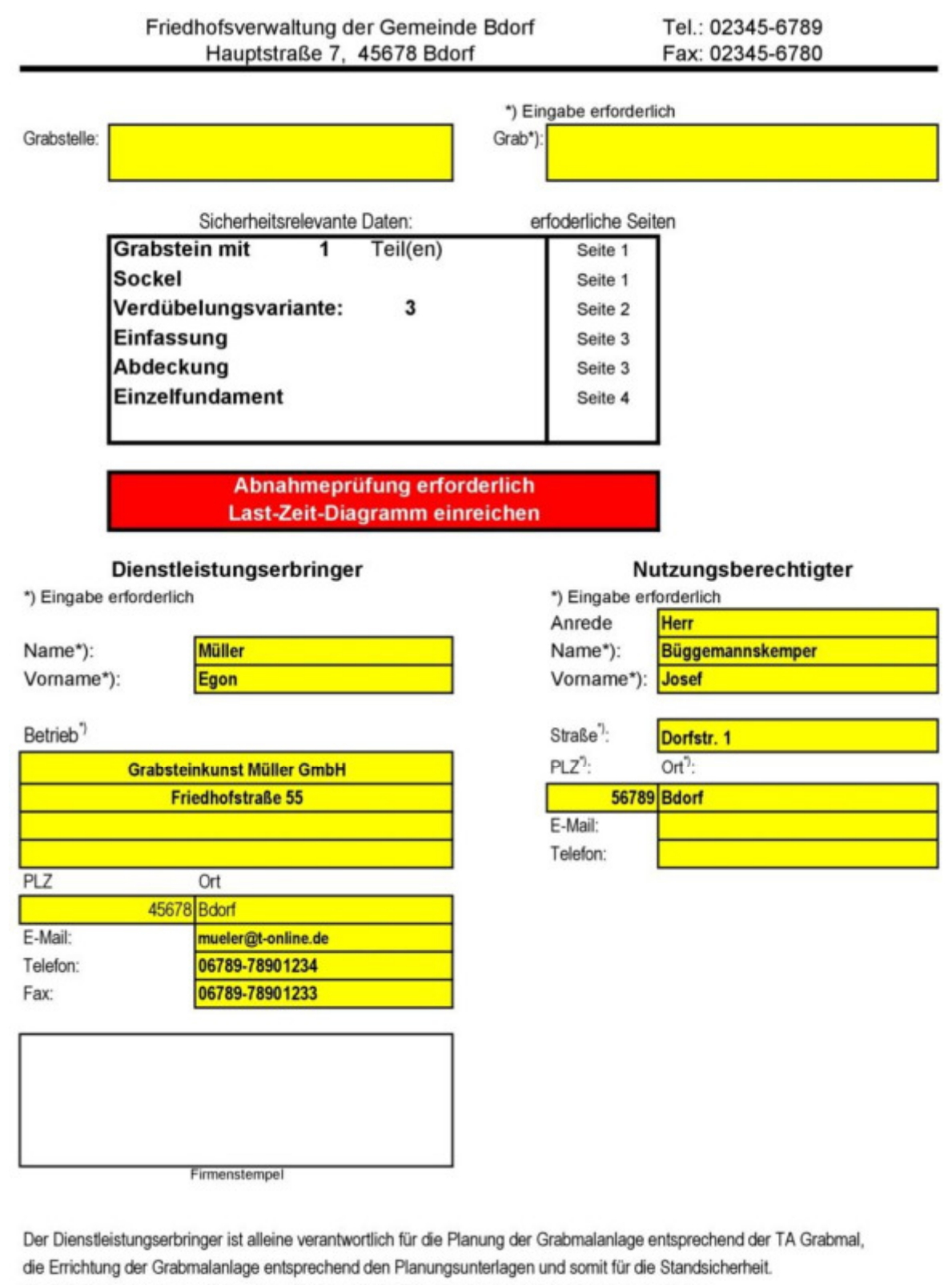

Die Friedhofsverwaltung prüft und bestätigt nur die Vollständigkeit der sicherheitsrelevanten Daten.

21.11.2018 Datum:

Dienstleistungserbringer

Nutzungsberechtigter

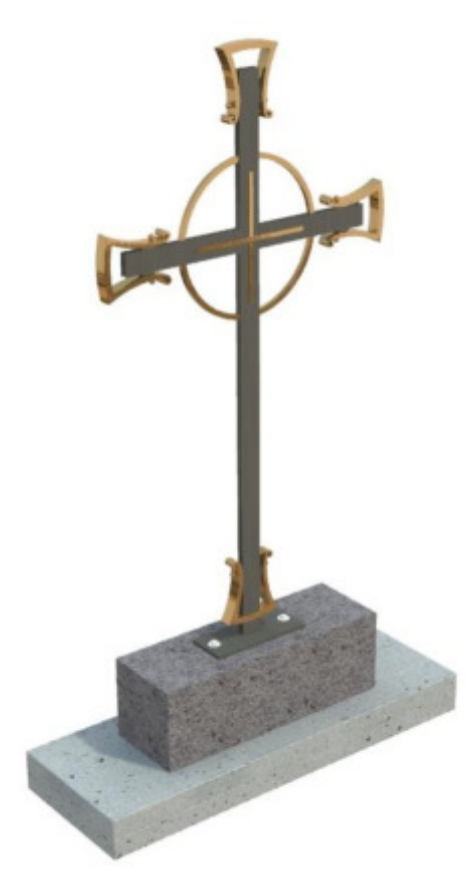

# **Nachweis nach BIV-Richtlinie.**

Da keine Vorgaben für die Berechnung macht, gibt man eine Gebrauchslast eine, mit der man das Grabmal mit Hand prüfen wird.

Gewicht des Metallkreuzes: **12 daN (kg)** 

Material des Sockels: **Basaltlava** 

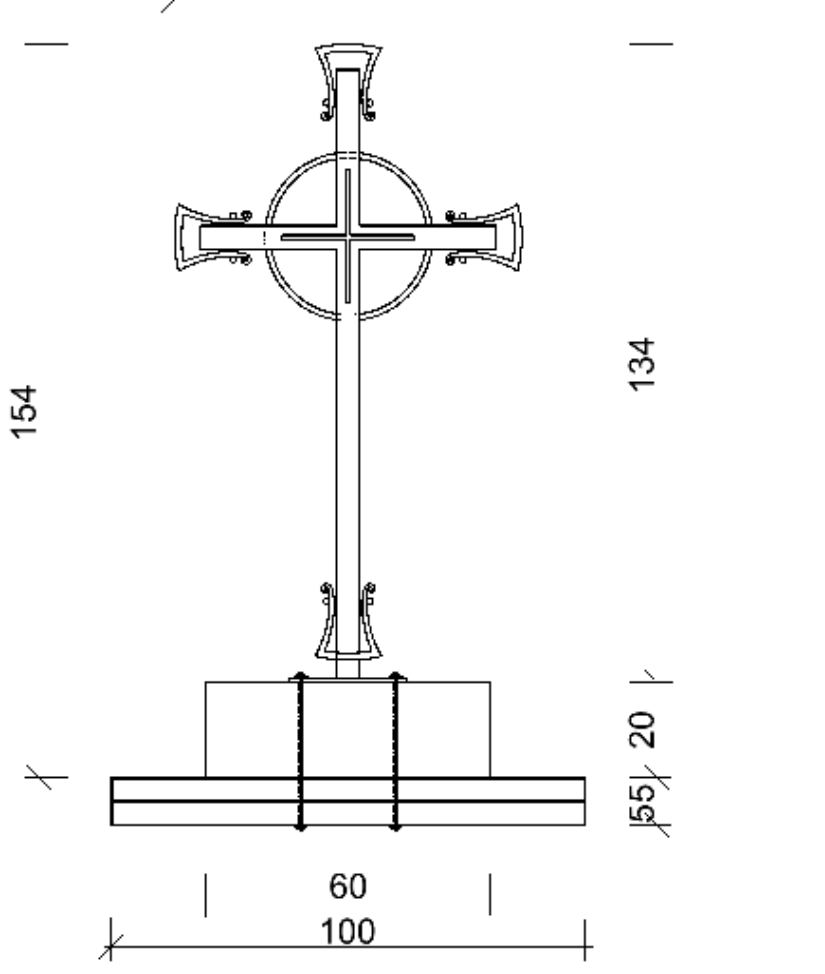

70

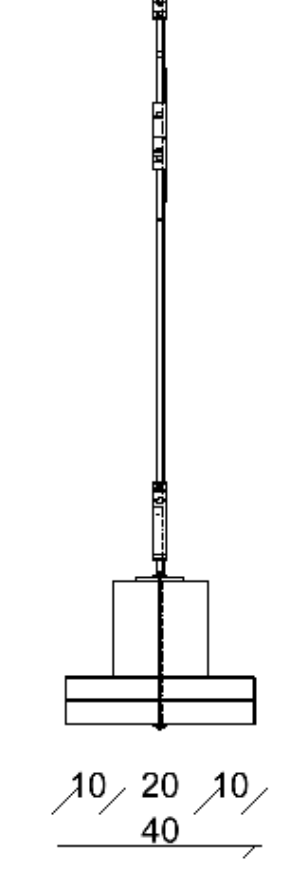

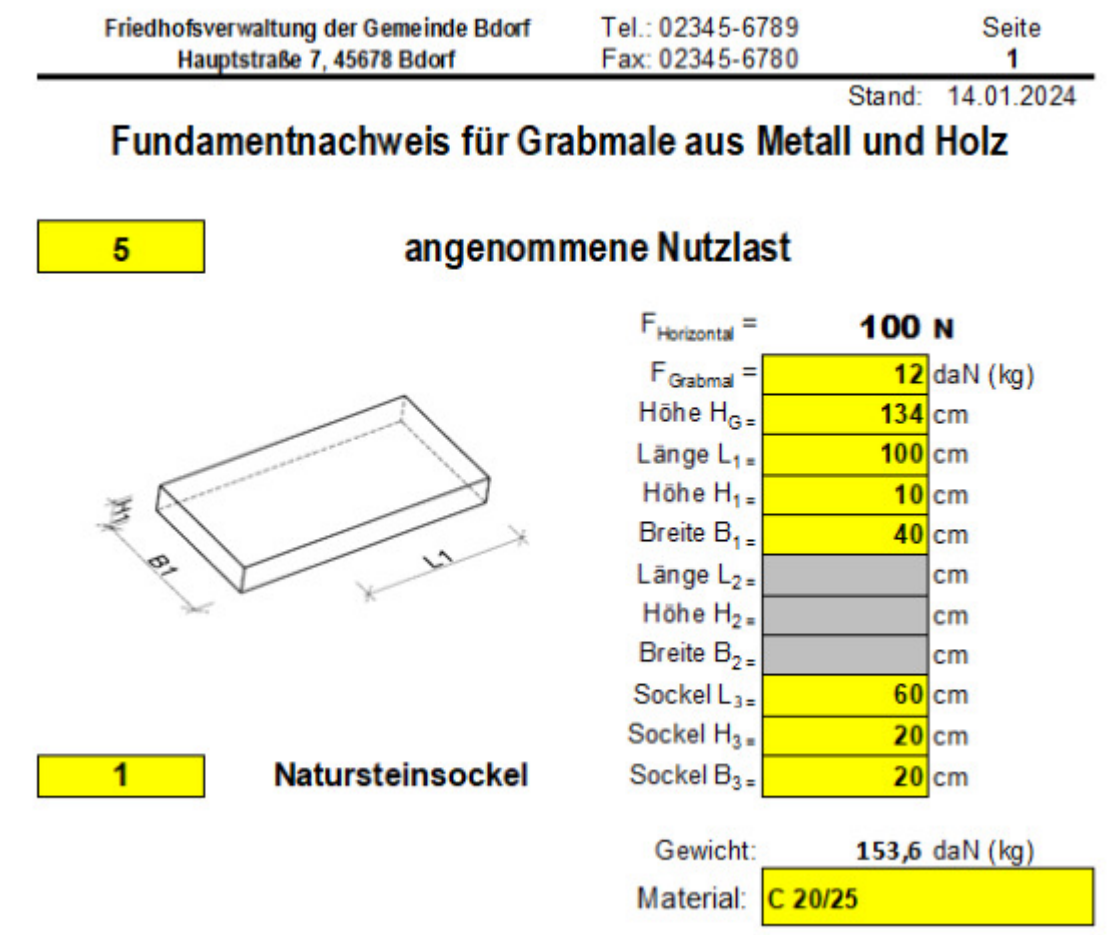

#### **Grabmale aus Metall und Holz**

Entscheidend für die Sicherheit der Grabmale ist die Befestigung vom Grabmal mit der Gründung. Daher sind bei den sicherheitsrelevanten Daten die Darstellung der Befestigung mit der Gründung sowie die Benennung der verwendeten Befestigungsmittel anzugeben.

#### **Belastung**

Aufgrund der geringen Dicke und des geringen Eigengewichts ist das Standmoment von untergeordneter Bedeutung. Es wird zwischen Grabmalen mit weniger als 50 daN (kg) und mit gleich oder mehr als 50 daN (kg) Eigengewicht unterschieden.

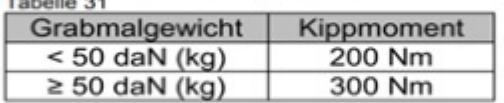

#### **Grabmal aus Metall**

Der Nachweis der Befestigung des Grabmals mit dem Fundament ist nachzuweisen bzw. alternativ die Standsicherheit durch eine Abnahmeprüfung mit Last-Zeit-Diagramm zu belegen.

#### Die Abnahmeprüfung nach TA Grabmal (SVLFG Broschüre B31)

Alternativ zur Abnahmeprüfung kann der Steinmetz auch eine Statik für die geplante Grabmalanlage bei geprüfte der Friedhofsverwaltung abgeben.

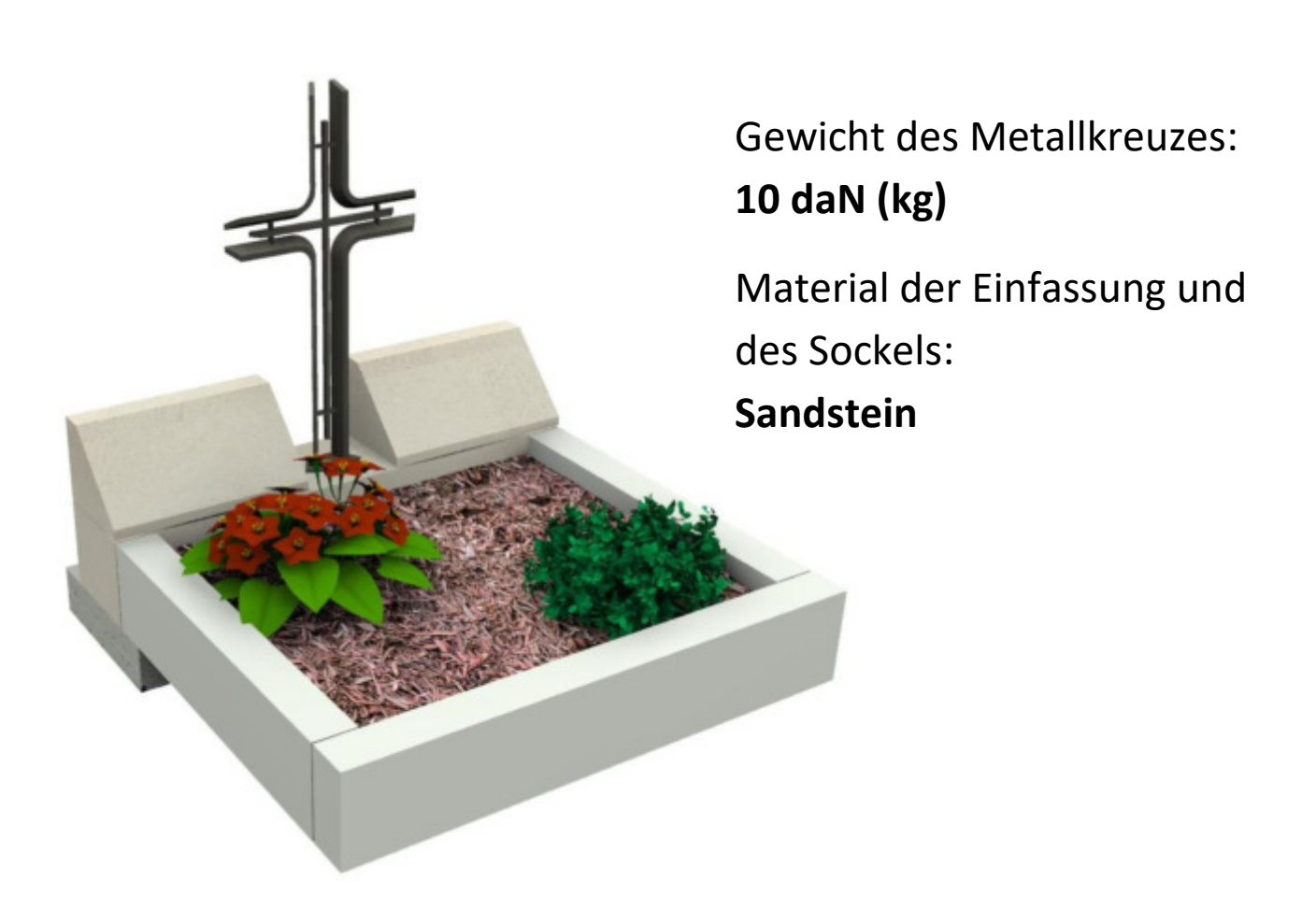

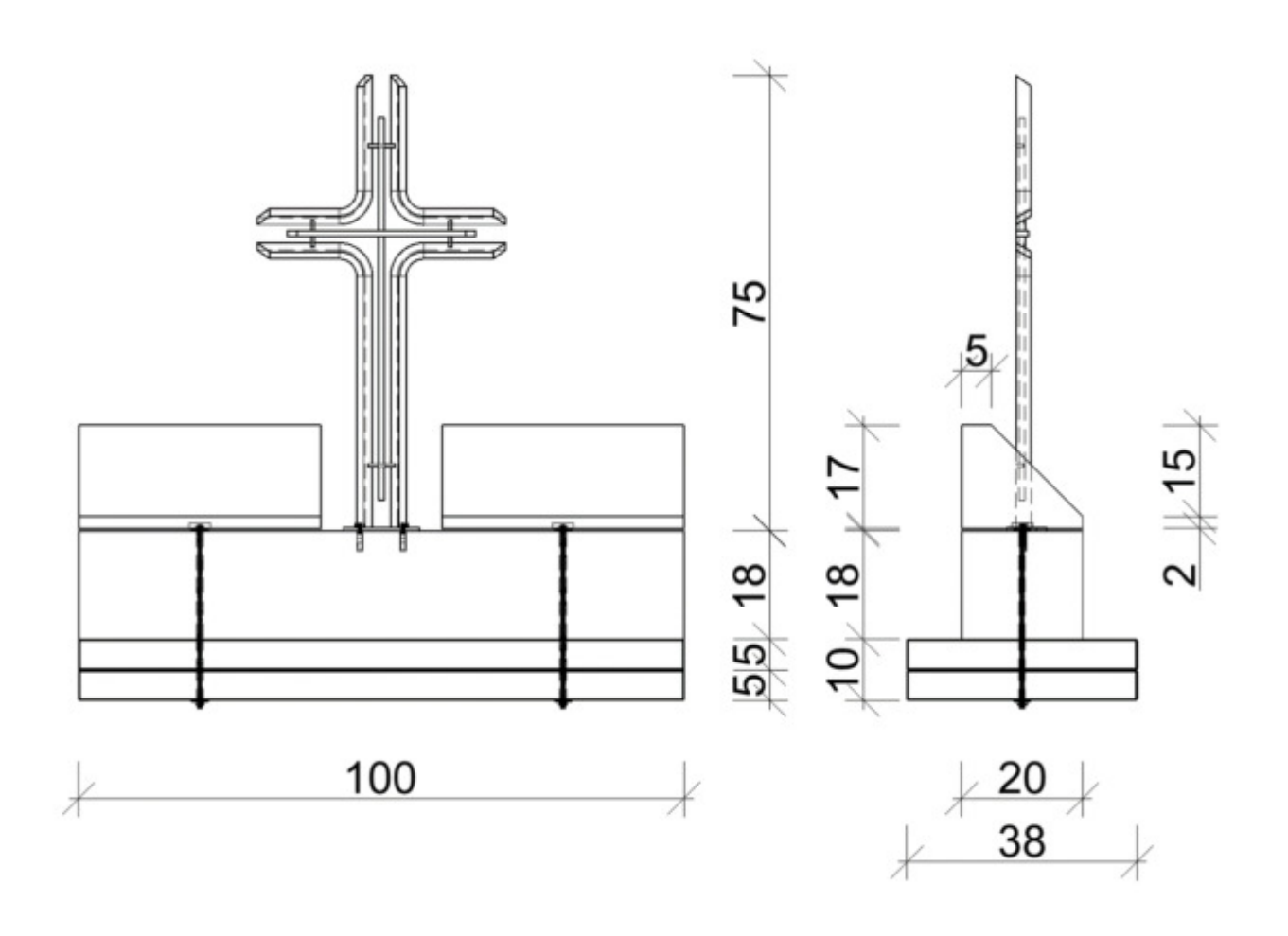

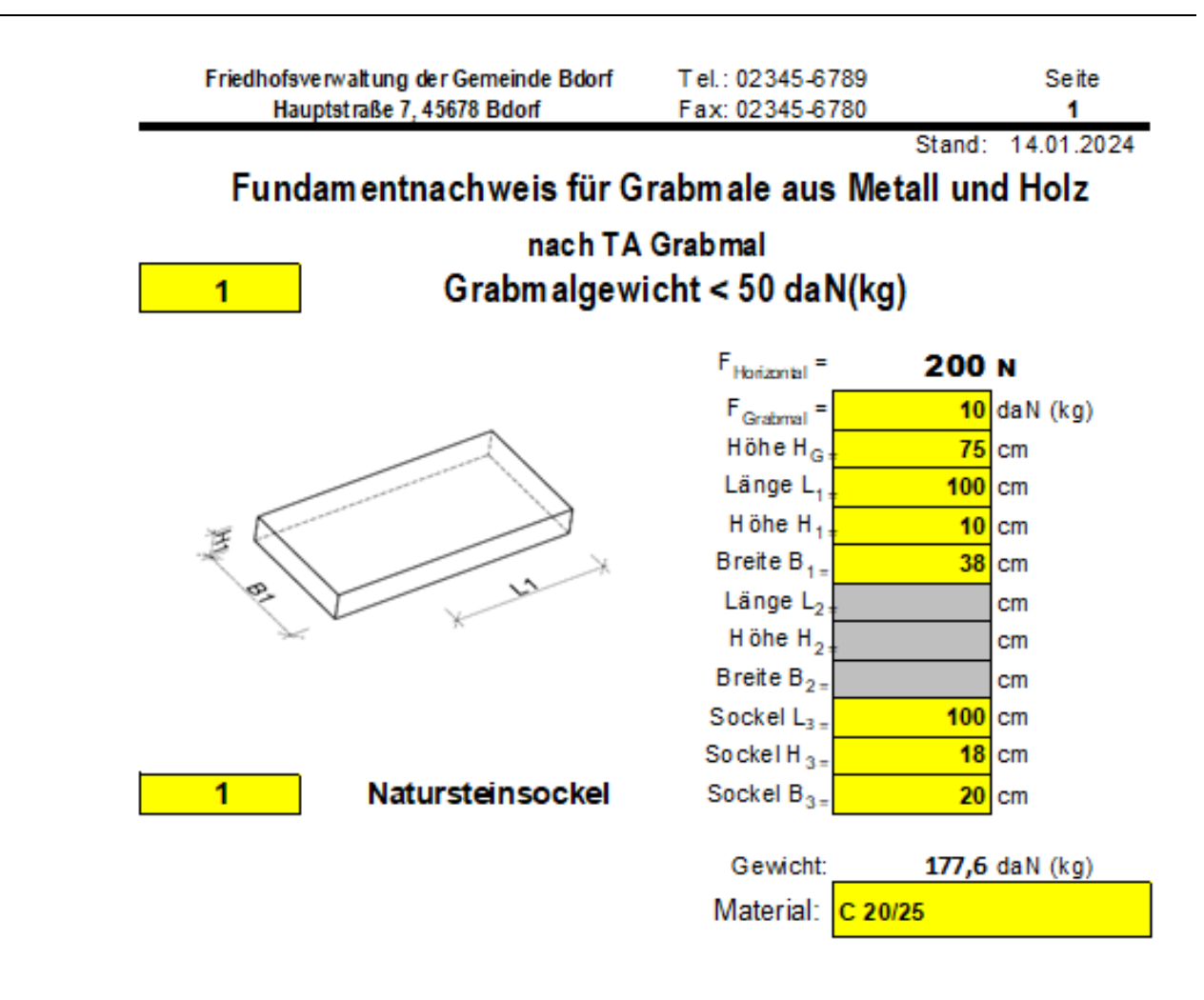

#### **Grabmale aus Metall und Holz**

Entscheidend für die Sicherheit der Grabmale ist die Befestigung vom Grabmal mit der Gründung. Daher sind bei den sicherheitsrelevanten Daten die Darstellung der Befestigung mit der Gründung sowie die Benennung der verwendeten Befestigungsmittel anzugeben.

#### **Belastung**

Aufgrund der geringen Dicke und des geringen Eigengewichts ist das Standmoment von untergeordneter Bedeutung. Es wird zwischen Grabmalen mit weniger als 50 daN (kg) und mit gleich oder mehr als 50 daN (kg) Eigengewicht unterschieden.

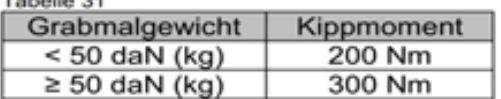

#### **Grabmal aus Metall**

Der Nachweis der Befestigung des Grabmals mit dem Fundament ist nachzuweisen bzw. alternativ die Standsicherheit durch eine Abnahmeprüfung mit Last-Zeit-Diagramm zu belegen.

#### Die Abnahmeprüfung nach TA Grabmal (SVLFG Broschüre B31)

Alternativ zur Abnahmeprüfung kann der Steinmetz auch eine geprüfte Statik geplante für die Grabmalanlage bei der Friedhofsverwaltung abgeben.

Breuer

Alex 2.12.1940 +21.10.2022

bist nicht

Q

**Grabmal aus 2 Teilen Basaltlava: 39 daN (kg) Sandstein: 45 daN (kg) gesamt: 84 daN (kg)** 

**Fertigteilfundamentrahmen: C20/25** 

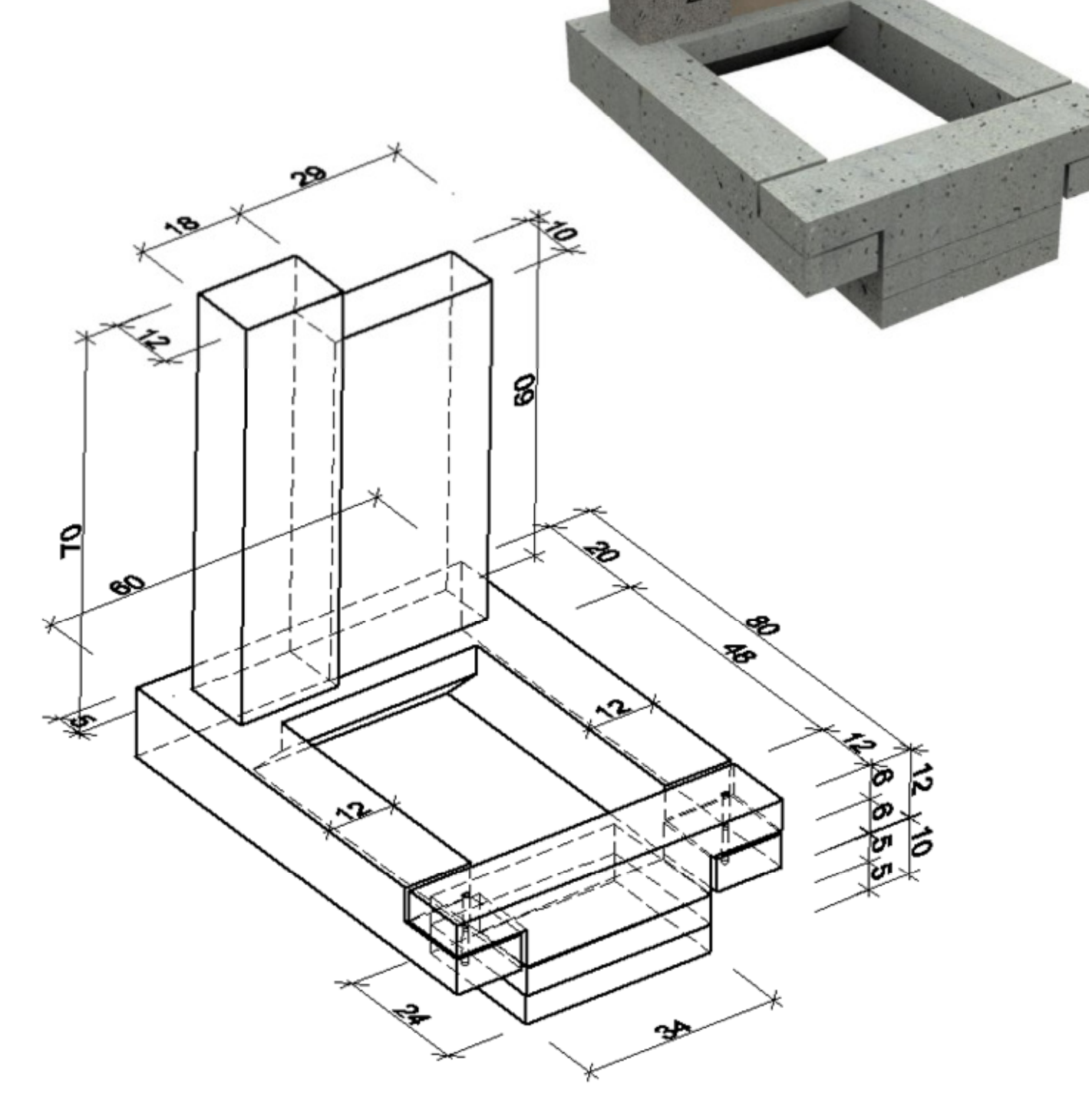

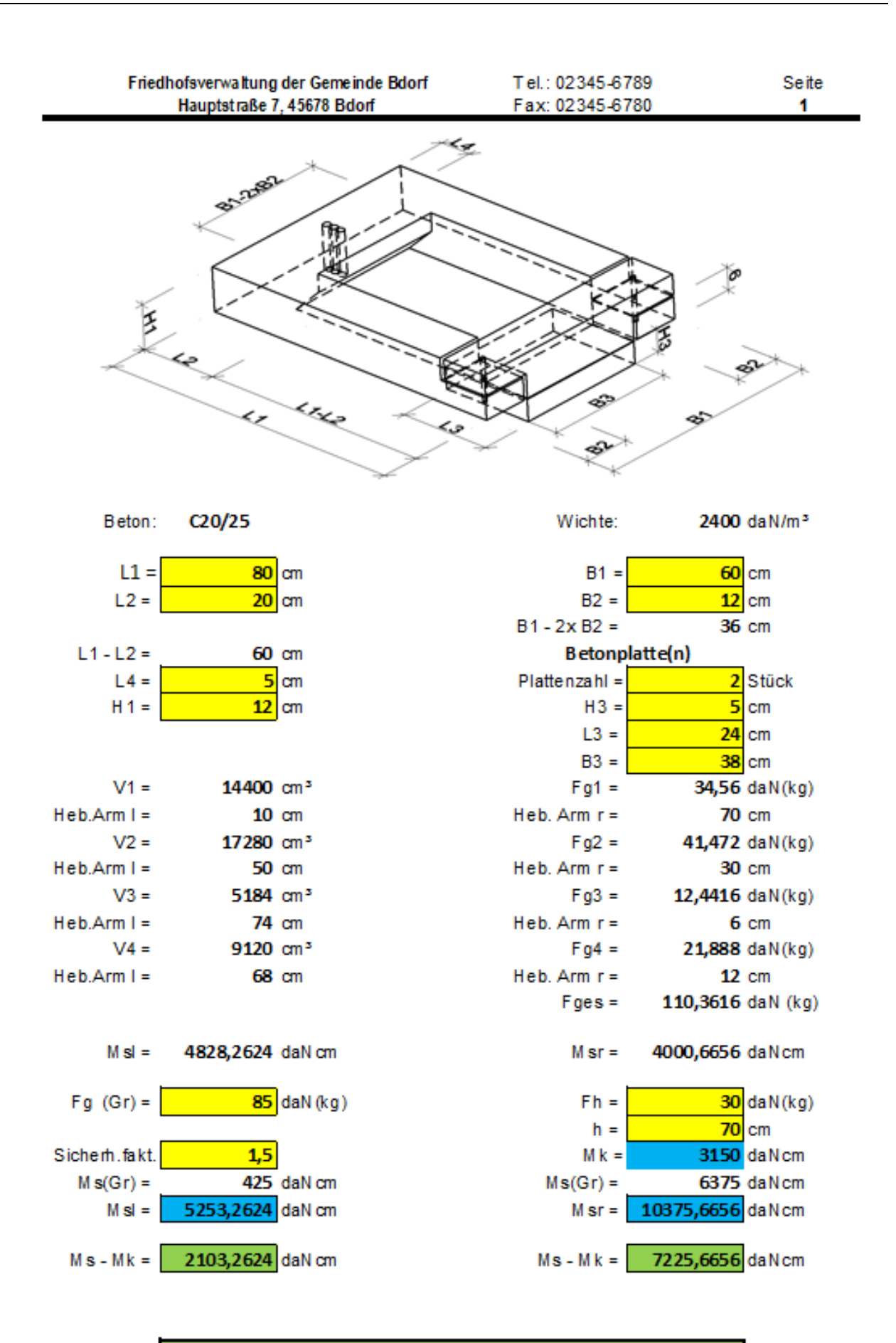

### **Standischerheit vorhanden**